**Realizar un análisis de las vulnerabilidades y mecanismos de explotación asociados a redes wifi abiertas.** 

Cristian Steven Pedraza Castro

Carlos Steeven Herrera González

Universitaria Agustiniana

Facultad de Ingenierías

Programa de Ingeniería en Telecomunicaciones

Bogotá D.C

2018

# **Realizar un análisis de las vulnerabilidades y mecanismos de explotación asociados a redes wifi abiertas.**

Cristian Steven Pedraza Castro

Carlos Steeven Herrera González

### Director

Francisco Clemente Valle Díaz

Trabajo de grado para optar al título Ingeniería en Telecomunicaciones

Universitaria Agustiniana

Facultad de Ingenierías

Programa de Ingeniería en Telecomunicaciones

Bogotá D.C

2018

#### **Resumen**

El presente trabajo de investigación tiene como tema principal el análisis de las vulnerabilidades de las redes wifi abiertas y el tráfico de información que se genera durante una conexión entre el punto de acceso inalámbrico y un usuario. Se realizaron diferentes laboratorios dentro de la Universitaria Agustiniana, donde mediante el uso diferentes equipos y componentes de telecomunicaciones se generaron diferentes resultados que ayudan a concluir el comportamiento, manejo y funcionamiento de los usuarios al momento de realizar una conexión hacia una red wifi abierta.

El desarrollo de la investigación tuvo como pilar de desarrollo el análisis de los diferentes protocolos que actúan en una conexión wifi tales como UDP, TCP-IP y protocolos de seguridad como SSL, WPA, WPA2, WPE donde por medio de simulación de redes wifi abiertas en ambientes controlados y realizando ataques de HOMBRE EN MEDIO poniendo a prueba los aplicativos más utilizados por los estudiantes dentro de la Universitaria Agustiniana tales como WhatsApp, Facebook, correos electrónicos, aplicativos de uso institucional como el Siga Uniagustiniana, las aulas virtuales y el aplicativo web de la biblioteca.

Después de realizadas todas las pruebas y con el trafico capturado, el cual fue analizado con la herramienta WIRESHARK dentro del sistema operativo KALI LINUX, se puede observar cuales de estos aplicativos utilizados por directivos, docentes, personal administrativo y estudiantes son los más vulnerables.

Palabras Clave: Wireshark, Red wifi abierta, Ataque hombre en medio, Kali Linux y Hacking.

#### **Abstract**

The main topic of this research work is the vulnerability analysis of open Wi-Fi networks and the information traffic that is generated during a connection between the wireless access point and a user. Different laboratories were carried out within the Augustiniana University, where by using different telecommunications equipment and components different results were generated that help to conclude the behavior, management and operation of the users when making a connection to an open Wi-Fi network.

The development of the research had as a pillar of development the analysis of the different protocols that act in a Wi-Fi connection such as UDP, TCP-IP and security protocols such as SSL, WPA, WPA2, WPE where by simulation of open Wi-Fi networks in controlled environments and making attacks of HOMBRE EN MEDIO by testing the applications most used by students within the University of Augustin such as WhatsApp, Facebook, emails, applications and institutional application such as the SIGA Uniagustiniana, virtual classrooms and the web application from the library.

After carrying out all the tests and with the traffic captured, which was analyzed with the WIRESHARK tool within the KALI LINUX operating system, it can be seen which of these applications used by managers, teachers, administrative staff and students are the most vulnerable.

Keywords: Wireshark, Open wifi network, Man attack in between, Kali Linux and Hacking.

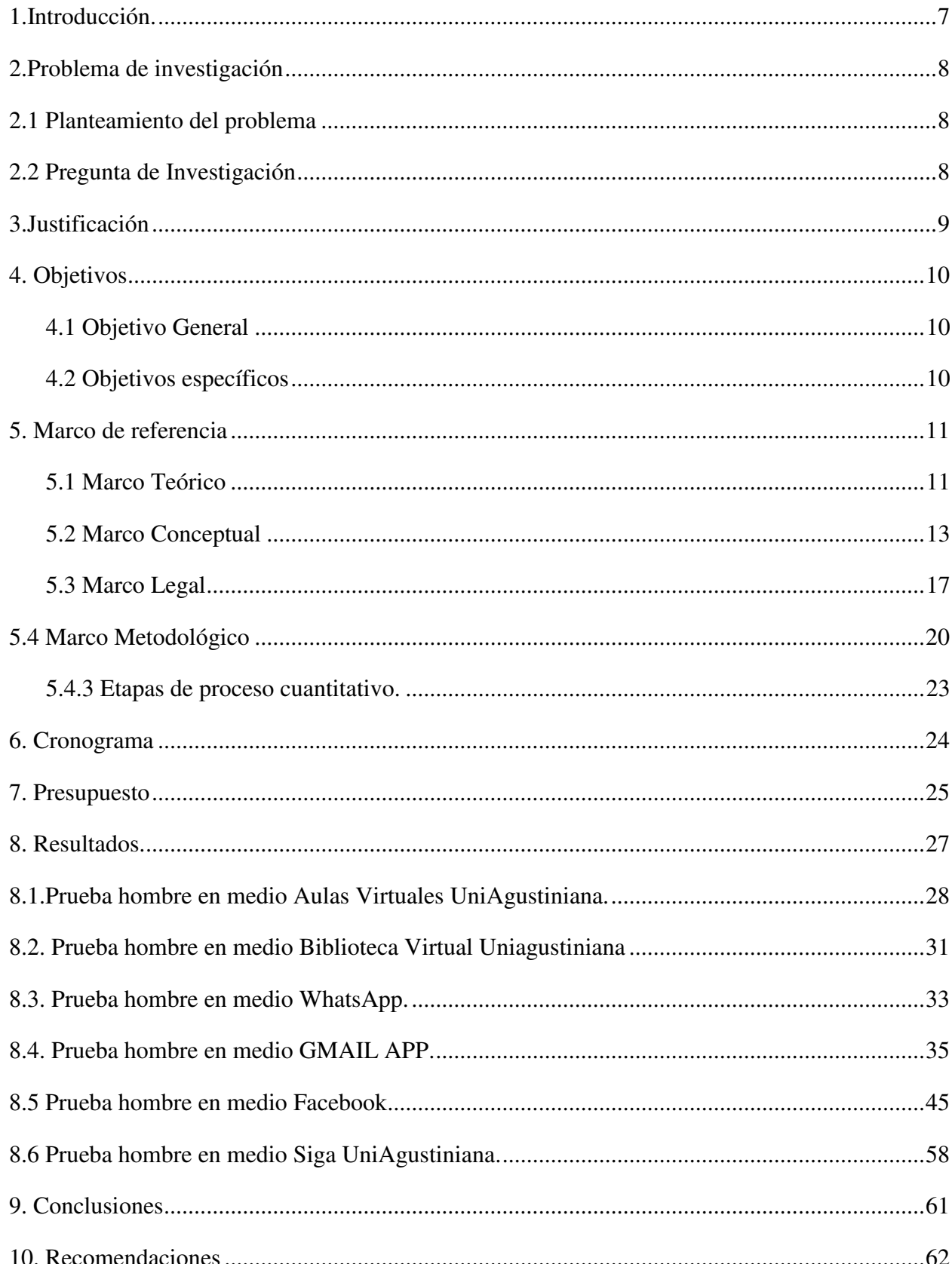

# Tabla de contenido

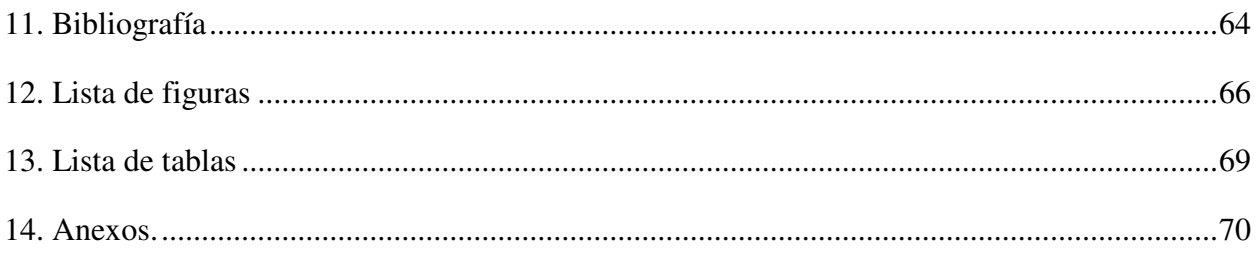

### **1. Introducción**

<span id="page-6-0"></span>Actualmente en nuestro país millones de personas quieren estar comunicadas virtualmente desde cualquier lugar, esto lo hacen aún más estando en sus estaciones de trabajo, universidades, colegios, instituciones y lugares públicos, etc. Con la continua implementación de redes WIFI abiertas promovidas por los actuales planes de gobierno en ámbitos de conectividad, se plantea este proyecto conociendo las necesidades con las que cuenta cada persona y buscando informar a cada usuario el riesgo que conlleva conectarse a una red wifi abierta.

Para ello se decidió realizar un análisis minucioso de las aplicaciones con más frecuencia de uso. Se analizaron redes sociales como WhatsApp, Facebook, correos electrónicos y aplicativos de uso institucional como el Siga Uniagustiniana, las aulas virtuales y el aplicativo web de la biblioteca, donde mediante un diseño de red Wifi-Abierta implementada por los autores del proyecto de grado y utilizando un sistema operativo KALI LINUX con el analizador de tráfico WireShark, se creó un esquema de simulación con dos dispositivos uno siendo el atacante y el otro siendo la victima dentro de una red. El ataque implementado es conocido como HOMBRE EN MEDIO.

Se pone en análisis las herramientas que normalmente se usan para conocer cuáles de ellas cuentan con un protocolo de seguridad que garantice la confiabilidad de datos personales del usuario y poder generar recomendaciones de seguridad en cuanto el uso de este tipo de conexiones abiertas.

#### **2. Problema de investigación**

#### <span id="page-7-2"></span><span id="page-7-1"></span>**2.1 Planteamiento del problema**

Con el mundo conectando cada vez más dispositivos a las redes wifi que se encuentran en el entorno, se generan grandes cantidades de tráfico por minuto. Se estima que un grupo importante de personas se exponen regularmente a los peligros de enviar información a través de una red sin cifrado, esta situación se presenta en parte debido a la falta de conocimiento respecto de las vulnerabilidades asociadas a las redes wifi-abiertas, razón por la cual se observa la necesidad de trabajar en temas asociados a la concientización de la ciudadanía en general. Con el presente trabajo se pretende avanzar en dicho campo al exponer los mecanismos de explotación que pueden ser utilizados para obtener información de los usuarios de las redes wifi-abiertas.

### <span id="page-7-0"></span>**2.2 Pregunta de investigación**

Siendo las redes inalámbricas (wifi) abiertas un recurso usado altamente por el público, ¿Se encuentra en riesgo la seguridad (confidencialidad) de los datos de los usuarios?

### **3. Justificación**

<span id="page-8-0"></span>En los últimos años las redes inalámbricas abiertas se han convertido en una tendencia tecnología usualmente utilizada para proveer conectividad al público en diferentes lugares como entidades, establecimientos, institutos, centros de recreación públicos, entre otros, se genera una gran cantidad de tráfico de información que queda expuesta a las vulnerabilidades propias de las redes abiertas. Por este motivo se busca analizar a detalle qué tipo de información es vulnerable y como se pueden tomar acciones para mejorar la seguridad al utilizar redes abiertas.

.

## **4. Objetivos**

### <span id="page-9-2"></span><span id="page-9-0"></span>**4.1 Objetivo general**

Analizar a detalle el tráfico de información y seguridad de una red wifi abierta.

## <span id="page-9-1"></span>**4.2 Objetivos específicos**

- Realizar un estudio de la información captable en una red wifi abierta.
- Encontrar los puntos débiles que afectan la información en una red wifi abierta
- Explotar las vulnerabilidades encontradas al utilizar redes wifi-abiertas.

Plantear recomendaciones que mejoren la seguridad de los usuarios al utilizar redes abiertas.

#### **5. Marco de referencia**

#### <span id="page-10-1"></span><span id="page-10-0"></span>**5.1 Marco teórico**

En la actualidad, se encuentran dos escenarios donde se acumula el mayor uso de las redes inalámbricas (WLAN). Aplicación que se enfoca en el ámbito residencial y empresarial, ya que se encontró que en estos dos entornos se facilita el uso pues tiene mayor movilidad y facilita la conectividad sin tener la necesidad de un cableado, lo más importante que ofrece esta tecnología es llegar a las diferentes zonas donde es muy complicado utilizar medios físicos. La seguridad es uno de los aspectos a considerar al implementar este tipo de redes, una de las diferencias entre una red cableada y una (WLAN), es que la red cableada solo necesita un medio físico para conectarse, y la red WLAN el único medio de propagación es el aire. Lo que más preocupa a en cuestión de seguridad, es que puede haber terceros utilizando o teniendo también un acceso a cada uno de nuestros datos. (González A, Beltrán D, y Fuentes E, 2016)

Lo que se concluye en este artículo es que existen diferentes mecanismos de seguridad que son aplicables, como es el sistema de terminales de usuario basándose en la dirección MAC de este, no siendo el más eficiente y buscando otras opciones encontraron la actualización y el equipamiento de WPA o siendo la mejor opción el mecanismo WPA2 puesto que es menos vulnerable y presenta un sistema de autenticación con mayor eficiencia en comparación. (González A, Beltrán D, y Fuentes E, 2016)

En el siguiente artículo, elaborado por Kotz D, Essien K, nos da a conocer algunos de los patrones que hacen uso de las redes inalámbricas (WLAN). El propósito de la investigación es el documentar y mostrar algunos de los resultados del rastro completo y las actividades que se realizaron en una LAN inalámbrica de producción. (Kotz D, Essien K, 2002)

Dentro de las muestras que se realizaron día a día, hora a hora y semana a semana, se dieron cuenta de diferentes situaciones durante la captura de datos. La primera fue a la hora de visualizar algunas subredes cruzadas las cuales fueron uno de los mayores problemas, después de que se realizaron más estudios concluyeron que el mayor uso de las redes WLAN empresariales es durante la noche. Otras de las conclusiones generadas, fue que donde hay mayor concentración de personas conectadas a una red inalámbrica es en lugares de residencia y donde hay un menor índice de personas conectadas es en edificios con una red cableada muy bien estructurada. (Kotz D, Essien K, 2002)

Una de las importancias de este trabajo es que hoy en día las comunicaciones inalámbricas son parte importante de la vida de cada una de las personas, lo cual nos hace pensar que, en un corto lapso de tiempo, la sociedad sea más fuerte en las comunicaciones digitales. La pregunta más importante que se realizó durante la investigación realizada por Avella J, Bohórquez J, Peña N, y Bermúdez G, es que las personas hacen uso de comunicaciones inalámbricas, pero ninguna de ellas se ha puesto en la tarea de ver cuál es la importancia de ellas. El principal objetivo fue utilizar un robot móvil, que en cada uno de los lugares donde él se encontrara, pudiera realizar una comunicación con cada una de estas redes y capturara datos (trafico) para después poder ser analizado. (Avella J, Bohórquez J, Peña N, y Bermúdez G, 2009).

Los resultados que exponen en el artículo fue de mayor satisfacción ya que cumplieron con alguno de sus propósitos, por otra parte, dejaron un trabajo a futuro, en el que exponen otro sistema de antenas para hacer la captura de los datos. (Avella J, Bohórquez J, Peña N, y Bermúdez G, 2009)

Otra investigación de análisis del tráfico dentro de una red WI-FI dirigida por Carroll J, Hernández C, y Puerta G quienes publican los diferentes resultados que se presentan en los algoritmos ARFIMA y SFARIMA donde se determinará cual es el mejor predictor del tráfico en una red. Los primeros experimentos que utilizaron fueron con un dispositivo encargado de capturar datos en cada uno de los nodos del Municipio de Chía Cundinamarca, lo cual encontraron que cada uno de estos nodos tienen una velocidad de 2 Mbps. Con una cobertura de 105 Kilómetros cuadrados aproximadamente, para el primer experimento de captura de datos tomaron 24 muestras en dos horas con intervalos de 5 minutos. (Carroll J, Hernández C, y Puerta G, 2012)

Lo que se concluyó en este trabajo fue que el modelo SFARIMA presenta una gran ventaja frente al modelo ARFIMA, pero una de las características que no gusto mucho es que este modelo conlleva a un mayor consumo de recursos. Pero para el caso de visualizar el tráfico en una red WI-FI el modelo ideal es el SFARIMA ya que toda la cantidad de puntos en la captura coincide con el tráfico estimado en las practicas anteriores. (Carroll J, Hernández C, y Puerta G, 2012)

La investigación arroja resultados de un análisis de seguridad de redes WLAN en la ciudad de Tunja Boyacá Colombia enfocada en toda la ciudad, distribuida en diferentes puntos, usando técnicas de captura de información con enfoque hacia redes masivas, se genera un diagnóstico de seguridad informática. Se encontró una representación significativa de redes inalámbricas de empresas públicas, privadas, entidades educativas y hogares ubicados geográficamente en diferentes sectores de la ciudad. (Monsalve J, Aponte F, Chaparro F, 2015)

Como se esperaba, se identificó diferentes niveles de riesgo informático provenientes en las configuraciones de algunos dispositivos de diferentes entidades públicas, privadas o residenciales, y se generaron algunas recomendaciones respecto a los datos captados. (Monsalve J, Aponte F, Chaparro F, 2015)

Continuando más a detalle con los puntos débiles de las redes, el artículo "WEP, WPA and WPA2 encryption protocols vulnerability on wireless networks with Linux platform" se muestra una comparativa de características de los tres principales estándares de seguridad en una red inalámbrica IEEE 802.11: WEP, WPA y WPA2. Con un análisis detallado del algoritmo RC4 se indican las vulnerabilidades de los sistemas de cifrado y comparando de manera analíticamente las ventajas que nos presentan los métodos de acceso de las redes wifi. Se logra concluir y determinar por qué se han tenido que crear las actualizaciones de los protocolos y que ha variado en la implementación de estos métodos. (Moreno W, Mosquera D, Rivas E, 2015)

#### <span id="page-12-0"></span>**5.2 Marco conceptual**

### **5.2.1. Redes inalámbricas.**

Se considera una comunicación inalámbrica, la red que sin el uso de cables permite generar una conexión entre los usuario o dispositivos. Una red inalámbrica es la cual permite conectar diversos dispositivos utilizando el aire como medio de transmisión generando un proceso más rápido y con flexibilidad. Estas pueden clasificarse dependiendo el criterio que se quiera evaluar. (e-reding, s.f.)

Las redes inalámbricas también se pueden clasificar en los siguientes tipos que muestra la siguiente figura.

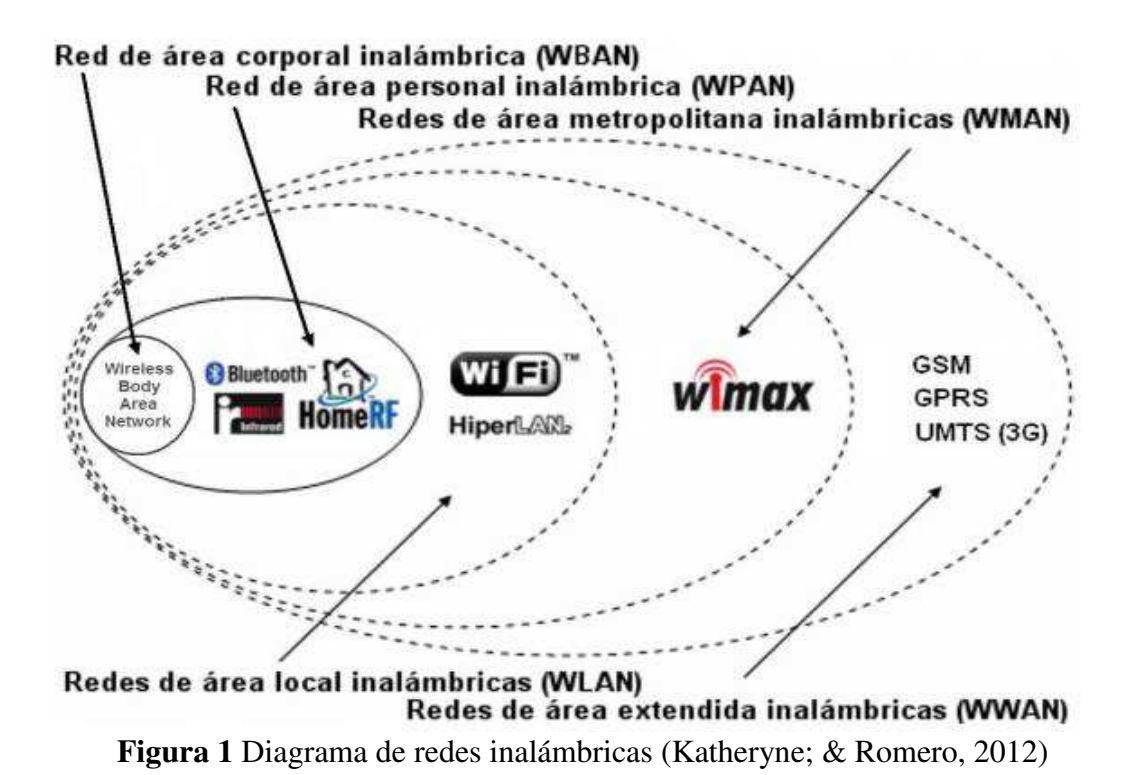

#### **5.2.2 Administración de redes.**

Se define como administración de redes, al conjunto de técnicas que permiten generar una organización, control, toma de precauciones para mantener un funcionamiento pleno de la red.

Los objetivos de administrar una red y de tener una persona designada y encargada de esta tarea, es poder definir estrategias de mejora y planificación en temas de infraestructura y eficacia, con funciones primordiales como: Detección y aislamiento de fallas, evaluación del tráfico en la red, mantenimientos de configuraciones y está en la capacidad y habilidad del administrador en demostrar su proactividad para darle una mejor administración a la red. Esta labor de administración tiene como objetivos el generar herramientas manuales o automáticas para monitorear o y controlar la red en su totalidad, añadiendo estrategias de contención y optimización de la infraestructura de la red en gestión. (Banda T, Alexander B, 2006)

#### **5.2.3 Protocolos de seguridad de red.**

Los protocolos de seguridad en redes son algoritmos y procesos que se aplican en todo tipo de redes las cuales añaden un agregado de seguridad para proteger la información que circula por la red. Estas se pueden aplicar en redes inalámbricas (wlan) en protocolos como los que muestra la figura 2. (González A, Beltrán D, Fuentes E, 2016)

|                         | <b>WEP</b>       | <b>WPA</b>                                    | WPA <sub>2</sub>   |
|-------------------------|------------------|-----------------------------------------------|--------------------|
| <b>Cipher</b>           | <b>RC4</b>       | RC4                                           | <b>AFS</b>         |
| <b>Key Size</b>         | 40 bits          | 128 bits encryption<br>64 bits authentication | <b>128 bits</b>    |
| <b>Key Life</b>         | <b>24-bit IV</b> | <b>48-bit IV</b>                              | <b>48-bit IV</b>   |
| Packet Key              | Concatenated     | <b>Mixing Function</b>                        | <b>Not Needed</b>  |
| Data Integrity          | $CRC-32$         | Michael                                       | <b>CCM</b>         |
| <b>Header integrity</b> | None             | <b>Michael</b>                                | <b>CCM</b>         |
| <b>Replay Attack</b>    | <b>None</b>      | <b>IV Sequence</b>                            | <b>IV Sequence</b> |
| <b>Key Management</b>   | <b>None</b>      | <b>EAP-based</b>                              | <b>EAP-based</b>   |

**Figura 2** Generalidades de protocolos de seguridad *(Ciens, s.f.)*

Existen principalmente dos aspectos a tener muy en cuenta en la seguridad de redes: la autenticación y el cifrado. (González A, Beltrán D, Fuentes E, 2016)

Por otro lado, se considera como autenticación el proceso de verificar la identidad del usuario involucrado en la petición de conexión. Se usa para evitar que una entidad maliciosa asuma identidades falsas comprometiendo así la privacidad y seguridad de la información. (González A, Beltrán D, Fuentes E, 2016)

#### **5.2.4 Cifrado en redes.**

Proceso por el cual la información transmitida por un sistema de comunicación es tratada y codificada de diferentes maneras, con el fin de no arriesgar la seguirá y que la información sea interceptada por actores ajenos a la línea de comunicación. Estos métodos de cifrado en redes inalámbrica (Wlan), son altamente usados en la mayoría de las redes y se dividen principalmente en (acens, 2012):

- *5.2.4.1.Cifrado WEP.* Tiene como objetivo, proporcionar confidencialidad, autentificación y control de acceso (acens, 2012)
- *5.2.4.2.Cifrado WPA*. Fue el protocolo de seguridad lanzado para mejorar los problemas del protocolo WEP (acens, 2012)
- *5.2.4.3.Cifrado WPA+ Psk.* Es el protocolo de la familia WAP más sencillo recomendado para hogares y pequeñas empresas (acens, 2012)
- *5.2.4.4.Cifrado WPA empresarial.* Usado por empresas con mayor infraestructura tecnológica por la complejidad del proceso de autenticación haciendo uso de certificados o usuarios alojados en servidores. (acens, 2012)
- *5.2.4.5.Cifrado WPA2*. Es el actual y más seguro protocolo de encriptación presentando bastantes mejoras ante su predecesor el protocolo WPA (acens, 2012)

En la figura 3, se puede observar el uso de los protocolos mas usados en el año 2013 en la ciudad de mexico.

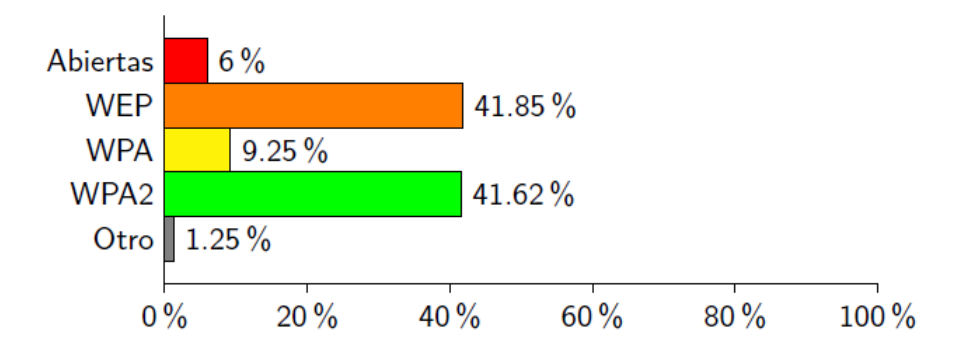

**Figura 3** Uso de los protocolos de encriptación (Websec, 2013)

### **5.2.5 Auditoria en redes inalámbricas.**

Es el proceso mediante el cual se analiza a detalle el tráfico e infraestructura, con el objetivo de proporcionar una visión detallada de la red WIFI, buscar puntos débiles de la red wifi que permitan obtener información de manera clandestina analizando la seguridad y protocolos de cifrado.

### <span id="page-16-0"></span>**5.3 Marco legal**

### **Tabla 1**

### *Leyes aplicadas al problema de investigación.*

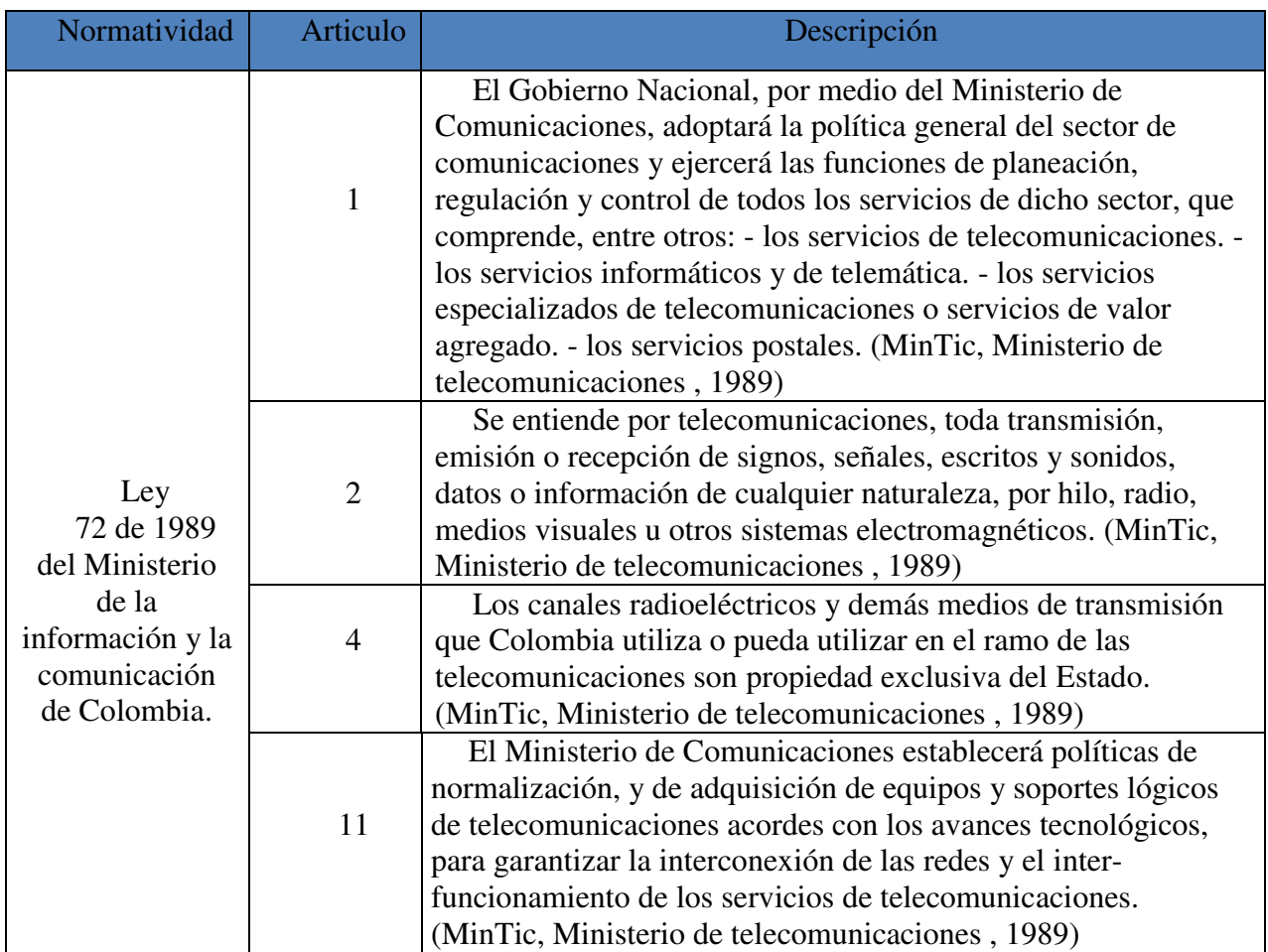

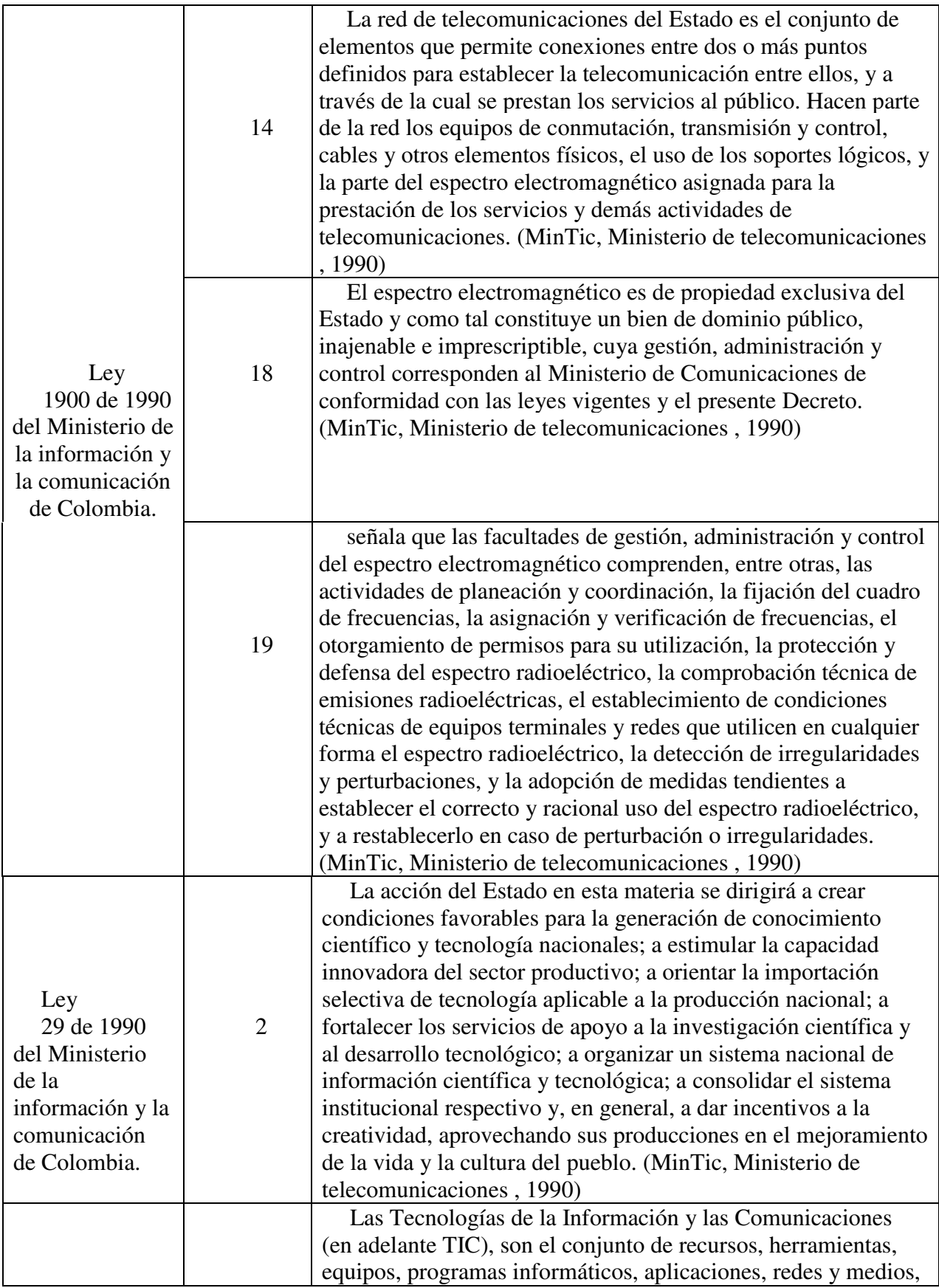

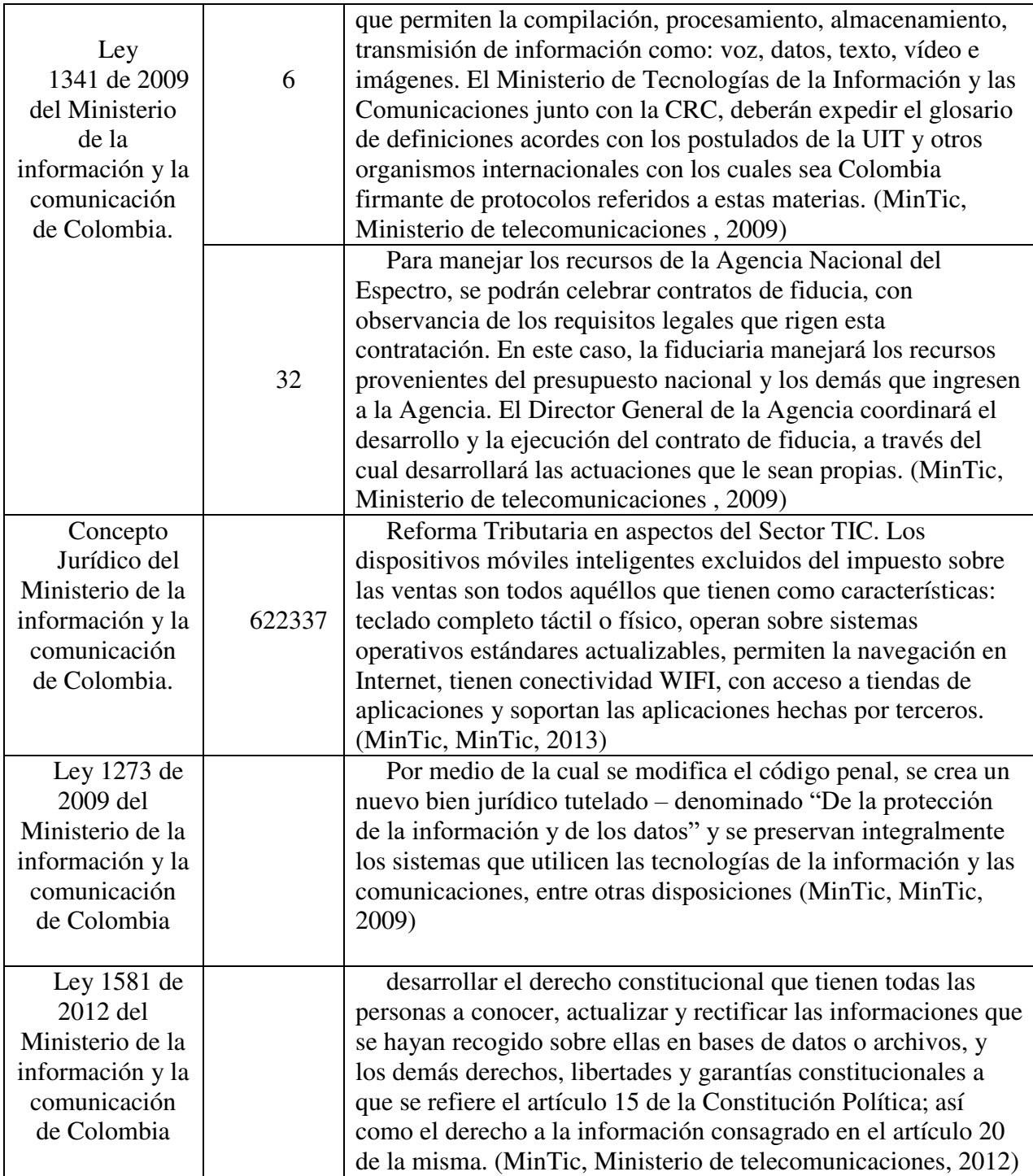

#### **5.4 Marco metodológico**

#### <span id="page-19-0"></span>**5.4.2 Tipo de investigación**

La investigación cuantitativa se puede definir como el grupo de procedimientos y decisiones que tienen como finalidad señalar una conclusión exacta a través de magnitudes numéricas que puedan ser tratadas estadísticamente. Es necesario que para que sea usada este tipo de metodología investigativa, exista algún modelo matemático que represente una relación, debe ser lo más objetiva posible sin permitir que factores personales externos del investigador influyan en las decisiones o conclusiones de la investigación. (R Hernández, Fernández C, Baptista M, México 2010)

Por otra parte, se le conoce al método científico como el proceso a seguir para dar con un resultado esperado sin que los factores personales del investigador, dando como resultado una conclusión a un problema lo más objetiva posible. Se basa en 6 pasos los cuales se resumen en: Identificación de un problema, desechar los aspectos no esenciales al problema, recolección de datos relevantes al problema, generación de la hipótesis, comprobación de la hipótesis a través de pruebas y/o experimentos, conclusión general o respuesta al problema. (Gutiérrez S, 2006)

Por el tipo de rama investigativa perteneciente a los procesos que se desarrollarán, sabemos que los datos serán exactos y que no existe punto de interpretación intermedio o guiado por factores personales. Todo será medible por variables exactas y se realizará a través de procesos previamente estudiados y con hipótesis pactadas para cada prueba

A continuación, se presenta en la taba 2 el cuadro de experimentos investigativos a realizar.

# **Tabla 2**

*Cuadro de experimentos investigativos.*

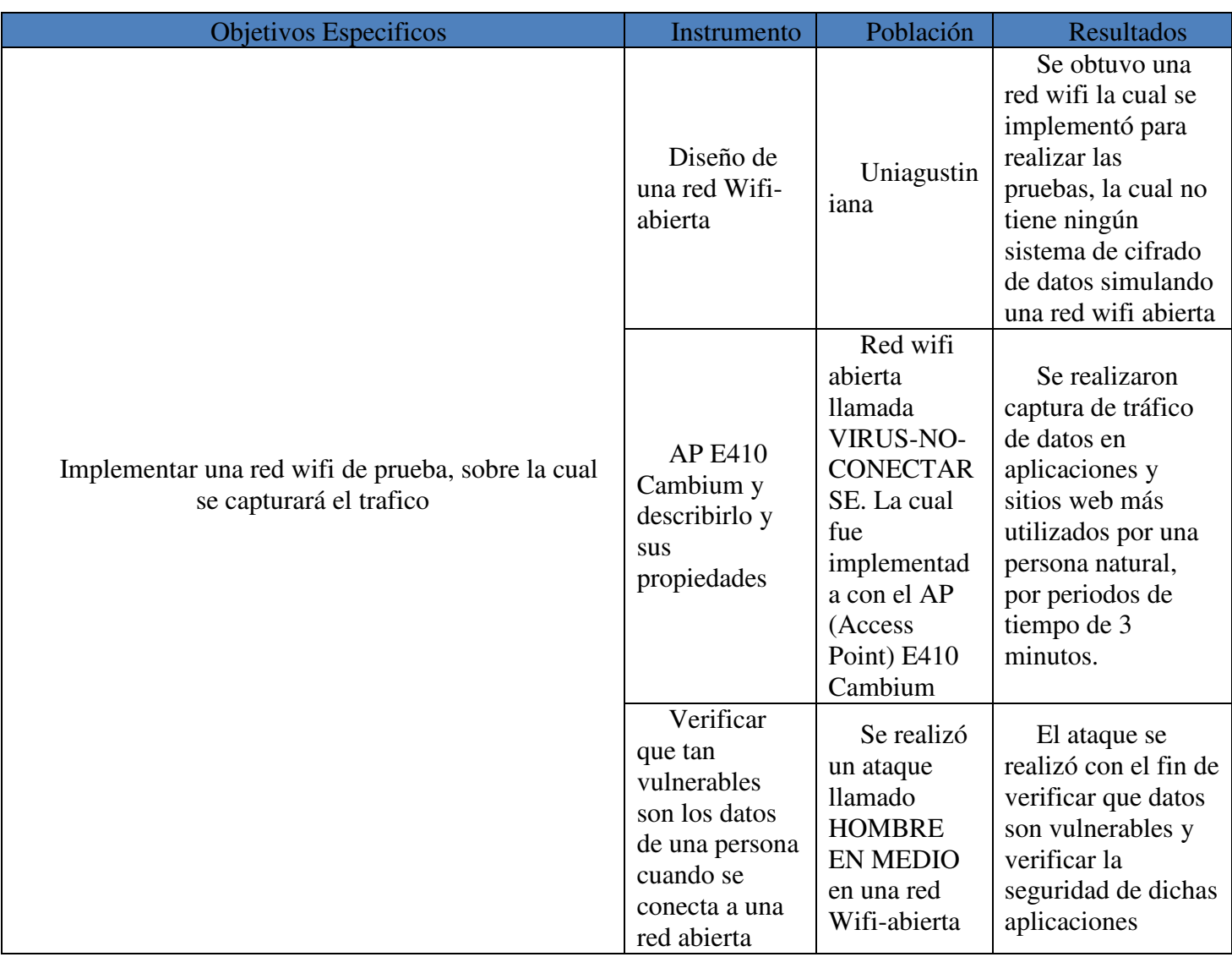

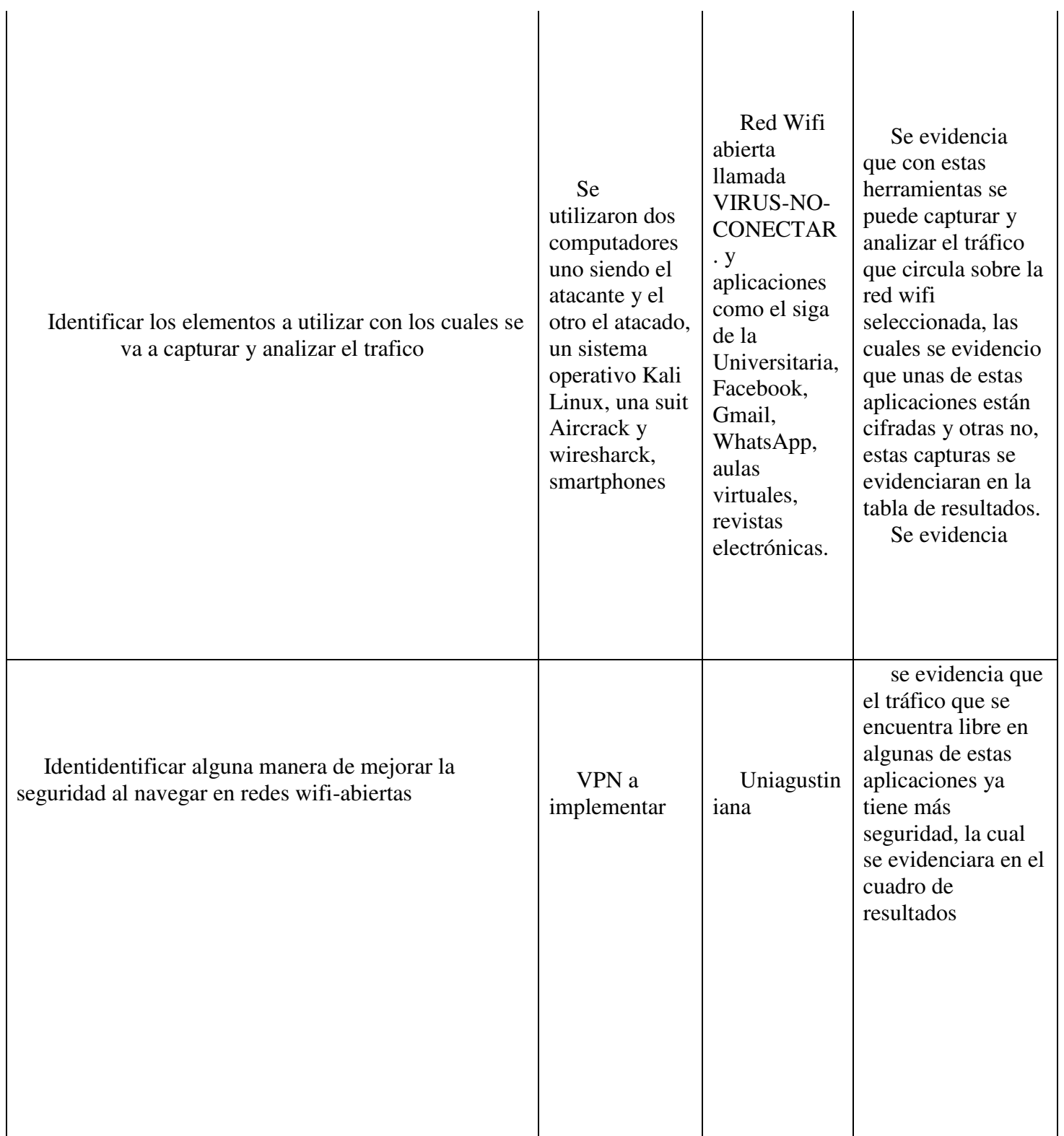

 $\ddot{\phantom{a}}$ 

# <span id="page-22-0"></span>**5.4.3 Etapas de proceso cuantitativo**

# **Tabla 3**

*Características del enfoque Cuantitativo por fase.*

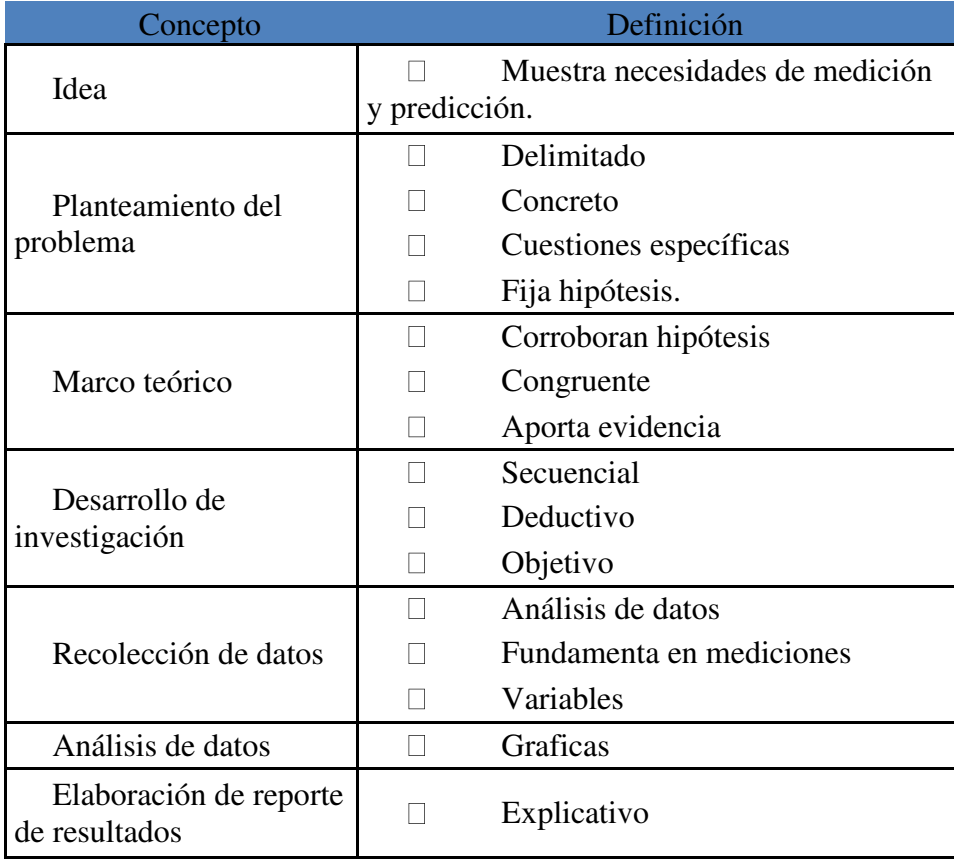

# **6. Cronograma**

<span id="page-23-0"></span>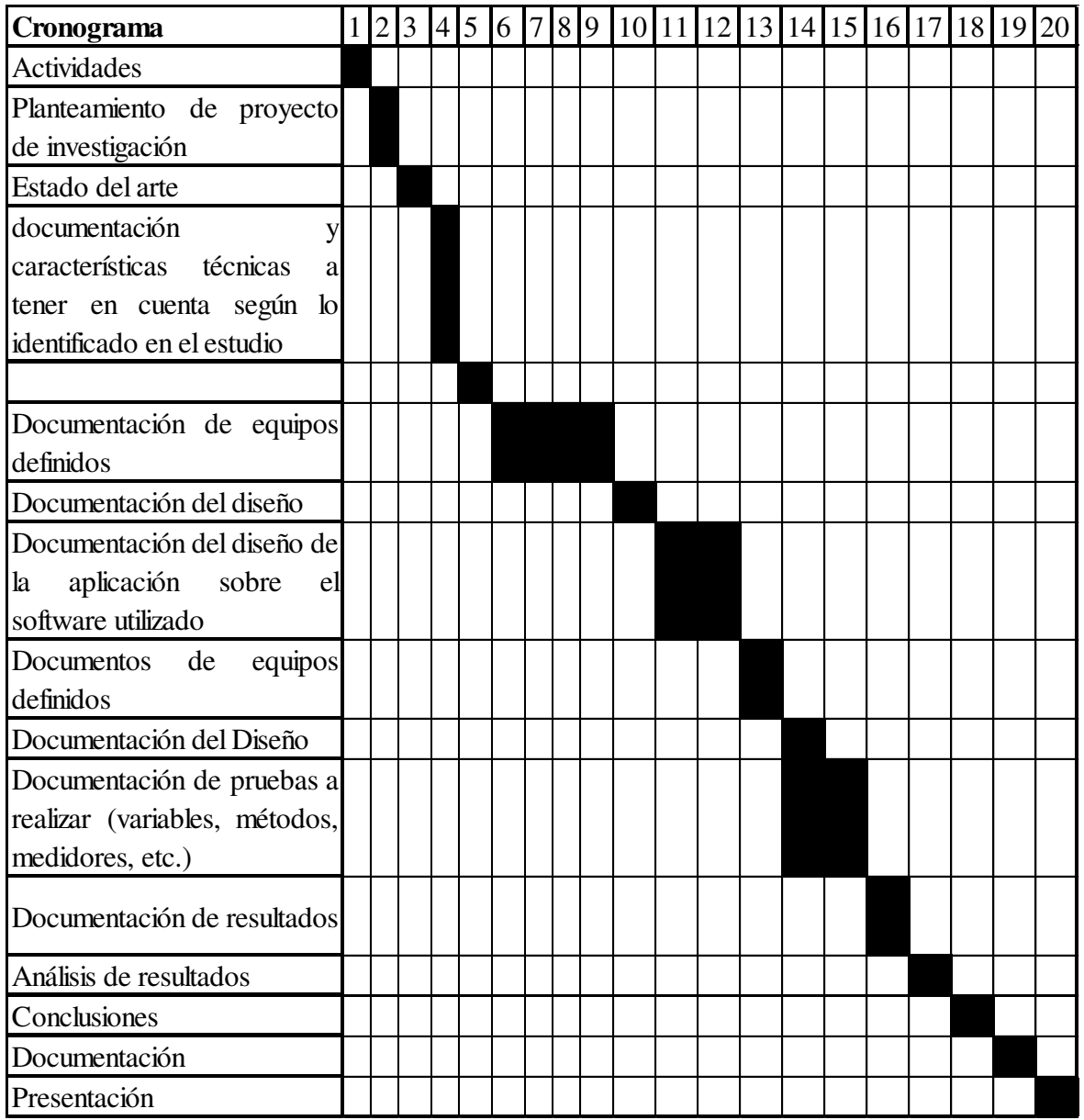

**Figura 4** Cronograma de actividades

# **7. Presupuesto**

# <span id="page-24-0"></span>**Tabla 4**

*Descripción presupuesto de recursos humanos*

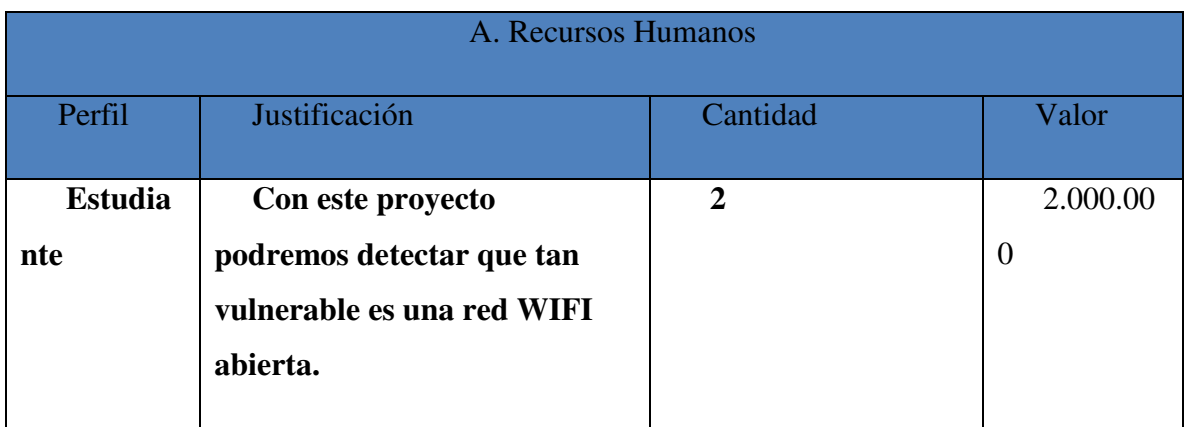

# **Tabla 4**

# *Descripción presupuesto hardware y software*

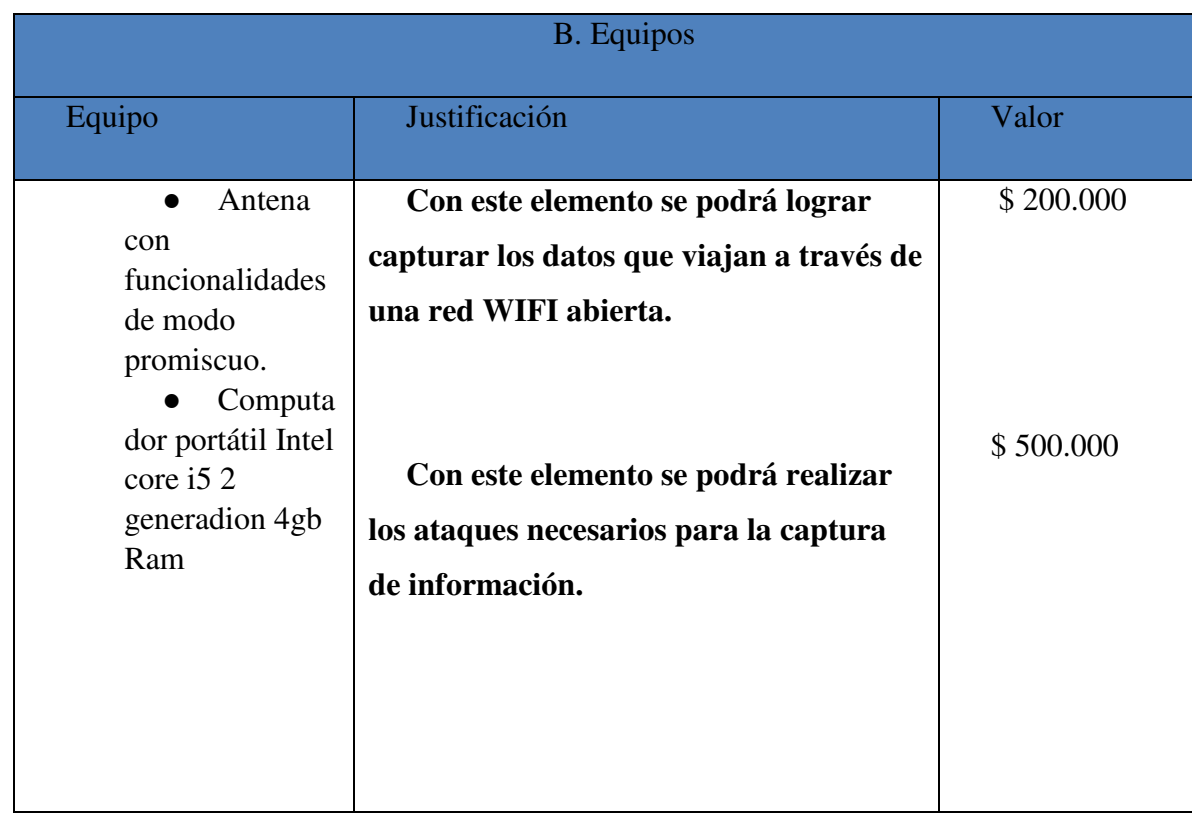

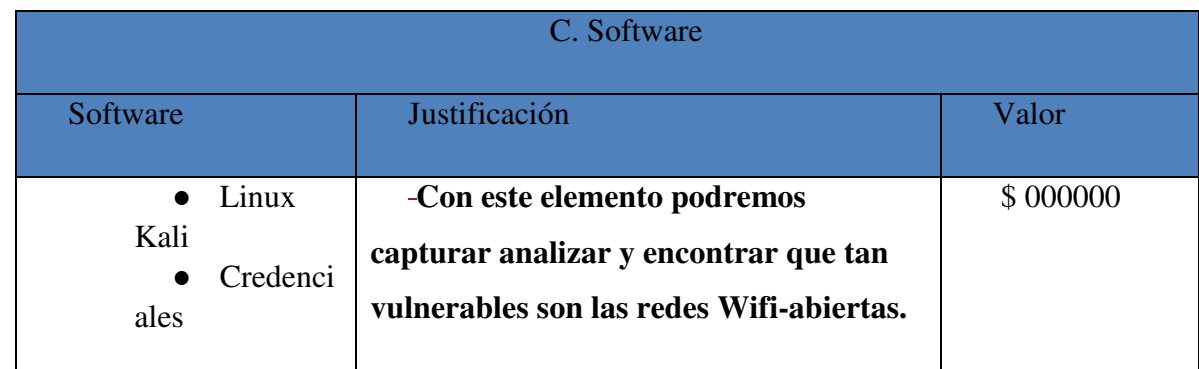

## **Tabla 5**

 *Descripción presupuesto de desplazamientos*

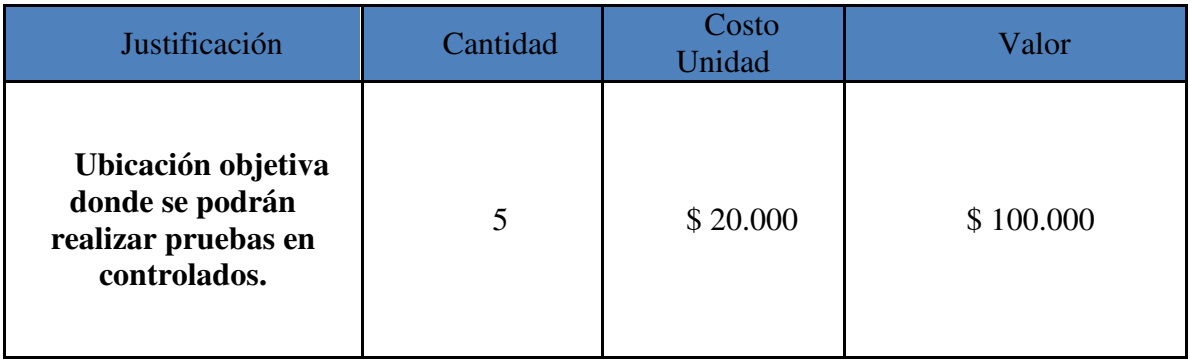

## **Tabla 6**

*Descripción presupuesto general*

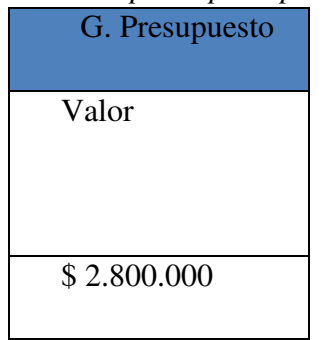

### **8. Resultados**

<span id="page-26-0"></span>Para el desarrollo de la investigación se recopilaron los siguientes datos relevantes para el cumplimiento de los objetivos planteados, logrando vulnerar 2 de las 3 aplicaciones nativas de la universitaria Uniagustiniana y evaluar la seguridad según los comunicados de 3 de las aplicaciones externas más usadas.

## **Tabla 7**

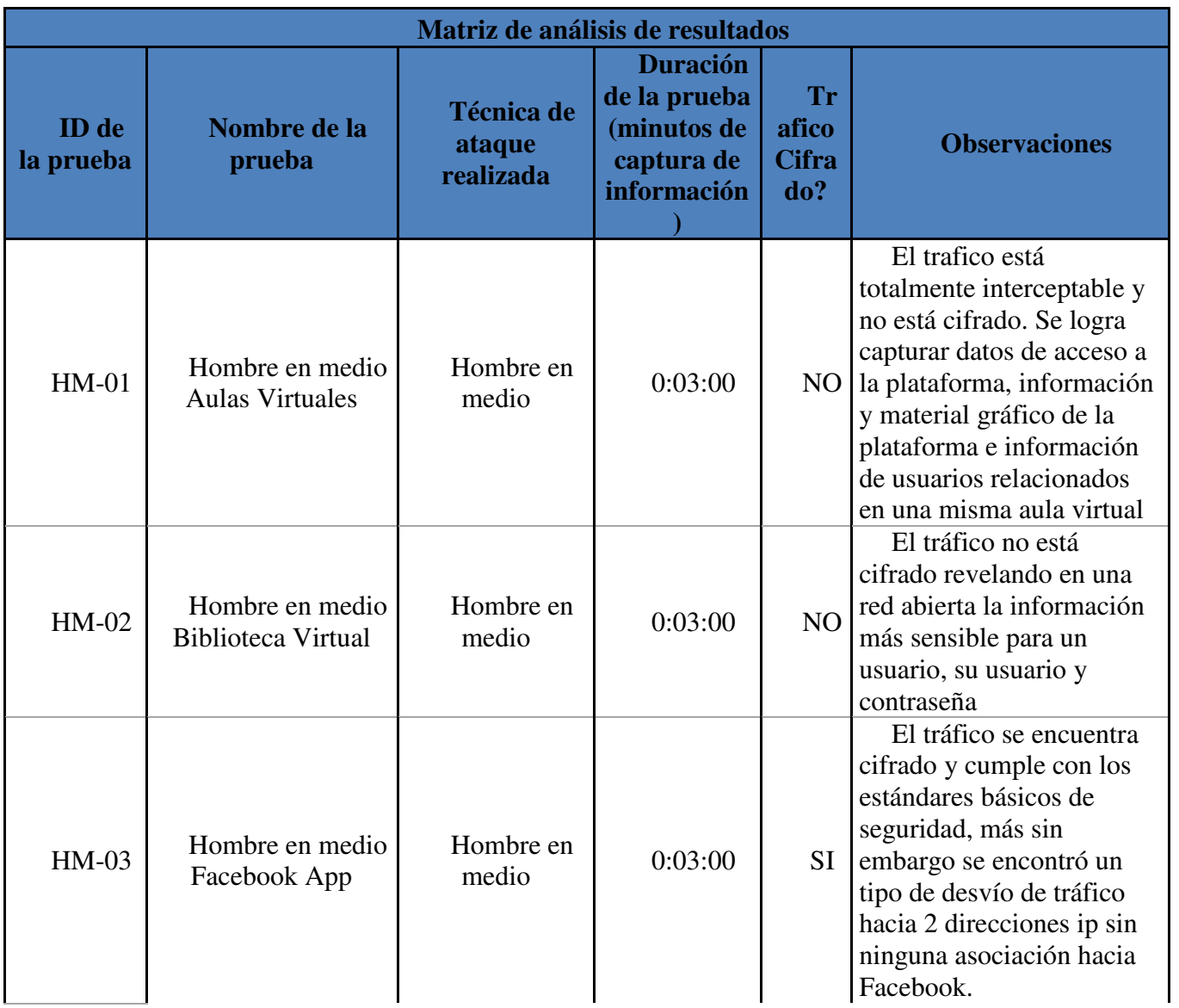

*Resultados pruebas realizadas* 

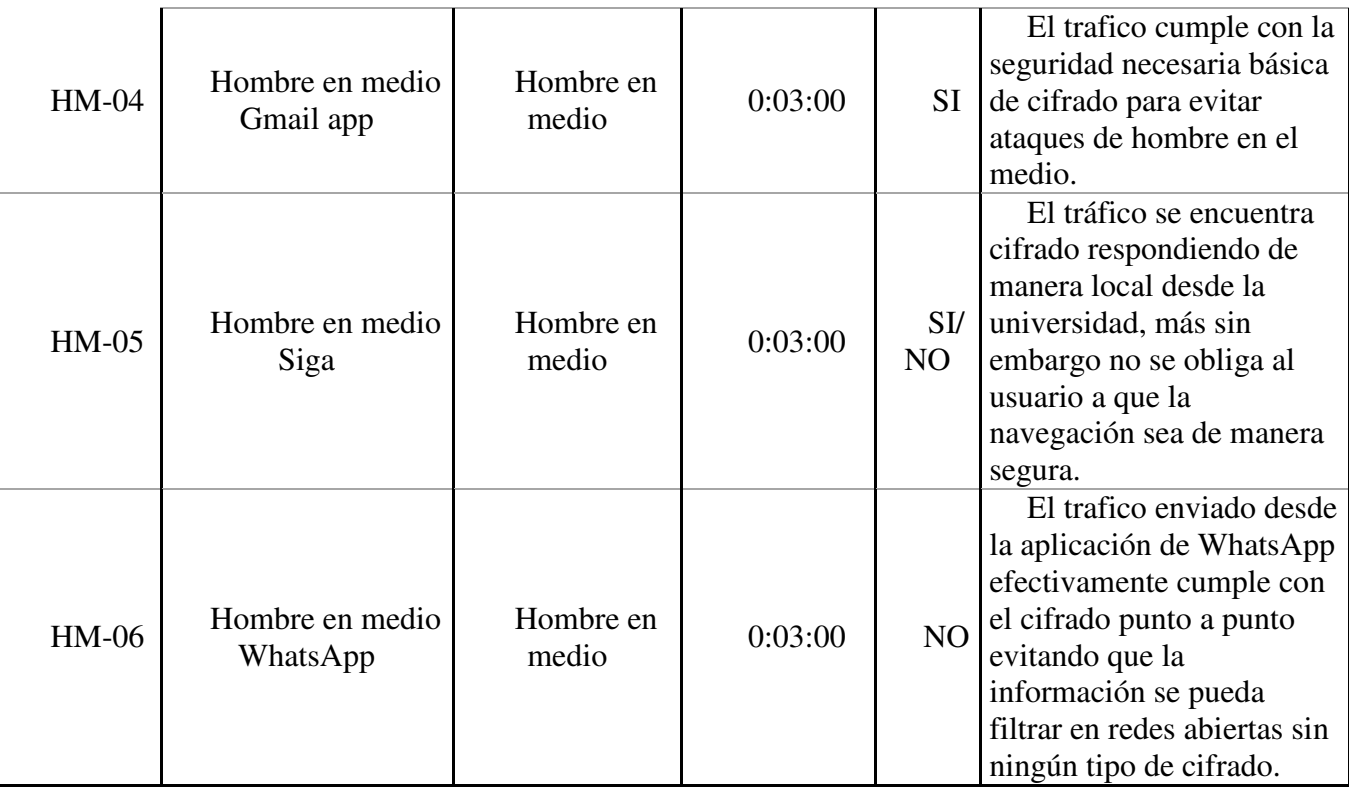

### <span id="page-27-0"></span>**8.1. Prueba hombre en medio aulas virtuales Uniagustiniana**

Dado el continuo desarrollo tecnológico el cual ha permitido modernizar y cambiar el punto de vista de la educación, han surgido plataformas que permiten tener clases en línea o apoyo a las asignaturas presenciales. Por este motivo y al ser una herramienta con bastante uso dentro de la universitaria Agustiniana, se realiza una verificación de que tan segura es respecto a la información

| Applications $\blacktriangleright$<br>Places $\blacktriangleright$ | Terminal $\blacktriangleright$  |                  |            |                          |                   | $\mathbf{1}$<br>ME. | Mon 14:21 |   | 10 盘 -              |
|--------------------------------------------------------------------|---------------------------------|------------------|------------|--------------------------|-------------------|---------------------|-----------|---|---------------------|
|                                                                    |                                 |                  |            | root@AnonimusUniaqus: ~  |                   |                     |           | e | $\bullet$ $\bullet$ |
| Edit View Search Terminal Help<br>File                             |                                 |                  |            |                          |                   |                     |           |   |                     |
| <b>STRecent</b>                                                    |                                 |                  |            |                          |                   |                     |           |   |                     |
| CH 6 ] [ Elapsed: 5 mins ] [ 2018-09-10 14:21                      |                                 |                  |            |                          |                   |                     |           |   |                     |
| <b>BSSID</b><br>et mes.                                            | PWR RXQ Beacons                 | #Data, #/s CH MB |            | ENC<br>CIPHER AUTH ESSID |                   |                     |           |   |                     |
| 58:C1:7A:19:3C:30                                                  | 3003<br>0,100<br>$18 -$         | 6727<br>12       | 6 54e. OPN |                          | VIRUS-NO-CONECTAR |                     |           |   |                     |
| Documents<br><b>BSSID</b>                                          | $09 - 1014 -$<br><b>STATION</b> | Rate<br>PWR      | Lost       | Frames Probe             |                   |                     |           |   |                     |
| 58: C1: 7A: 19: 3C: 30                                             | F0:03:8C:87:E8:15 -13           | 48e-9e           | $\theta$   | 6218                     |                   |                     |           |   |                     |
| root@AnonimusUniagus:~#                                            |                                 |                  |            |                          |                   |                     |           |   |                     |
| Fl Videos                                                          |                                 |                  |            |                          |                   |                     |           |   |                     |
| <b>mi Trashir</b>                                                  |                                 |                  |            |                          |                   |                     |           |   |                     |
| - Other Locations                                                  |                                 |                  |            |                          |                   |                     |           |   |                     |

**Figura 5** Proceso de captura de tráfico sobre SSID "VIRUS-NO-CONECTAR" para la aplicación de aulas virtuales.

de sus usuarios. realizó un ataque de hombre en el medio durante un rango de tiempo de 3 minutos enfocado el tráfico del aplicativo web de las aulas virtuales.

El trafico analizado, se encontró que el servicio de las aulas virtuales está alojado localmente en la red de la Universitaria Agustiniana.

## *Tabla 8*

*Numero de paquetes enviados al portal de aulas virtuales.*

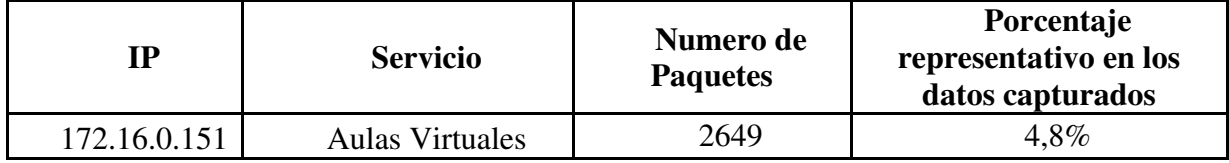

De un total de 54950 paquetes capturados, 2649 son provenientes de la plataforma virtual de asignaturas y de los cuales el 100% es tráfico que no está cifrado. De este tráfico que no se encuentra cifrado se logró obtener información como lo es "Usuario" y "Password" de los usuarios, contenido

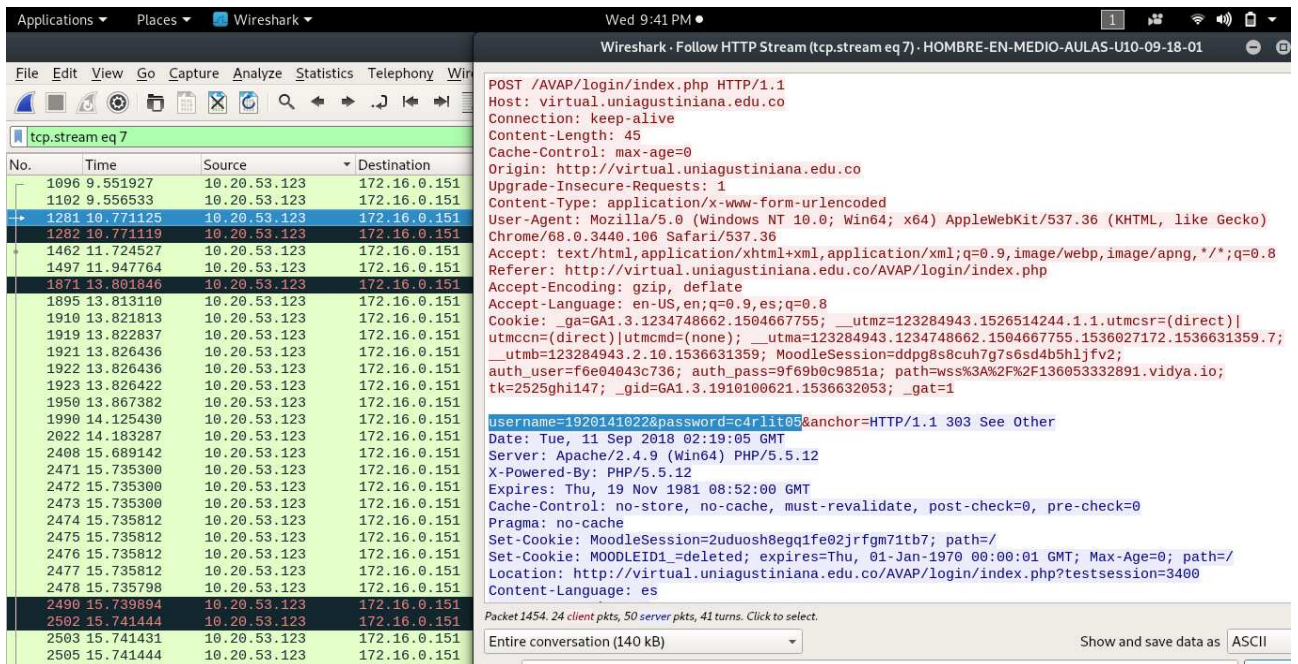

**Figura 6** Trafico capturado para la prueba aulas virtuales agustinianas

grafico de los cursos o del material asignado a cada estudiante y datos de otros estudiantes asignados a una misma asignatura.

Se logró obtener el usuario y contraseña de uno de los investigadores (Usuario: 1920141021; Password: c4rlit05), y toda la información del curso preparatorio para el examen saber pro.

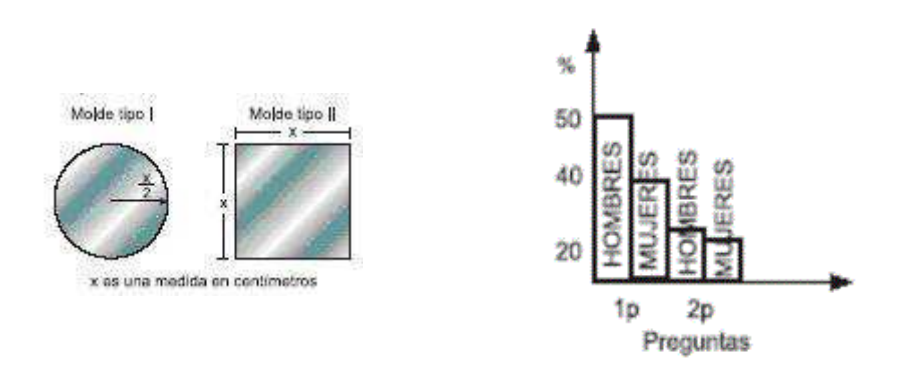

**Figura 7** Gráficos capturados de las preguntas del simulacro del examen del saber pro 2018

También se logró capturar la foto de perfil de los usuarios vinculados a este examen preparatorio.

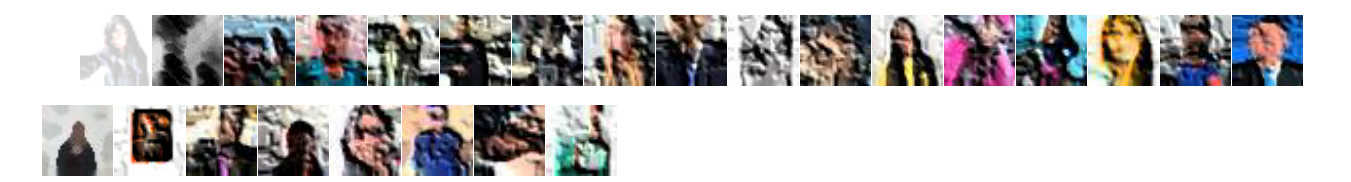

**Figura 8** Captura de las fotos de identificación en la plataforma de los estudiantes asociados al simulacro del saber pro 2018

Toda esta información puede ser usada con muchos fines, y dado a la tendencia de los usuarios en usar la misma contraseña para diferentes servicios, se podría llegar a vulnerar demasiada información.

#### <span id="page-30-0"></span>**8.2. Prueba hombre en medio biblioteca virtual Uniagustiniana**

Siendo los repositorios virtuales de la universidad un elemento en continuo uso gracias a promoción de los docentes en las diferentes áreas de conocimiento de la universitaria Agustiniana, se realiza una verificación de que tan seguro es el uso de este aplicativo dentro de una red Wifi abierta.

Se realizó un ataque de hombre en el medio durante un rango de tiempo de 3 minutos enfocado en la navegación a través del portal de la biblioteca virtual Agustiniana.

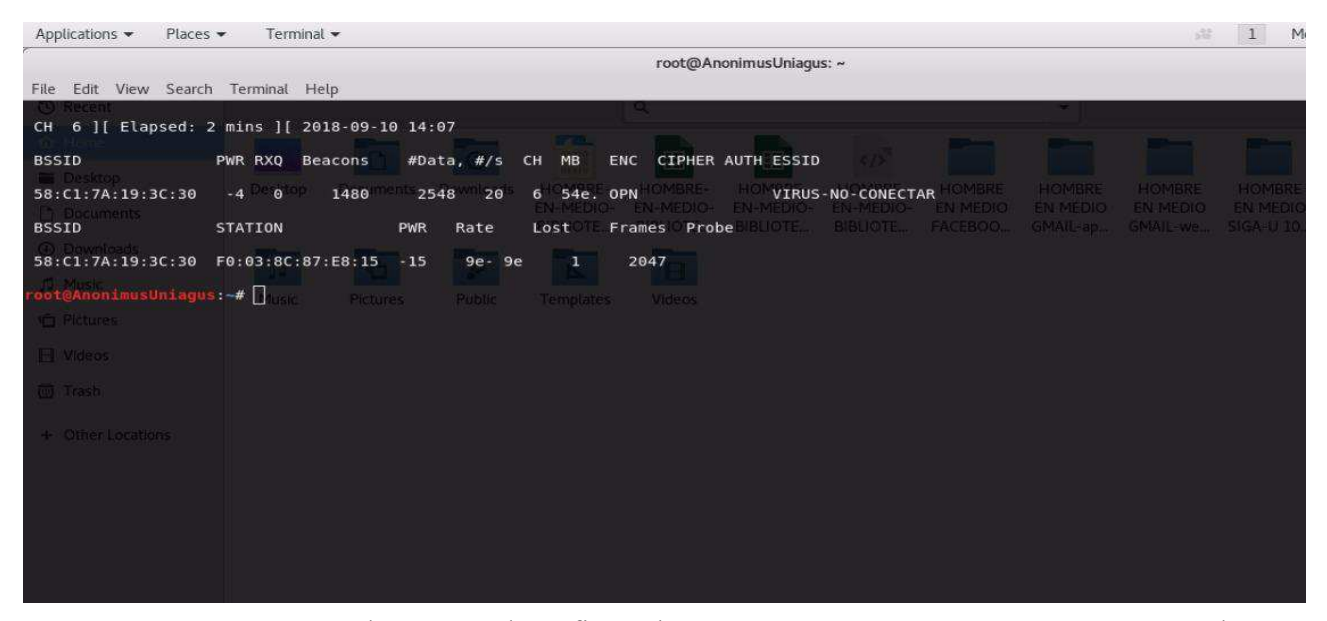

*Figura 9* Proceso de captura de tráfico sobre SSID "VIRUS-NO-CONECTAR" para la aplicación de la biblioteca virtual.

Realizando el análisis a profundidad de la información capturada, se confirma que la mayor parte de este se encuentra sin cifrar, y entrando en más detalla revisando minuciosamente la dirección IP privada <172.16.0.98> que responde una gran cantidad de peticiones se encuentra la información más sensible para una persona, su usuario y contraseña.

Como se puede observar en la siguiente captura de pantalla, se detalla como el tráfico http revela completamente en que porta está navegando <http//:catalogobibliografico.uniagustiniana.edu.co>, su UserIS:1920141022 y su Password:1014278670.

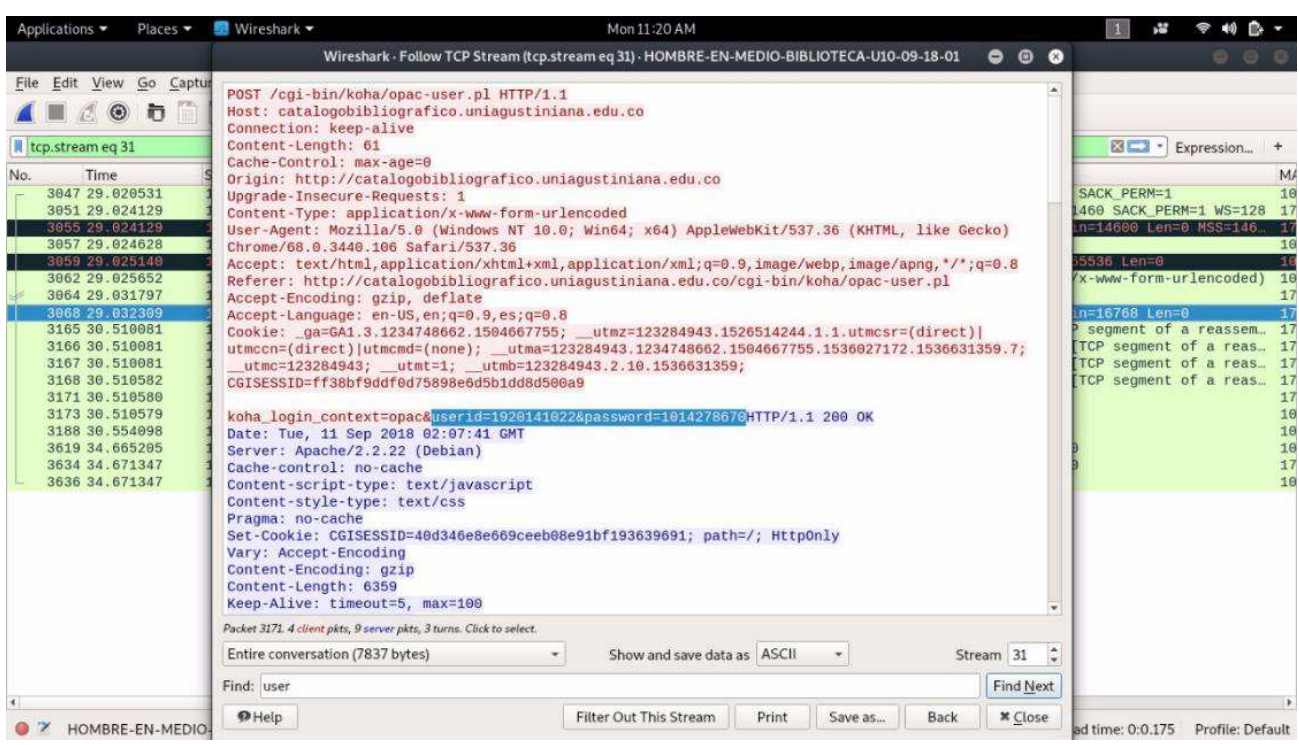

La información revelada es parte de uno de los investigadores.

**Figura 10** Información capturada del proceso de ingreso a la plataforma.

Analizando el tráfico restante se encuentra que en el proceso intervienen otros servicios los cuales son:

## **Tabla 9**

*Direcciones IP's relacionadas a los servicios evaluados*

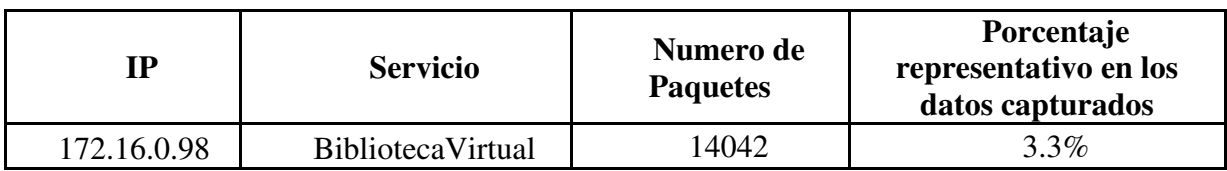

Estos servicios tienen encriptado todo el tráfico que gestionan, por lo que se genera una hipótesis que el servicio local que responde a la ip <172.16.0.98> no posee ningún certificado SSL que prevenga que antes que las peticiones a los repositorios externos sean capturadas sin ningún tipo de cifrado.

En el anexo de la prueba se podrá tener acceso a toda la trama de datos capturados en la prueba.

### <span id="page-32-0"></span>**8.3. Prueba hombre en medio WhatsApp**

Con el fin de verificar si una de las aplicaciones más utilizadas en las redes wifi-abiertas y siendo una herramienta de comunicación masiva elemental e importante para la mayoría de los usuarios, se realiza un ataque para verificar la seguridad de WhatsApp.

Se realizó un ataque de hombre en el medio usando como herramienta la suite airdump en Kali Linux, realizando una captura de paquetes durante 3 minutos únicamente sobre tráfico de entrada y de salida desde la aplicación de mensajería instantánea WhatsApp.

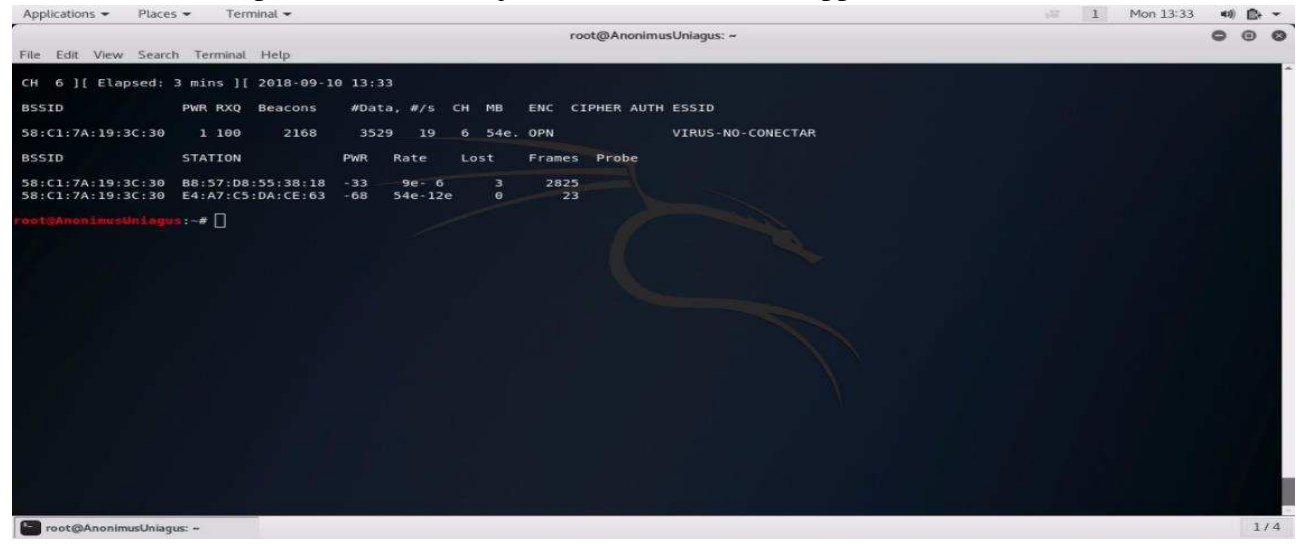

**Figura 11** Proceso de captura de tráfico sobre SSID "VIRUS-NO-CONECTAR" para la aplicación WhatsApp.

Sobre el tráfico obtenido, se logra obtener tráfico de entrada y salida hacia una dirección ip publica desde el dispositivo en pruebas. Se encontró que la dirección ip publica 157.240.14.53 posee una ubicación en las coordenadas "37°27'32.4"N 122°10'41.2"W" ubicado en la ciudad de Menlo Park, California y asociado a Facebook Inc.

| 20067 207.636889 10.20.53.97                                                                    | 157.240.1 TCP | $89.59159 - 5$ , $10.20.53$ , $c8.03: a3:26:bd:1e$                       |
|-------------------------------------------------------------------------------------------------|---------------|--------------------------------------------------------------------------|
| 20074 207.696379 157.240.14.53                                                                  | 10.20.53. TCP | 86 5222 - 59 157.240.1 b8:57:d8:55:38:18                                 |
| 20075 207.697382 10.20.53.97                                                                    | 157.240.1 TCP | $12859159 - 5$ , $10.20.53$ , $c8: d3: a3:26:bd:1e$                      |
| Identification: 0x4ed3 (20179)                                                                  |               |                                                                          |
| Flags: 0x02 (Don't Fragment)                                                                    |               |                                                                          |
| Fragment offset: 0                                                                              |               |                                                                          |
| Time to live: 87                                                                                |               |                                                                          |
| Protocol: TCP (6)                                                                               |               |                                                                          |
| Header checksum: 0xe908 [validation disabled]                                                   |               |                                                                          |
| [Header checksum status: Unverified]                                                            |               |                                                                          |
| Source: 157.240.14.53                                                                           |               |                                                                          |
| Destination: 10.20.53.97                                                                        |               |                                                                          |
| [Source GeoIP: Menlo Park, CA, AS32934 Facebook, Inc., United States, 37,459000, -122.178101]   |               |                                                                          |
| [Destination GeoIP: Unknown]                                                                    |               |                                                                          |
| Transmission Control Protocol, Src Port: 5222, Dst Port: 59159, Seq: 16005, Ack: 28067, Len: 78 |               |                                                                          |
| Source Port: 5222                                                                               |               |                                                                          |
| Destination Port: 59159                                                                         |               |                                                                          |
| [Stream index: 11]                                                                              |               |                                                                          |
| [TCP Segment Len: 78]                                                                           |               |                                                                          |
| Sequence number: 16005 (relative sequence number)                                               |               |                                                                          |
| [Next sequence number: 16083 (relative sequence number)]                                        |               |                                                                          |
| Acknowledgment number: 28067 (relative ack number)                                              |               |                                                                          |
| $1000$ = Header Length: 32 bytes (8)                                                            |               |                                                                          |
| Flags: 0x018 (PSH, ACK)                                                                         |               |                                                                          |
| Window size value: 598                                                                          |               |                                                                          |
| <b>Ca Z</b> Tay it am though A but go                                                           |               | Dackete: 21241 Dicplayed: 588 (2.886) Load time: 0:0.245 Drafile: Defaul |

**Figura 12** Valores geológicos de la dirección IP publica 157.240.14.53

Validando la información geológica de la ip obtenida, se encuentra que la dirección hace referencia a una zona residencial, por lo cual se tiene una hipótesis de que las peticiones las responde un servidor fantasma para así asegurar aún más la información del servidor.

Según la información compartida por WhatsApp en la web oficial acerca del cifrado en el documento "WhatsApp-Security-Withepaper" se comparte a la comunidad las 3 llaves públicas que son generadas al momento de la instalación de la aplicación (Identity Key Pair, Signed Pre Key, One-Time Pre Keys), y las tres llaves de sesión (Root Key, Chain Key, Message Key). (WhatsApp, 2017)

Analizando las capturas de tráfico tanto de entrada como de salida sobre la dirección ip publica, se encuentra que efectivamente toda la información se encuentra cifrada y sin indicios de poder hallar las claves públicas o en si el mensaje enviado.

|     | Applications =     | Places                                                                   | Wireshark -   |                                                                            |                                | Mon $8:24$ PM $\bullet$ |        |      |                                                      |            | P.      | 450          | 歌い                      |
|-----|--------------------|--------------------------------------------------------------------------|---------------|----------------------------------------------------------------------------|--------------------------------|-------------------------|--------|------|------------------------------------------------------|------------|---------|--------------|-------------------------|
|     |                    |                                                                          |               |                                                                            | HOMBRE-EN-MEDIO10-09-18-01.cap |                         |        |      |                                                      |            |         |              | $\bullet\bullet\bullet$ |
|     |                    |                                                                          |               | File Edit View Go Capture Analyze Statistics Telephony Wireless Tools Help |                                |                         |        |      |                                                      |            |         |              |                         |
|     |                    | $\blacksquare$ $\emptyset$ $\lozenge$ $\blacksquare$ $\times$ $\lozenge$ | $Q_{\bullet}$ | $-31$                                                                      | ≡<br>$^{\circ}$<br>$\Theta$    | $Q$ $\uparrow$          |        |      |                                                      |            |         |              |                         |
|     | 同 tcp.stream eq 11 |                                                                          |               |                                                                            |                                |                         |        |      |                                                      |            | $3 - 1$ | Expression + |                         |
| No. | - Time             | Source                                                                   |               | Destination                                                                |                                | Protocol                | Length | info | MAC.                                                 | New Column |         |              |                         |
|     |                    | 19943 205.090585 10.20.53.97                                             |               | 157.240.14.53                                                              |                                | TCP                     |        |      | 89 59159 - 5. 10.20.53. $CB: d3: a3:26: bd:1e$       |            |         |              |                         |
|     |                    | 19947 285.152572 157.248.14.53                                           |               | 10.20.53.97                                                                |                                | TCP                     |        |      | 86 5222 - 59 157.240.1 b8:57:d8:55:38:18             |            |         |              |                         |
|     |                    | 19949 205.152550 10.20.53.97                                             |               | 157.240.14.53                                                              |                                | <b>TCP</b>              |        |      | $26159159 - 5$ $10.20.53$ $26.03:33:26.011e$         |            |         |              |                         |
|     |                    | 19951 205.216561 157.248.14.53                                           |               | 10.20.53.97                                                                |                                | TCP                     |        |      | 86 5222 - 59 157 248.1 b8:57:d8:55:38:18             |            |         |              |                         |
|     |                    | 19954 205.293372 157.240.14.53                                           |               | 18.20.53.97                                                                |                                | TCP                     |        |      | $1645222 - 59 - 157.248.1 - b8.57:08.55:38:18$       |            |         |              |                         |
|     |                    | 19956 205.293349 10.20.53.97                                             |               | 157.240.14.53                                                              |                                | TCP                     |        |      | 86 59159 - 5 10.20.53. $c8: d3: a3:26: bd:1e$        |            |         |              |                         |
|     |                    | 20018-206-809532 157 248 14.53                                           |               | 18.20.53.97                                                                |                                | TCP                     |        |      | 86 FTCP ACKe 157.240.1 b8:57:d8:55:38:18             |            |         |              |                         |
|     |                    | 20020 206.810008 10.20.53.97                                             |               | 157.240.14 53                                                              |                                | TCP                     |        |      | 128 FTCP Prev. 10.20.53. c8:d3:a3:26:bd:1e           |            |         |              |                         |
|     |                    | 20027 206 872497 157 249 14 53                                           |               | 10.20.53.97                                                                |                                | <b>TEP</b>              |        |      | 86 FTCP ACKe 157 248 1 b8:57:d8:55:38:18             |            |         |              |                         |
|     |                    | 20067 207.636889 10.20.53.97                                             |               | 157.240.14.53                                                              |                                | <b>TCP</b>              |        |      | 89 59159 $-5$ 10.20.53. $c8: d3: a3:26: bd:1e$       |            |         |              |                         |
|     |                    | 20074 207.696379 157.249.14.53                                           |               | 10.20.53.97                                                                |                                | TCP                     |        |      | 86 5222 - 59 157.248.1 b8:57:d8:55:38:18             |            |         |              |                         |
|     |                    | 20075 207.697382 10.20.53.97                                             |               | 157.240.14.53                                                              |                                | TCP                     |        |      | $12859159 - 5$ $- 19.29.53$ $- 68: d3: a3:26:bd:1e$  |            |         |              |                         |
|     |                    | 20078 207.760880 157.240.14.53                                           |               | 10.20.53.97                                                                |                                | TCP                     |        |      | 86 5222 - 59 157.240.1 b8:57:d8:55:38:18             |            |         |              |                         |
|     |                    | 20105 208.666097 157.248.14.53                                           |               | 10.26.33.97                                                                |                                | <b>TGP</b>              |        |      | 86 FTCP ACKe 157, 240.1 48.57: 48.55.38.18           |            |         |              |                         |
|     |                    | 20107 208 556085 10 20 53.97                                             |               | 157 248 14 53                                                              |                                | TCP                     |        |      | 128 [TCP Prev. 10.20.53. c8:d3:a3:26:bd:1e           |            |         |              |                         |
|     |                    | 20111 208.728624 157.240.14.53                                           |               | 10 20 53 97                                                                |                                | TCP                     |        |      | 86   TCP ACK6 157.240.1 b8:57:d8:55:38:18            |            |         |              |                         |
|     |                    | 20243 210.701977 10.20.53.97                                             |               | 157.240.14.53                                                              |                                | <b>TCP</b>              |        |      | 89 59159 - 5 10.20.53 _ c8:d3:a3:26:bd:1e            |            |         |              |                         |
|     |                    | 20252 210.763953 157.240.14.53                                           |               | 10.20.53.97                                                                |                                | TCP                     |        |      | 86 5222 - 59 157.240.1 b8:57:d8:55:38:18             |            |         |              |                         |
|     |                    | 20254 210.763929 10.20.53.97                                             |               | 157.240.14.53                                                              |                                | TCP                     |        |      | $27759159 - 5$ 10.20.53. c8:d3:a3:26:bd:1e           |            |         |              |                         |
|     |                    | 20269 210.826417 157.248.14.53                                           |               | 10.20.53.97                                                                |                                | TCP                     |        |      | 86 5222 - 59 157.240.1 b8:57:d8:55:38:18             |            |         |              |                         |
|     |                    | 20275 210.903216 157.240.14.53                                           |               | 10.20.53.97                                                                |                                | TCP                     |        |      | $164\,5222 - 59$ , $157.240.1$ , $b8:57:08:55:38:18$ |            |         |              |                         |
|     |                    | 20349 212 003568 157 248 14 53                                           |               | 18 20 53 97                                                                |                                | TCP                     |        |      | 86 TCP ACKe, 157, 248.1, b8:57:d8:55:38:18           |            |         |              |                         |
|     |                    | 20351 212 003556 10 20 53 97                                             |               | 157.240.14.53                                                              |                                | TICP                    |        |      | 128 FTCP Prev. 10.20 53. c8:d3:a3:26:bd:1e           |            |         |              |                         |
|     |                    | 20358 212.066032 157 240.14.53                                           |               | 18, 28, 53, 97                                                             |                                | TCP                     |        |      | 86 [TCP ACKe. 157.248.1 b8:57:d8:55:38:18            |            |         |              |                         |
|     |                    | 20426 213.099287 10.20.53.97                                             |               | 157.240.14.53                                                              |                                | TCP                     |        |      | 89 59159 - 5. 10.20.53. $c8: d3: a3:26:bd:1e$        |            |         |              |                         |
|     |                    | 20440 213.161264 157.248.14.53                                           |               | 10.20.53.97                                                                |                                | TCP                     |        |      | 86 5222 - 59 157.240.1 h8:57:d8:55:38:18             |            |         |              |                         |

**Figura 13** Trafico capturado desde la aplicación de WhatsApp

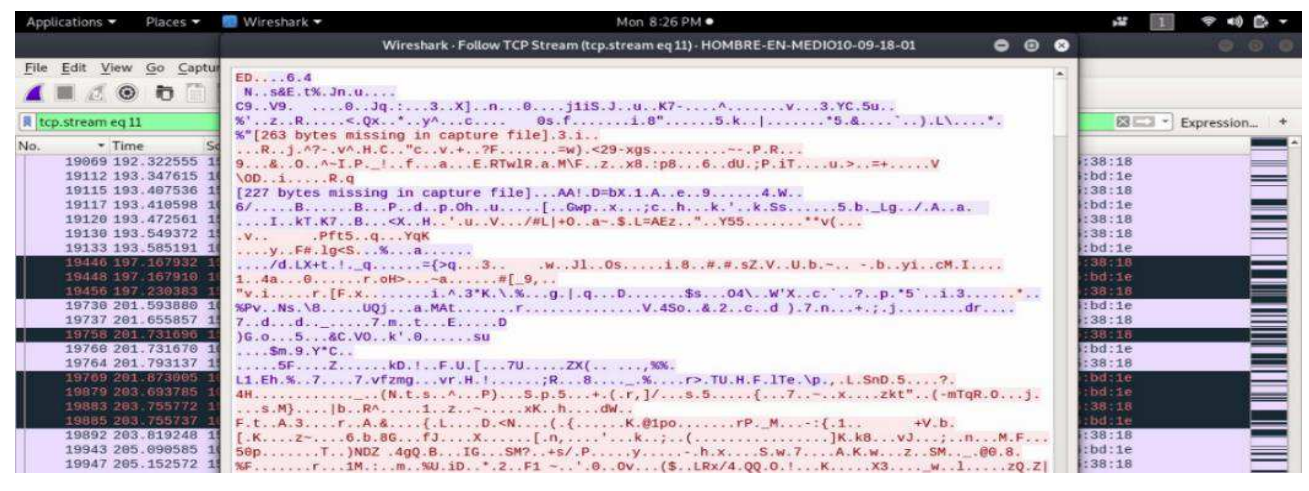

**Figura 14** Trafico analizado desde la aplicación de WhatsApp

Efectivamente WhatsApp cifra el contenido desde que el mensaje es enviado, protege la ubicación física de sus servidores donde puede llegar a ser interceptado toda la información de sus usuarios. Aunque la información esté cifrada, si fue capturada una gran cantidad de tráfico (que puede ser revisada en el anexo de las pruebas realizadas) y dicho tráfico puede llegar a ser descifrado por algún individuo que posea un amplio conocimiento acerca de protocolos de encriptación.

#### <span id="page-34-0"></span>**8.4. Prueba hombre en medio Gmail App**

El servicio de mensajería por medio de correo electro se ha establecido como uno de los medios de comunicación formal más usados en el mundo y la comunidad educativa no ha menospreciado esta valiosa herramienta. Mediante el uso de los correos institucionales por medio de la plataforma de correo electrónico Gmail, la universitaria agustiniana enfoca gran parte de la comunicación entre la institución y los estudiantes. Por este mismo motivo gran cantidad de información que puede llegar a ser sensible y es por este motivo que se realiza una prueba a la seguridad de la información de la plataforma de correos de Google.

Se realizó un ataque de hombre en el medio capturando todo el tráfico generado desde el aplicativo móvil de Gmail. Se capturaron un total de 25.348 paquetes de los cuales 3149 son relevantes y asociados al servicio de correo electrónico de Google.

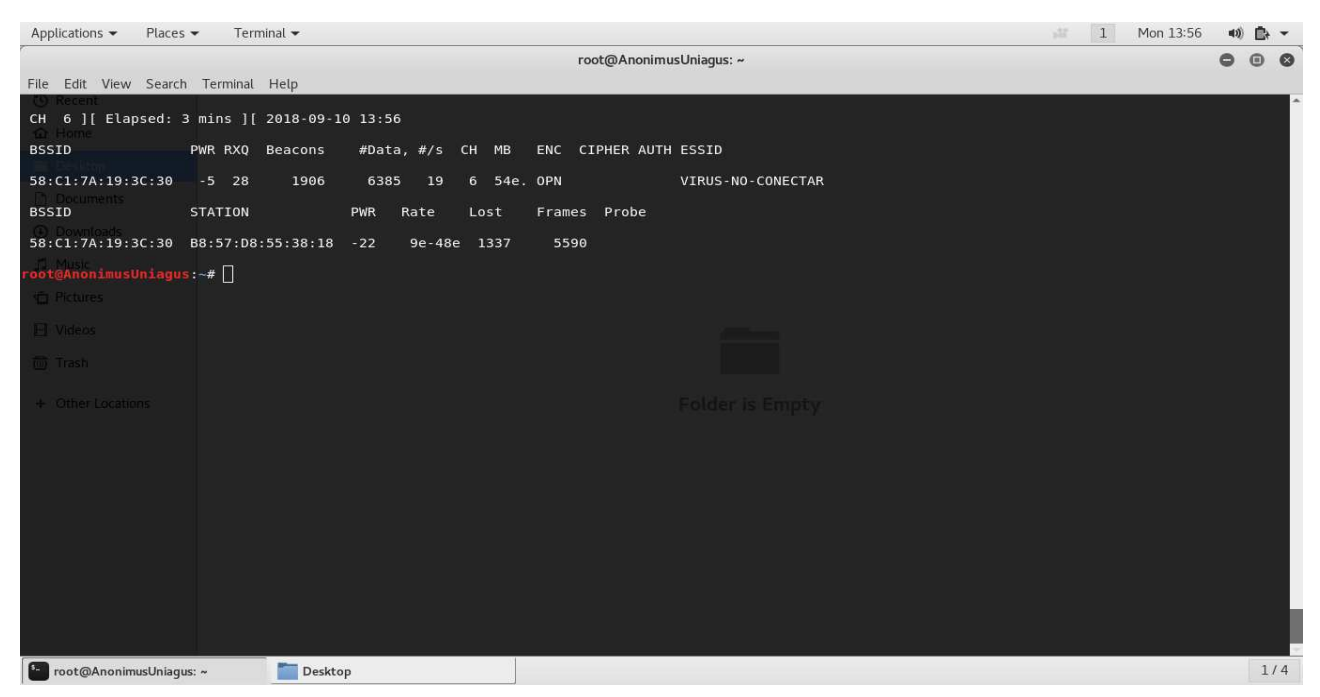

**Figura 15** Proceso de captura de tráfico sobre SSID "VIRUS-NO-CONECTAR" para la aplicación WhatsApp

Los servidores en base a su ubicación responden a los laboratorios dentro del perímetro de la NASA.

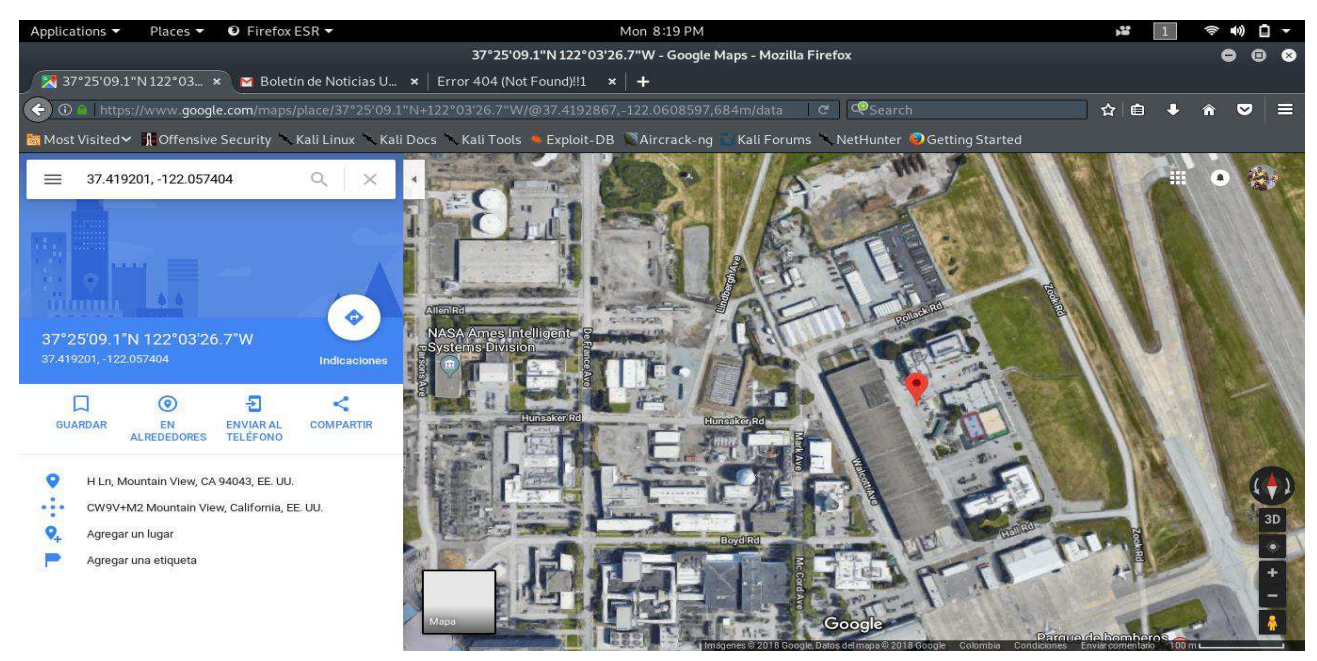

**Figura 16** Ubicación geográfica de los servidores pertenecientes a servicios de Google.

Las direcciones IP más relevantes se encuentran descritas en la siguiente tabla.

## **Tabla 10**

*Cantidad de paquetes relevantes enviados y recibidos en la prueba del servicio Gmail* 

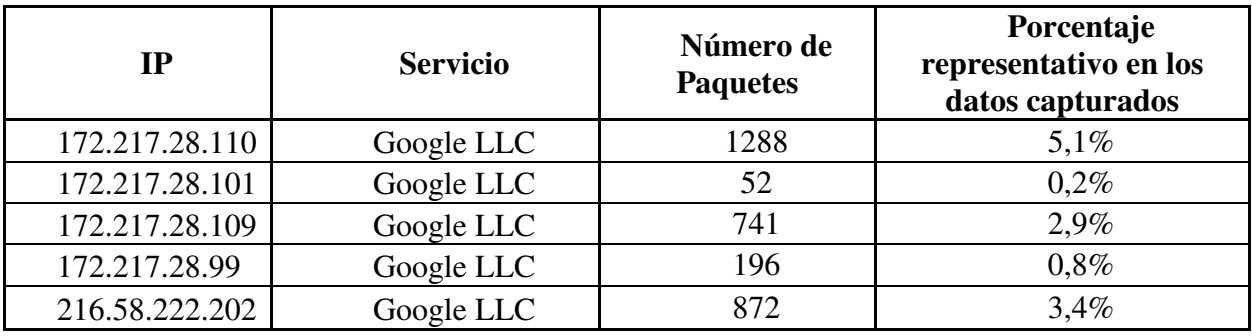

Se logró capturar 1288 paquetes desde la dirección IP 172.217.28.110 de los cuales el 100% se encuentra cifrado.

| Applications $\blacktriangledown$                                          |              | Places $\blacktriangledown$         | <b>A</b> Wireshark $\blacktriangledown$ |   |             |                      |   |                                                                          |   |            | Mon 7:41 PM |  |  |  |                                                                               |            |             | Y. |                   |                    | $\langle n \rangle$   | $\mathbf{r}$ |
|----------------------------------------------------------------------------|--------------|-------------------------------------|-----------------------------------------|---|-------------|----------------------|---|--------------------------------------------------------------------------|---|------------|-------------|--|--|--|-------------------------------------------------------------------------------|------------|-------------|----|-------------------|--------------------|-----------------------|--------------|
|                                                                            |              |                                     |                                         |   |             |                      |   | HOMBRE-EN-MEDIO-GMAILAPP10-09-18-01.cap                                  |   |            |             |  |  |  |                                                                               |            |             |    |                   |                    | $\bullet$ $\bullet$   |              |
| File Edit View Go Capture Analyze Statistics Telephony Wireless Tools Help |              |                                     |                                         |   |             |                      |   |                                                                          |   |            |             |  |  |  |                                                                               |            |             |    |                   |                    |                       |              |
|                                                                            | $\odot$<br>Ö | $\mathbf{\times}$<br><b>FALL</b>    | $\bullet$<br>Q                          | ۰ |             | $J \neq \rightarrow$ | ■ | ■■<br>$^{\circledR}$                                                     | Q | $Q \equiv$ |             |  |  |  |                                                                               |            |             |    |                   |                    |                       |              |
|                                                                            |              |                                     |                                         |   |             |                      |   |                                                                          |   |            |             |  |  |  |                                                                               |            |             |    |                   |                    |                       |              |
| $\ $ ip.addr == 172.217.28.110                                             |              |                                     |                                         |   |             |                      |   |                                                                          |   |            |             |  |  |  |                                                                               |            |             |    | $x \rightarrow -$ | Expression +       |                       |              |
| No.<br>Time                                                                |              | Source                              |                                         |   | Destination |                      |   | Info                                                                     |   |            |             |  |  |  |                                                                               | <b>MAC</b> |             |    |                   | New Coli-          |                       |              |
| 19093 164.970836                                                           |              |                                     | 10.20.53.97                             |   |             | 172.217.28.110       |   | 40280 → 443 [ACK] Seq=1 Ack=1 Win=87808 Len=0 TSval=422975 10.20.53.97   |   |            |             |  |  |  |                                                                               |            |             |    |                   | c8: d3:4           |                       |              |
| 19103 164.973920                                                           |              |                                     | 10.20.53.97                             |   |             | 172.217.28.110       |   | 56356 → 443 [ACK] Seq=1331 Ack=990 Win=90880 Len=0 TSval=4 10.20.53.97   |   |            |             |  |  |  |                                                                               |            |             |    |                   | $c8: d3: =$        |                       |              |
| 19111 164.983123                                                           |              |                                     | 10.20.53.97                             |   |             | 172.217.28.110       |   | Client Hello                                                             |   |            |             |  |  |  |                                                                               |            | 10.20.53.97 |    |                   | $c8: d3: \in$      |                       |              |
| 19119 164.989792                                                           |              |                                     | 10.20.53.97                             |   |             | 172.217.28.110       |   | 56356 → 443 [ACK] Seq=1331 Ack=1068 Win=90880 Len=0 TSval= 10.20.53.97   |   |            |             |  |  |  |                                                                               |            |             |    |                   | $c8: d3: \in$      |                       |              |
| 19121 164.989780                                                           |              |                                     | 10.20.53.97                             |   |             | 172.217.28.110       |   | [TCP Previous segment not captured] $40280 - 443$ [ACK] Seg= 10.20.53.97 |   |            |             |  |  |  |                                                                               |            |             |    |                   | c8: d3:6           |                       |              |
| 19123 164, 989793                                                          |              |                                     | 10.20.53.97                             |   |             | 172.217.28.110       |   | Change Cipher Spec, Encrypted Handshake Message                          |   |            |             |  |  |  |                                                                               |            | 10.20.53.97 |    |                   | $c8: d3: \in$      |                       |              |
| 19127 164.993376                                                           |              |                                     | 10.20.53.97                             |   |             | 172.217.28.110       |   | Encrypted Alert                                                          |   |            |             |  |  |  |                                                                               |            | 10.20.53.97 |    |                   | c8: d3:8           |                       |              |
| 19129 164, 993376                                                          |              |                                     | 10.20.53.97                             |   |             | 172.217.28.110       |   | 33505 → 443 [ACK] Seq=210 Ack=144 Win=88832 Len=0 TSval=42 10.20.53.97   |   |            |             |  |  |  |                                                                               |            |             |    |                   | $c8: d3: \epsilon$ |                       |              |
| 19140 164, 996946                                                          |              |                                     | 10.20.53.97                             |   |             | 172.217.28.110       |   | Change Cipher Spec, Encrypted Handshake Message, Encrypted 10.20.53.97   |   |            |             |  |  |  |                                                                               |            |             |    |                   | $c8: d3: \epsilon$ |                       |              |
| 19142 164.996947                                                           |              |                                     | 10.20.53.97                             |   |             | 172.217.28.110       |   | 37812 → 443 [ACK] Seq=1325 Ack=1097 Win=90880 Len=0 TSval= 10.20.53.97   |   |            |             |  |  |  |                                                                               |            |             |    |                   | c8: d3:4           |                       |              |
| 19144 164, 997971                                                          |              |                                     | 10.20.53.97                             |   |             | 172.217.28.110       |   | 37812 → 443 [ACK] Seq=1325 Ack=1177 Win=90880 Len=0 TSval= 10.20.53.97   |   |            |             |  |  |  |                                                                               |            |             |    |                   | c8: d3:8           |                       |              |
| 19146 165.002592                                                           |              |                                     | 10.20.53.97                             |   |             | 172.217.28.110       |   | Encrypted Alert                                                          |   |            |             |  |  |  |                                                                               |            | 10.20.53.97 |    |                   | $c8: d3: \in$      |                       |              |
| 19157 165.022560                                                           |              |                                     | 10.20.53.97                             |   |             | 172.217.28.110       |   | 44831 → 443 [ACK] Seq=18374 Ack=7865 Win=127488 Len=1448 T 10.20.53.97   |   |            |             |  |  |  |                                                                               |            |             |    |                   | $c8: d3: \xi$      |                       |              |
| 19164 165.030751                                                           |              |                                     | 10.20.53.97                             |   |             | 172.217.28.110       |   | 33004 → 443 [ACK] Seq=1366 Ack=1102 Win=90880 Len=0 TSval= 10.20.53.97   |   |            |             |  |  |  |                                                                               |            |             |    |                   | c8: d3:            |                       |              |
| 19168 165.035360                                                           |              |                                     | 10.20.53.97                             |   |             | 172.217.28.110       |   | Application Data                                                         |   |            |             |  |  |  |                                                                               |            | 10.20.53.97 |    |                   | $c8: d3: \equiv$   |                       |              |
| 19172 165.036384                                                           |              |                                     | 10.20.53.97                             |   |             | 172.217.28.110       |   | 41962 -> 443 [ACK] Seq=6855 Ack=6895 Win=103680 Len=0 TSval 10.20.53.97  |   |            |             |  |  |  |                                                                               |            |             |    |                   | $c8: d3: \subset$  |                       |              |
| 19175 165.042516                                                           |              |                                     | 10.20.53.97                             |   |             | 172.217.28.110       |   | 40280 → 443 [ACK] Seq=249 Ack=140 Win=88832 Len=1448 TSval 10.20.53.97   |   |            |             |  |  |  |                                                                               |            |             |    |                   | $c8: d3: \xi$      |                       |              |
| 19177 165.042552                                                           |              |                                     | 10.20.53.97                             |   |             | 172.217.28.110       |   | 40280 - 443 [ACK] Seq=1697 Ack=140 Win=88832 Len=1448 TSva 10.20.53.97   |   |            |             |  |  |  |                                                                               |            |             |    |                   | $c8: d3: \equiv$   |                       |              |
| 19178 165.042552                                                           |              |                                     | 10.20.53.97                             |   |             | 172.217.28.110       |   | 40280 → 443 [ACK] Seq=3145 Ack=140 Win=88832 Len=1448 TSva 10.20.53.97   |   |            |             |  |  |  |                                                                               |            |             |    |                   | c8: d3: d          |                       |              |
| 19179 165.042552                                                           |              |                                     | 10.20.53.97                             |   |             | 172.217.28.110       |   | 40280 → 443 [ACK] Seq=4593 Ack=140 Win=88832 Len=1448 TSva 10.20.53.97   |   |            |             |  |  |  |                                                                               |            |             |    |                   | c8: d3:4           |                       |              |
| 19180 165.042552                                                           |              |                                     | 10.20.53.97                             |   |             | 172.217.28.110       |   | 40280 → 443 [ACK] Seq=6041 Ack=140 Win=88832 Len=1448 TSva 10.20.53.97   |   |            |             |  |  |  |                                                                               |            |             |    |                   | $c8: d3: \epsilon$ |                       |              |
| 19181 165.042552                                                           |              |                                     | 10.20.53.97                             |   |             | 172.217.28.110       |   | 40280 → 443 [ACK] Seq=7489 Ack=140 Win=88832 Len=1448 TSva 10.20.53.97   |   |            |             |  |  |  |                                                                               |            |             |    |                   | $c8: d3: \epsilon$ |                       |              |
| 19182 165.042552                                                           |              |                                     | 10.20.53.97                             |   |             | 172.217.28.110       |   | 40280 → 443 [ACK] Seq=8937 Ack=140 Win=88832 Len=1448 TSva 10.20.53.97   |   |            |             |  |  |  |                                                                               |            |             |    |                   | c8: d3: d          |                       |              |
| 19183 165.042552                                                           |              |                                     | 10.20.53.97                             |   |             | 172.217.28.110       |   | 40280 → 443 [ACK] Seq=10385 Ack=140 Win=88832 Len=1448 TSv 10.20.53.97   |   |            |             |  |  |  |                                                                               |            |             |    |                   | $c8: d3: \equiv$   |                       |              |
| 19184 165.042514                                                           |              |                                     | 10.20.53.97                             |   |             | 172.217.28.110       |   | Application Data                                                         |   |            |             |  |  |  |                                                                               |            | 10.20.53.97 |    |                   | $c8: d3: \equiv$   |                       |              |
| 19186 165.043064                                                           |              |                                     | 10.20.53.97                             |   |             | 172.217.28.110       |   | Application Data                                                         |   |            |             |  |  |  |                                                                               |            | 10.20.53.97 |    |                   | c8: d3:            |                       |              |
| 19187 165.043064                                                           |              |                                     | 10.20.53.97                             |   |             | 172.217.28.110       |   | 44831 → 443 [ACK] Seq=20599 Ack=7865 Win=127488 Len=1448 T. 10.20.53.97  |   |            |             |  |  |  |                                                                               |            |             |    |                   | c8: d3:8           |                       |              |
| 19188 165.043042                                                           |              |                                     | 10.20.53.97                             |   |             | 172.217.28.110       |   | Application Data                                                         |   |            |             |  |  |  |                                                                               |            | 10.20.53.97 |    |                   | c8: d3:8           |                       |              |
| 19221 165.123936                                                           |              |                                     | 10.20.53.97                             |   |             | 172.217.28.110       |   | 33505 → 443 [ACK] Seq=1345 Ack=1098 Win=90880 Len=0 TSval= 10.20.53.97   |   |            |             |  |  |  |                                                                               |            |             |    |                   | $c8: d3: \epsilon$ |                       |              |
| 19247 165.154130                                                           |              |                                     | 10.20.53.97                             |   |             | 172.217.28.110       |   | Encrypted Alert                                                          |   |            |             |  |  |  |                                                                               |            | 10.20.53.97 |    |                   | $c8: d3: \epsilon$ | $\blacktriangleright$ |              |
| $\bullet$ $\bullet$                                                        |              | HOMBRE-EN-MEDIO-GMAILAPP10-09-18-01 |                                         |   |             |                      |   |                                                                          |   |            |             |  |  |  | Packets: 25348 · Displayed: 1288 (5.1%) · Load time: 0:0.350 Profile: Default |            |             |    |                   |                    |                       |              |

**Figura 17** Paquetes capturados desde los servicios de Google con dirección IP 172.217.28.110

Se encuentra que la IP corresponde a servicios de Google por los valores hallados en la Geolocalización del parámetro IPV4

| Applications ▼                                                                                                    | Wireshark -<br>Mon 7:41 PM<br>Places $\blacktriangledown$                                                                                                    | ř,                                                           | $\mathbf{a}$                                                                                                    |
|----------------------------------------------------------------------------------------------------|----------------------------------------------------------------------------------------------------|--------------------------------------------------------------|----------------------------------------------------------------------------------------------------|
|                                                                                                    |                                                                                                    |                                                              | 000                                                                                                    |
| File Edit View                                                                                                    |                                                                                                    |                                                              |                                                                                                    |
| $\odot$<br>$\parallel$ ip.addr == 172<br>No.<br>Time<br>19093 164.<br>19103 164.<br>19111 164.<br>19119 164.<br>19121 164.<br>19123 164.<br>19127 164.<br>19129 164.<br>19140 164.<br>19142 164.<br>19144 164.<br>19146 165.<br>19157 165.<br>19164 165.<br>19168 165.<br>19172 165.<br>19175 165.<br>19177 165.<br>19178 165.<br>19179 165.<br>19180 165.<br>19181 165.<br>19182 165.<br>19183 165.<br>19184 165.<br>19186 165. | Wireshark - Packet 19177 - HOMBRE-EN-MEDIO-GMAILAPP10-09-18-01<br>Identification: 0x6deb (28139)<br>Flags: 0x00<br>Fragment offset: 0<br>Time to live: 64<br>Protocol: TCP (6)<br>Header checksum: 0xfe74 [validation disabled]<br>[Header checksum status: Unverified]<br>Source: 10.20.53.97<br>Destination: 172.217.28.110<br>[Source GeoIP: Unknown]<br>▶ [Destination GeoIP: Mountain View, CA, AS15169 Google LLC, United States, 37.419201, -122.057404]<br>Fransmission Control Protocol, Src Port: 40280, Dst Port: 443, Seq: 1697, Ack: 140, Len: 1448<br>3c 30 b8 57 d8 55 38 18<br>.0.0.7.2.0.0.08.<br>88 01 30 00 58 c1 7a 19<br>0000<br>c8 d3 a3 26 bd 1e 40 aa<br>00 00 aa aa 03 00 00 00<br>$\ldots$ & $\ldots$ $\emptyset$<br>0010<br>0020 08 00 45 00 05 dc 6d eb<br>00 00 40 06 fe 74 0a 14<br>$Em.$ @. . t<br>01 bb 0d 70 47 05 3c 5a<br>5an.XpG. <z<br>35 61 ac d9 1c 6e 9d 58<br/>0030<br/>e5 b3 80 10 01 5b e9 dd<br/>00 00 01 01 08 0a 00 40<br/>0040<br/>. [ 0<br/>0050 8a 7d 19 a1 4c b0 26 6a<br/>b6 2d 18 e3 21 7a 42 d6<br/><math>.\}.L.8j.-.1zB.</math><br/>0060 b1 21 26 6c 77 98 05 ef<br/>96 41 ad ec e6 15 8f c8<br/>.181w A<br/>0070 00 02 e0 51 fa 03 96 b6<br/>e7 ba 86 73 13 f0 5d b5<br/>0<br/>0080 7d ba b7 2e ba 33 85 82 d4 9c 66 5d 2d 12 b7 b3<br/><math>\}</math>3f] -<br/>0090 1e aa 08 88 4b df e2 0b 99 fc 7a 03 4d de 4b 24<br/>KZ.M.K\$<br/>00a0 a9 3e 76 98 88 f4 b5 61 11 3e c0 22 64 35 38 04<br/>. &gt;va. &gt;. "d58.<br/>00b0 47 8a c8 4e ca e0 ec b0 74 ac 42 88 8c 64 21 1b<br/><math>G. N. \ldots</math>, <math>t.B. . d!.</math><br/>a6 90 ed 77 df cb dc e7<br/>00c0 27 e0 4e 11 a7 e6 96 49<br/><math>'</math>. N. I W.<br/>00d0 55 52 75 f4 c4 03 6a 2b<br/><math>URui+ i = +</math><br/>8b f8 3b c1 b4 dc 3d 2b<br/>00e0 e2 fd 57 db 37 a8 24 ee 1c f9 85 1d 4a bf 07 fe<br/><math>W.7.</math>\$. J<br/>No.: 19177 · Time: 165.042552 · Source: 10.20.53.97 · Destination: 172.217.28.110 · Protocol001328 [TCP segment of a reassembled PDU] · MAC: 10.20.53.97 · New Column: c8:d3:a3:26:bd:1e<br/><math>\blacksquare</math> Help</z<br> | 0 <sub>0</sub><br>$\overline{\phantom{a}}$<br><b>* Close</b> | Expression +<br>New Coli-<br>c8: d3:4<br>$c8: d3: =$<br>$c8: d3: \equiv$<br>$c8: d3: \in$<br>CB: d3:8<br>$c8: d3: \in$<br>c8: d3:8<br>$c8: d3: \epsilon$<br>$c8: d3: \epsilon$<br>c8: d3:8<br>c8: d3:5<br>$c8: d3: \rightleftarrows$<br>$c8: d3: \epsilon$<br>$c8: d3: =$<br>$c8: d3: \rightleftarrows$<br>$c8: d3: \ell$<br>c8: d3:5<br>c8: d3:<br>c8: d3: d<br>c8: d3:4<br>$c8: d3: \epsilon$<br>c8: d3: e<br>$c8: d3: \xi$<br>$c8: d3: \mathbb{Z}$<br>$c8: d3: \equiv$<br>c8: d3:8 |
| 19187 165.043064<br>19188 165.043042<br>19221 165.123936<br>19247 165, 154130                                                                                                    | 44831 - 443 [ACK] Seq=20599 Ack=7865 Win=127488 Len=1448 T 10.20.53.97<br>10.20.53.97<br>172.217.28.110<br>10.20.53.97<br>172.217.28.110<br>Application Data<br>10.20.53.97<br>33505 - 443 [ACK] Seg=1345 Ack=1098 Win=90880 Len=0 TSval= 10.20.53.97<br>10.20.53.97<br>172.217.28.110<br>10.20.53.97<br>172.217.28.110<br>Encrypted Alert<br>10.20.53.97                                                                                                    |                                                              | c8: d3:8<br>c8: d3:4<br>c8: d3:8<br>$c8: d3: \epsilon$<br>$\mathbf{r}$                                                                                                    |
|                                                                                                    | HOMBRE-EN-MEDIO-GMAILAPP10-09-18-01<br>Packets: 25348 · Displayed: 1288 (5.1%) · Load time: 0:0.350 Profile: Default                                                                                                    |                                                              |                                                                                                    |

**Figura 19** Valores de geolocalización e identificación de la dirección IP 172.217.28.110

|     |                                  |          | WIRSHIM T URUW TCP SURGIH (RUSSURGIH RUOT) TIONISME EN PIRSONS SIMAIEAPPLUSSO UT<br>$\sim$<br>÷                  |                    |
|-----|----------------------------------|----------|----------------------------------------------------------------------------------------------------|--------------------|
|     | File Edit View Go Capture Analyz |          |                                                                                                    |                    |
|     |                                  |          | r&.C[.,!;57i^3.^r.hjg.XaIh*w.Ut*.`W.a.y.                                                                         |                    |
|     | <b>ADSODEXC</b>                  |          |                                                                                                    |                    |
|     |                                  |          |                                                                                                    |                    |
|     | Itcp.stream eg 87                |          |                                                                                                    | Expression +       |
| No. | Time                             | Source   |                                                                                                    | New Coll           |
|     | 19082 164, 963668                | 10.20.53 | $.1V-0.K. .N.Bi.30.4. .%0.mfUPL.$                                                                                | c8: d3:            |
|     | 19093 164, 970836                | 10.20.53 | $.$ ] $?$ W.F.0IS.'z. 4dy02                                                                                      | c8: d3:8           |
|     | 19121 164.989780                 | 10.20.53 | $]$ ?_!_.%^'#F.[./aCB                                                                                            | c8: d3:            |
|     | 19123 164, 989793                | 10.20.53 | $H_{1}, \ldots, R_{N}; \ldots, \ldots, \ldots, 1, V_{n}, N, \ldots, \wedge, N, \ldots, A, \ldots, 7, S, \ldots$  | c8: d3:7           |
|     | 19175 165, 042516                | 10.20.53 | $08.^*$ }.H>id.ZW].rI.[?U.:G\Dv.3eh.%.G6Q.f4wCraF                                                                | c8: d3:5           |
|     | 19177 165, 042552                | 10.20.53 | Ee.                                                                                                    | c8: d3:            |
|     | 19178 165, 042552                | 10.20.53 | $\ldots b \ldots \ldots$ } hq3X * . %.                                                                           | c8: d3:5           |
|     | 19179 165,042552                 | 10.20.53 | 3.08.5.0                                                                                                    | $c8: d3: \epsilon$ |
|     | 19180 165, 042552                | 10.20.53 |                                                                                                    | c8: d3:8           |
|     | 19181 165,042552                 | 10.20.53 | 1.1.1                                                                                                    | c8: d3:5           |
|     | 19182 165, 042552                | 10.20.53 | $[0,1,Y, .b. =+, .F, P, .H, D, 8Fi.Dj.sx.dK, z. .V,1.D.'f aT.$                                                   | c8: d3:8           |
|     | 19183 165.042552                 | 10.20.53 |                                                                                                    | c8: d3: a          |
|     | 19184 165, 042514                | 10.20.53 | =.YQB;.wQ@sVL.z%.Bpb[awC5>;Q,xb5.BzPUU?                                                                          | c8: d3:8           |
|     | 19405 165, 476216                | 10.20.53 |                                                                                                    | c8: d3:8           |
|     | 19406 165, 476216                | 10.20.53 |                                                                                                    | c8: d3:5           |
|     | 19407 165, 476179                | 10.20.53 | 4HTC <gqm4bh.dq^luom-+ajzmg&.1><br/><math>\ldots</math>. Ow<math>\emptyset</math> U?.</gqm4bh.dq^luom-+ajzmg&.1> | c8: d3:8           |
|     | 19409 165, 476728                | 10.20.53 | $[.90h$ , yRR.-tT $\{\{\}\dots c.3\dots\}$ WAFGP>C.p                                                             | c8: d3:5           |
|     | 19410 165, 476728                | 10.20.53 | $I.S.0.A.$ ZeB                                                                                                   | c8: d3:8           |
|     | 19411 165, 476728                | 10.20.53 | 0                                                                                                    | c8: d3:5           |
|     | 19412 165, 476704                | 10.20.53 | $\ldots$ , $\ldots$ , $\ldots$ , $\cdots$ , $\cdots$ , $\vee \emptyset$ .                                        | $c8: d3: \epsilon$ |
|     | 19431 165, 482835                |          | 10.20.53 $A^*$ P.B.].K.J!)Y.x.:.H:Y.Me\bl.1da.=t>c.;I._jf.T."                                                    | c8: d3:5           |
|     | 19437 165, 484408                |          | 10.20.53 0. I#u.yw [ - V. J @. f $[10$                                                                           | c8: d3:8           |

**Figura 18** Paquete analizado proveniente de los servicios de Google

Para la dirección IP 172.217.28.101 se capturaron 52 paquetes, de los cuales todos se encuentran cifrados.

| Applications $\blacktriangledown$ | Places $\blacktriangledown$ | Mireshark ▼                                              |                                                                            | Mon 7:49 PM                                                                                                    | r.                | <b>令 (0)</b>       | $\blacksquare$      |
|-----------------------------------|-----------------------------|----------------------------------------------------------|----------------------------------------------------------------------------|----------------------------------------------------------------------------------------------------|-------------------|--------------------|---------------------|
|                                   |                             |                                                          |                                                                            | HOMBRE-EN-MEDIO-GMAILAPP10-09-18-01.cap                                                                                                    |                   | ۸                  | $\bullet$ $\bullet$ |
|                                   |                             |                                                          | File Edit View Go Capture Analyze Statistics Telephony Wireless Tools Help |                                                                                                    |                   |                    |                     |
| $\circledcirc$                    | $\frac{1}{1114}$<br>Ö.      | $\bullet$<br>$\mathbf{x}$<br>$Q \neq$                    | $J \neq \rightarrow$<br>■<br>$\rightarrow$                                 | $^{\circledR}$<br>▤<br>$\mathbb{Q}$<br>$\mathbf{r}$<br>Q                                                                                               |                   |                    |                     |
|                                   |                             |                                                          |                                                                            |                                                                                                    |                   |                    |                     |
| $\ $ ip.addr = = 172.217.28.101   |                             |                                                          |                                                                            |                                                                                                    | $x \rightarrow -$ | Expression +       |                     |
| No.<br>Time                       |                             | Source                                                   | Destination                                                                | Info                                                                                                    | MAC               | New Coli           | A                   |
| 24130 187,406050                  |                             | 10.20.53.97                                              | 172.217.28.101                                                             | Client Hello                                                                                                    | 10.20.53.97       | c8: d3:8           |                     |
| 24139 187.416802                  |                             | 10.20.53.97                                              | 172.217.28.101                                                             | 41961 → 443 [ACK] Seq=195 Ack=148 Win=88832 Len=0 TSval=42 10.20.53.97                                                                                 |                   | c8: d3:            |                     |
| 24142 187.423957                  |                             | 10.20.53.97                                              | 172.217.28.101                                                             | Change Cipher Spec, Encrypted Handshake Message                                                                                                    | 10.20.53.97       | c8: d3:8           |                     |
| 24143 187.423955                  |                             | 10.20.53.97                                              | 172.217.28.101                                                             | [TCP Retransmission] 41961 → 443 [PSH, ACK] Seq=195 Ack=14 10.20.53.97                                                                                 |                   | c8: d3:8           |                     |
| 24144 187.423970                  |                             | 10.20.53.97                                              | 172.217.28.101                                                             | [TCP Retransmission] 41961 → 443 [PSH, ACK] Seq=195 Ack=14… 10.20.53.97                                                                                |                   | c8: d3:            |                     |
| 24147 187.452641                  |                             | 10.20.53.97                                              | 172.217.28.101                                                             | Application Data                                                                                                    | 10.20.53.97       | c8: d3:8           |                     |
| 24149 187.460833                  |                             | 10.20.53.97                                              | 172.217.28.101                                                             | [TCP Retransmission] $41961 \rightarrow 443$ [PSH, ACK] Seq=246 Ack=14 10.20.53.97                                                                     |                   | c8: d3:            |                     |
| 24150 187.465954                  |                             | 10.20.53.97                                              | 172.217.28.101                                                             | [TCP Retransmission] 41961 → 443 [PSH, ACK] Seq=246 Ack=14. 10.20.53.97                                                                                |                   | c8: d3:            |                     |
| 24153 187.476194                  |                             | 10.20.53.97                                              | 172.217.28.101                                                             | [TCP Retransmission] $41961 \rightarrow 443$ [PSH, ACK] Seq=246 Ack=14 10.20.53.97                                                                     |                   | c8: d3:            |                     |
| 24182 187.677985                  |                             | 10.20.53.97                                              | 172.217.28.101                                                             | 41961 → 443 [ACK] Seq=926 Ack=3044 Win=94464 Len=0 TSval=4 10.20.53.97                                                                                 |                   | c8: d3:8           |                     |
| 24190 187.703061                  |                             | 10.20.53.97                                              | 172.217.28.101                                                             | 41961 → 443 [ACK] Seq=926 Ack=4280 Win=100352 Len=0 TSval= 10.20.53.97                                                                                 |                   | $c8: d3: \xi$      |                     |
| 1408 14.020015                    |                             | 172.217.28.101 10.20.53.97                               |                                                                            | 443 - 59094 [SYN, ACK] Seq=0 Ack=1 Win=28960 Len=0 MSS=146 172.217.28.101                                                                              |                   | b8:57:0            |                     |
| 1414 14,029226                    |                             | 172.217.28.101                                           | 10.20.53.97                                                                | 443 → 59094 [ACK] Seq=1 Ack=195 Win=30080 Len=0 TSval=4299 172.217.28.101<br>Server Hello                                                              |                   | b8:57:0<br>b8:57:0 |                     |
| 1420 14.088632                    |                             | 172.217.28.101 10.20.53.97                               |                                                                            |                                                                                                    | 172.217.28.101    |                    |                     |
| 1421 14.089130                    |                             | 172.217.28.101 10.20.53.97                               |                                                                            | Certificate, Server Key Exchange, Server Hello Done                                                                                                    | 172.217.28.101    | b8:57:0            |                     |
| 1443 14.236075                    |                             | 172.217.28.101 10.20.53.97                               |                                                                            | 443 → 59094 [ACK] Seg=2387 Ack=321 Win=30080 Len=0 TSval=4 172.217.28.101                                                                              |                   | b8:57:0            |                     |
| 1445 14.238635<br>1456 14.312363  |                             | 172.217.28.101 10.20.53.97                               |                                                                            | Change Cipher Spec, Encrypted Handshake Message                                                                                                    | 172.217.28.101    | b8:57:0            |                     |
|                                   |                             | 172.217.28.101 10.20.53.97                               |                                                                            | 443 → 59094 [ACK] Seq=2438 Ack=820 Win=31104 Len=0 TSval=4 172.217.28.101<br>443 - 59094 [PSH, ACK] Seg=2438 Ack=820 Win=31104 Len=1418 172.217.28.101 |                   | b8:57:0            |                     |
| 1476 14.603256<br>1477 14.603242  |                             | 172.217.28.101 10.20.53.97<br>172.217.28.101 10.20.53.97 |                                                                            | 443 → 59094 [ACK] Seq=3856 Ack=820 Win=31104 Len=1448 TSva 172.217.28.101                                                                              |                   | b8:57:0<br>b8:57:0 |                     |
| 1484 14.603256                    |                             | 172.217.28.101 10.20.53.97                               |                                                                            | Application Data                                                                                                    | 172.217.28.101    | b8:57:0            |                     |
| 1485 14.603243                    |                             | 172.217.28.101 10.20.53.97                               |                                                                            | Application Data                                                                                                    | 172.217.28.101    | b8:57:0            |                     |
| 1491 14.603755                    |                             | 172.217.28.101 10.20.53.97                               |                                                                            | Application Data                                                                                                    | 172.217.28.101    | b8:57:0            |                     |
| 24108 187.371242                  |                             | 172.217.28.101 10.20.53.97                               |                                                                            | 443 - 41961 [SYN, ACK] Seq=0 Ack=1 Win=28960 Len=0 MSS=146 172.217.28.101                                                                              |                   | b8:57:q            |                     |
| 24115 187.374827                  |                             | 172.217.28.101 10.20.53.97                               |                                                                            | [TCP Retransmission] 443 → 41961 [SYN, ACK] Seq=0 Ack=1 Wi… 172.217.28.101                                                                             |                   | b8:57:             |                     |
| 24132 187.406066                  |                             | 172.217.28.101 10.20.53.97                               |                                                                            | 443 → 41961 [ACK] Seg=1 Ack=195 Win=30080 Len=0 TSval=4300 172.217.28.101                                                                              |                   | b8:57:0            |                     |
| 24134 187.412202                  |                             | 172.217.28.101 10.20.53.97                               |                                                                            | Server Hello, Change Cipher Spec, Encrypted Handshake Mess. 172.217.28.101                                                                             |                   | b8:57:0            |                     |
| 24137 187.415787                  |                             | 172.217.28.101 10.20.53.97                               |                                                                            | [TCP Retransmission] 443 → 41961 [PSH, ACK] Seq=1 Ack=195  172.217.28.101                                                                              |                   | b8:57:0            |                     |
| 24157 187, 481848                 |                             | 172.217.28.101 10.20.53.97                               |                                                                            | 443 - 41961 [ACK] Seq=148 Ack=246 Win=30080 Len=0 TSval=43 172.217.28.101                                                                              |                   | b8:57:0            |                     |
| 24158 187.481835                  |                             | 172.217.28.101 10.20.53.97                               |                                                                            | 443 → 41961 [ACK] Seq=148 Ack=926 Win=31488 Len=0 TSval=43 172.217.28.101                                                                              |                   | b8:57:6            |                     |
| $\blacktriangleleft$              |                             |                                                          |                                                                            |                                                                                                    |                   | Þ.                 |                     |
|                                   |                             |                                                          |                                                                            |                                                                                                    |                   |                    |                     |

 $\bullet$   $\mathbb{Z}$  HOMBRE-EN-MEDIO-GMAILAPP10-09-18-01

Packets: 25348 · Displayed: 52 (0.2%) · Load time: 0:0.390 Profile: Default

**Figura 20** Paquetes capturados desde los servicios de Google con dirección IP 172.217.28.101

| Applications v                    | Places $\blacktriangledown$ | Wireshark v          | Mon 7:50 PM<br>s.                                                                                                    |       |              | $n -$                        |
|-----------------------------------|-----------------------------|----------------------|----------------------------------------------------------------------------------------------------|-------|--------------|------------------------------|
|                                   |                             |                      | Wireshark · Follow TCP Stream (tcp.stream eq 27) · HOMBRE-EN-MEDIO-GMAILAPP10-09-18-01<br>0 <sub>0</sub>                                                                                                  |       |              |                              |
| File Edit View Go Capture Analyzo |                             |                      | Google Trust Services1%0#UGoogle Internet Authority G30"0                                                                                                    |       |              |                              |
| $\odot$                           | 'n                          | $\bullet$            | $^*$ .H.                                                                                                    |       |              |                              |
|                                   |                             | $\mathbf{X}$         | . 0. .                                                                                                    |       |              |                              |
| tcp.stream eg 27                  |                             |                      | $RR$ \$k, $h.V]$ . HZ-5<br>$VZ$ S4[5su}+&y@<br>$.02.$   p.RK; 'k.6zbP, $).0)8$ ; $.$ ]. $.$ ; $x$ }EI60AvW <h1yd.n.0.fd,ye.v.szcm< td=""><td></td><td>Expression +</td><td></td></h1yd.n.0.fd,ye.v.szcm<> |       | Expression + |                              |
| No.<br>Time                       |                             | Source               | $\dots i \dots s \dots * 'eP1 \dots / \dots @ \dots I \dots$                                                                                                    |       | New Column   |                              |
| 1406 14, 019999                   |                             | 10.20.53             | $n, \ldots, .9. X$ TMA\$I.GKW.ib+1.:>)%.                                                                                                    |       |              | c8: d3: a3:26:               |
| 1410 14.020009                    |                             | 10.20.53             | $3.\dots 30.\00.\0$                                                                                                    |       |              | c8: d3: a3:26:               |
| 1412 14.029224                    |                             | 10.20.53             | $0, \ldots, 0, \ldots, 0, \ldots, w, P, qvv, -, \ldots, -k0, \ldots, 0, \ldots, wq, \ldots, 0, \ldots, 0, \ldots, 0, 0, \ldots, 0, \ldots, 0)$                                                            |       |              | c8: d3: a3:26:               |
| 1423 14.093240                    |                             | 10.20.53             | 0http://ocsp.pki.goog/gsr202U+0)0'.%.#.!http://crl.pki.goog/gsr2/gsr2.crl0?U.                                                                                                    |       |              | c8: d3: a3:26:1              |
| 1424 14.093228                    |                             | 10.20.53             | 80604g0*0(+https://pki.goog/repository/0                                                                                                    |       |              | c8: d3: a3:26:               |
| 1441 14.236073                    |                             | 10.20.53             | $*, H,$ .                                                                                                    |       |              | c8: d3: a3:26:1              |
| 1447 14.238634                    |                             | 10.20.53             | S2m.B.wR` {W'?a                                                                                                    |       |              | c8: d3: a3:26:1              |
| 1449 14, 274464                   |                             | 10.20.53             | $\cdot$ , [Z."                                                                                                    |       |              | c8: d3: a3:26:1              |
| 1480 14,603244                    |                             | 10.20.53             | KH?=.!.E.mhd^@*6.@0.2v.~.Sv.9f.&8.I.C].VMM*n .n\.bB                                                                                                    |       |              | c8: d3: a3:26:1              |
| 1482 14.603242                    |                             | 10.20.53             | 6, $.F.ZWJ.$ $@'' . rZZZ$ , $5.6V.@=5rVN$ , $c. K.DfWWPR$                                                                                                    |       |              | c8: d3: a3:26:1              |
| 1487 14.603244                    |                             | 10.20.53             | $M_{1},,Q_{n},US_{1},,E_{1},Q_{1},2,,,A_{n},S_{1},Y_{n},S_{0}$ $S_{1},E_{1},B_{1}$ $S_{2},E_{2},D_{1}$ $S_{1},D_{1}$ $S_{1},X_{1},D_{2}$ $S_{2}$ $S_{3}$ $S_{4}$ $S_{5}$ $S_{6}$                          |       |              | c8: d3: a3:26:1              |
| 1489 14.603243                    |                             | 10.20.53             | $\%$ .iR8.)1Bw.[)CF0D. ~.SA $($ XFHyE}.k.V 4 <sup>*</sup> !H<br>\$FBA                                                                                                    |       |              | c8: d3: a3:26:1              |
| 1408 14.020015<br>1414 14.029226  |                             | 172.217.<br>172.217. |                                                                                                    |       |              | b8:57:d8:55:<br>b8:57:d8:55: |
| 1420 14.088632                    |                             | 172.217.             | $,,,y."i. +$                                                                                                    |       |              | b8:57:dB:55:                 |
| 1421 14.089130                    |                             | 172.217.             |                                                                                                    |       |              | b8:57:dB:55:                 |
| 1443 14.236075                    |                             | 172.217.             | to-)uPyq:2eP!.YV-.o.%p                                                                                                    |       |              | b8:57:d8:55:                 |
| 1445 14.238635                    |                             | 172.217.             | $b.$ ". $(   \ldots, \ldots, x, \ldots, x, \emptyset, F.7, \ldots, Z, z, \leq \ldots, \ldots, \ldots, \ldots, Y, 9\#, 0, z$ H\$                                                                           |       |              | b8:57:d8:55:                 |
| 1456 14.312363                    |                             | 172.217.             | . p. . M. W                                                                                                    |       |              | h8:57:dB:55:                 |
| 1476 14,603256                    |                             | 172.217.             |                                                                                                    |       |              | h8:57:dB:55:                 |
| 1477 14,603242                    |                             | 172.217.             | $, f^*$ , +/,\;8>,T,,&,d,,,,uW,,,cMJ,,,,u,,x,G?,,c,,e4,1x,[,,q#,@,,G,,7'41,                                                                                                    |       |              | b8:57:dB:55:                 |
| 1484 14.603256                    |                             | 172.217.             |                                                                                                    |       |              | b8:57:d8:55:                 |
| 1485 14,603243                    |                             | 172.217.             | $bt.q$ *H.1.wB*[,!z?ko7\YD.V@. ).7. j.Q0q!.xve. ?                                                                                                    |       |              | h8:57:dB:55:                 |
| 1491 14,603755                    |                             | 172.217.             | $3.Fc. > D. L. 0. K. m$                                                                                                    |       |              | b8:57:d8:55:3                |
|                                   |                             |                      | $(E-xf$<br>٠                                                                                                    |       |              |                              |
|                                   |                             |                      | $\mathbf{1} \cdot \mathbf{2}$<br>$-1.00$                                                                                                    |       |              |                              |
|                                   |                             |                      | Packet 1421. 5 client pkts, 10 server pkts, 7 turns. Click to select.                                                                                                    |       |              |                              |
|                                   |                             |                      | Stream $27$ $\hat{z}$<br>Entire conversation (7045 bytes)<br>Show and save data as ASCII<br>$\blacktriangledown$<br>$\mathbf{v}$                                                                          |       |              |                              |
|                                   |                             |                      | <b>Find Next</b><br>Find:                                                                                                    |       |              |                              |
| $\blacktriangleleft$              |                             |                      | $\blacksquare$ Help<br>Filter Out This Stream<br>* Close<br>Print<br>Save as<br><b>Back</b>                                                                                                    |       |              |                              |
|                                   | HOMBRE-EN-MEDIO-GMAILAP     |                      |                                                                                                    | D.389 |              | Profile: Default             |

**Figura 21** Paquete analizado proveniente de la dirección IP 172.217.28.101

Se concluye que proviene de un servicio de Google por el contenido de las URL visibles dentro de los paquetes capturados y por los parámetros de geolocalización del protocolo IPV4

Se capturaron un total de 741 paquetes con relación a la dirección IP 172.217.28.109 de los cuales el 100% se encuentra cifrado.

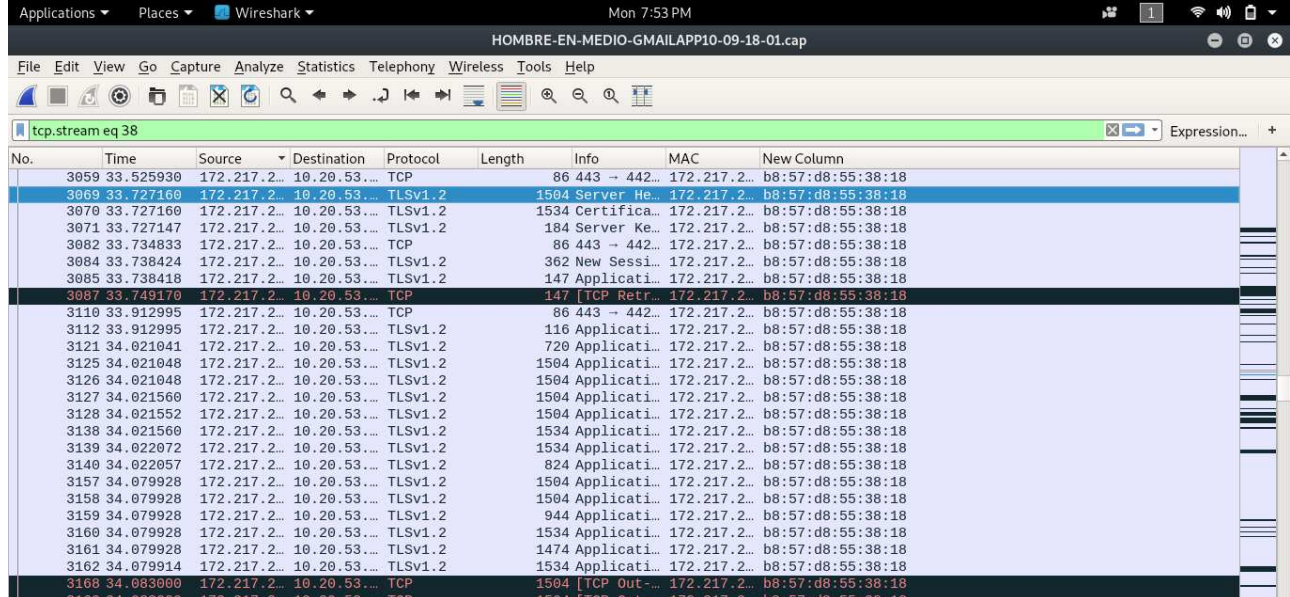

**Figura 23** Paquetes capturados desde los servicios de Google con dirección IP 172.217.28.109

| File Edit View             | $\bullet\hspace{0.1cm} \bullet\hspace{0.1cm} \bullet$<br>Wireshark · Packet 1476 · HOMBRE-EN-MEDIO-GMAILAPP10-09-18-01                                                                    |                     |
|----------------------------|----------------------------------------------------------------------------------------------------|---------------------|
|                            | Identification: 0xcaa5 (51877)                                                                                                    |                     |
| $\sqrt{3}$<br>G            | Flags: 0x02 (Don't Fragment)                                                                                                    |                     |
| $\parallel$ ip.addr == 172 | Fragment offset: 0                                                                                                    | Expression +        |
|                            | Time to live: 63                                                                                                    |                     |
| No.<br>Time                | Protocol: TCP (6)                                                                                                    | New Coli            |
| 24130 187.                 | Header checksum: 0x62e1 [validation disabled]                                                                                                    | c8: d3:8            |
| 24139 187.                 | [Header checksum status: Unverified]<br>Source: 172.217.28.101                                                                                                    | c8: d3:8            |
| 24142 187<br>24143 187.    | Destination: 10.20.53.97                                                                                                    | c8: d3:5<br>c8:03:8 |
| 24144 187.                 | [Source GeoIP: Mountain View, CA, AS15169 Google LLC, United States, 37.419201, -122.057404]                                                                                              | c8: d3:             |
| 24147 187.                 | [Destination GeoIP: Unknown]                                                                                                    | c8: d3:8            |
| 24149 187.                 | Fransmission Control Protocol, Src Port: 443, Dst Port: 59094, Seq: 2438, Ack: 820, Len: 1418                                                                                             | c8: d3:             |
| 24150 187.                 | $E. 1.1.002$ . 2.b.<br>0020 08 00 45 00 05 be ca a5 40 00 3f 06 62 e1 ac d9                                                                                                    | c8: d3:             |
| 24153 187.                 | 0030 1c 65 0a 14 35 61 01 bb e6 d6 c3 fb 7d 2d 27 d1<br>$\frac{1}{2}$ . 5a. }-'.                                                                                                    | c8: d3:3            |
| 24182 187.                 | a9 7b 80 18 00 f3 fa 1e 00 00 01 01 08 0a 19 a0<br>0040<br>$\frac{1}{2}$                                                                                                    | c8: d3:8            |
| 24190 187.                 | 0050<br>b9 c8 00 40 4f 98 17 03 03 0e 7e 00 00 00 00 00<br>00                                                                                                    | c8: d3:4            |
| 1408 14.02<br>1414 14.02   | 00 00 01 7b 98 11 b2 f0<br>86 85 df c2 7f 2a c5 8c<br><br>0060                                                                                                    | b8:57:0<br>b8:57:0  |
| 1420 14.08                 | 0070 fb 16 9e 98 d9 95 8c ea<br>89 fb d2 3c 3a 29 0a a3<br><br>d9 94 d4 e3 7d b6 05 8b f6 b4 6b 4a ce 7a 7e 1b<br>0080                                                                    | b8:57:0             |
| 1421 14.08                 | 0090 84 f7 54 16 a8 8c dd af b8 bb f9 07 3f 5c 38 6d<br>$T2\$                                                                                                    | b8:57:0             |
| 1443 14.23                 | 00a0 c9 4f f9 c9 b2 a1 bb ce bb c7 07 3d ea 6b 71 38                                                                                                    | b8:57:0             |
| 1445 14.23                 | .13.2.e.5. .Y<br>00b0 0a 49 4a ac 32 81 65 15 91 de e5 94 24 a1 ce 59                                                                                                    | b8:57:0             |
| 1456 14.31                 | 00c0 c2 39 92 3b 7a d2 3a b1 fc 41 59 c0 9d 0d 0c cd<br>.9.72.1. .AY.                                                                                                    | b8:57:0             |
| 1476 14.6                  | 00d0 92 40 e4 f5 d4 30 c6 d3 c0 e7 48 9d b9 8b af ca<br>. @ @ @ H                                                                                                    | b8:57:              |
| 1477 14.66                 | 00e0 1e 29 ed 02 d3 77 bb 56 78 54 5f 40 bb 03 e8 fa<br>$.$ ) $W.V$ XT $@$<br>00f0 52 c9 c9 ba a4 98 73 f3 f0 ab 67 30 d5 ec 3a 39<br>Rsq09                                               | b8:57:6             |
| 1484 14.60                 | 0100 d7 82 f5 34 a9 67 a4 49 a7 a0 ba c5 b7 81 9b 42<br>4.9.1B                                                                                                    | b8:57:0             |
| 1485 14.66<br>1491 14.60   |                                                                                                    | b8:57:6<br>b8:57:0  |
| 24108 187.                 | No.: 1476 - Time: 14.603256 - Source: 172.217.28.101 - Destination: 10.20.53.97 - Protocol:  680 [TCP segment of a reassembled PDU] - MAC: 172.217.28.101 - New Column: b8:57:d8:55:38:18 | b8:57:0             |
| 24115 187.                 | $\bigcirc$ Help<br>* Close                                                                                                    | b8:57:0             |
| 24132 187.                 |                                                                                                    | b8:57:0             |
| 24134 187.412202           | Server Hello, Change Cipher Spec, Encrypted Handshake Mess 172.217.28.101<br>172.217.28.101 10.20.53.97                                                                                   | b8:57:0             |
| 24137 187.415787           | [TCP Retransmission] 443 - 41961 [PSH, ACK] Seq=1 Ack=195  172.217.28.101<br>172.217.28.101 10.20.53.97                                                                                   | b8:57:0             |
| 24157 187.481848           | 443 - 41961 [ACK] Seq=148 Ack=246 Win=30080 Len=0 TSval=43 172.217.28.101<br>172.217.28.101 10.20.53.97                                                                                   | b8:57:0             |
| 24158 187.481835           | 443 - 41961 [ACK] Seq=148 Ack=926 Win=31488 Len=0 TSval=43 172.217.28.101<br>172.217.28.101 10.20.53.97                                                                                   | b8:57:              |
| $\blacktriangleleft$       |                                                                                                    | $\mathbf{r}$        |
|                            | THOMBRE-FN-MEDIO-GMAILAPP10-09-18-01<br>Packets: 25348 · Displayed: 52 (0.2%) · Load time: 0:0.390 Profile: Default                                                                       |                     |

**Figura 22** Valores de geolocalización e identificación de la dirección IP 172.217.28.101

| Applications $\blacktriangledown$ | Places $\blacktriangledown$ | Wireshark -                                          | Mon 7:53 PM                                                                                                    |              | $n -$                  |
|-----------------------------------|-----------------------------|------------------------------------------------------|----------------------------------------------------------------------------------------------------|--------------|------------------------|
|                                   |                             |                                                      | Wireshark · Follow TCP Stream (tcp.stream eq 38) · HOMBRE-EN-MEDIO-GMAILAPP10-09-18-01<br>000                                                                                                    |              |                        |
|                                   |                             | File Edit View Go Capture Analyz                     |                                                                                                    |              |                        |
|                                   | $\odot$<br>n                | $\bullet$<br>$\mathsf{X}$                            | 09) ^.\[.3!.Z.-G&b.,_.{.e.@.<.;+5?wp,rU w.{6u;.r?<br>$d_{.}, y_{.}.1, R_{.} \ldots, k_{.}5, .9, u_{.}C, b_{.}U_{.} \ldots, k_{.} \ldots, s_{.}$ = $9w_{+} <9 + 6, \ldots, w_{.}$ -. Ku. E. 2.                                                                                          |              |                        |
| Itcp.stream eq 38                 |                             |                                                      | $\{JP, \ldots R, \ldots = \ldots\}$ . $\{y, u, \ldots, -\ldots, 7, J, \ldots 1, 4, \ldots\}$ . $\ldots \ldots \wedge 9 \ldots i; "Mc.*VcJ/$<br>$>$ . $\ldots$ $X$ -#. $CW5$ . ~ $C$ 0.1> NR." NR.0                                                                                     | Expression + |                        |
| No.                               | Time                        | Source                                               | $f$ , $j.$ \$. $[0/$ g.Y)^u.&21govH.+.\.4U.iU.X3o.UI                                                                                                    |              |                        |
|                                   | 3059 33.525930              | 172.217.2                                            | $$S$ $T$ $cbT$                                                                                                    |              |                        |
|                                   |                             | 3069 33.727160 172.217.2                             | , $M.a., a, , \ldots, P., E, , \{a.Cx-.uo, \} \ldots P, , a, h, , \emptyset, , D.$<br>8.65.                                                                                                    |              |                        |
|                                   |                             | 3070 33.727160 172.217.2                             | $[35.d.U.-J. \ldots :.-Z'.j.]w+.th0.9. \ldots yz.q.1= \ldots C.8 \ldots .#. F9t \ldots$                                                                                                    |              |                        |
|                                   |                             | 3071 33.727147 172.217.2                             | $R<$ ! $n$ : $V$                                                                                                    |              |                        |
|                                   |                             | 3082 33.734833 172.217.2                             | $Q. kGm6: \ldots -2S. k[R >   . Z  mK$                                                                                                    |              |                        |
|                                   |                             | 3084 33.738424 172.217.2                             | $c.v70.I2P.7.5\%U.x, Q. = 02ZUF; CVykyH1.Bg.'./.:X$d.$<br>$\{jNmwv. & .2Lp. F+ N.\{G9. sNdv.1T. < k$                                                                                                    |              |                        |
|                                   |                             | 3085 33.738418 172.217.2<br>3087 33.749170 172.217.2 |                                                                                                    |              |                        |
|                                   |                             | 3110 33.912995 172.217.2                             |                                                                                                    |              |                        |
|                                   |                             | 3112 33.912995 172.217.2                             | $(.C.^{\prime}P$ $.C.t2BE.k.[V.^{\prime}wjvwAI=$ ; .ugm. p3D@mh <n.yb< th=""><th></th><th></th></n.yb<>                                                                                                    |              |                        |
|                                   |                             | 3121 34.021041 172.217.2                             |                                                                                                    |              |                        |
|                                   |                             | 3125 34.021048 172.217.2                             | ${, \dots, 0". L JP$                                                                                                    |              |                        |
|                                   |                             | 3126 34.021048 172.217.2                             |                                                                                                    |              |                        |
|                                   |                             | 3127 34.021560 172.217.2                             | H.47.@k:z.@ZbK. tFP<br>!ZY.Is.O.:.m                                                                                                    |              |                        |
|                                   |                             | 3128 34.021552 172.217.2                             | $2.060$ = 2 S  F  >  q b. & m $8-v.054.0$ . $NAA - 21.1$ .                                                                                                    |              |                        |
|                                   |                             | 3138 34.021560 172.217.2                             | $3(.23f3/1H8V-jYV=W$ ##w0                                                                                                    |              |                        |
|                                   |                             | 3139 34.022072 172.217.2                             |                                                                                                    |              |                        |
|                                   |                             | 3140 34.022057 172.217.2                             | 5&y., v, S, , , ".H., ; k, x, c.J., ) x.Sz., xy; z}. S./:, X.k% E.R., Z.^7. . @ #                                                                                                    |              |                        |
|                                   |                             | 3157 34.079928 172.217.2                             | $\frac{1}{2}$ CD.oJ.:.'-.JJ3CA $\frac{1}{2}$ Tt. >   .^.N \$" C>ATZ!.qF                                                                                                    |              |                        |
|                                   |                             | 3158 34.079928 172.217.2                             | $\Lambda$                                                                                                    |              |                        |
|                                   |                             | 3159 34.079928 172.217.2                             | $V1/.Y)$ _.7R.1.muC.uz<br>C. E() .U0L)  Zi                                                                                                    |              |                        |
|                                   |                             | 3160 34.079928 172.217.2                             |                                                                                                    |              |                        |
|                                   |                             | 3161 34.079928 172.217.2                             | $/4r$ L6Zs.6X@.3-*F-\$2~}D=.;1^.3bF@.9j.u\V.r.3@.I.a.                                                                                                    |              |                        |
|                                   |                             | 3162 34.079914 172.217.2                             |                                                                                                    |              |                        |
|                                   |                             | 3168 34.083000 172.217.2                             | $8FDa$ +. k* ! 8 4 e9 GQ% j. (, !0.5.W<br>$\mathbf{u}$ $\mathbf{u}$ $\mathbf{v}$ $\mathbf{v}$ $\mathbf{v}$ $\mathbf{v}$ $\mathbf{v}$ $\mathbf{v}$ $\mathbf{v}$ $\mathbf{v}$ $\mathbf{v}$ $\mathbf{v}$ $\mathbf{v}$<br>$\mathbb{R}$ $\mathbb{R}$ $\mathbb{R}$ $\mathbb{R}$ $\mathbb{R}$ |              |                        |
|                                   |                             | 3169 34.083000 172.217.2                             | Packet 6339. 70 client pkts, 30 server pkts, 8 turns. Click to select.                                                                                                    |              |                        |
|                                   |                             | 3170 34 083000 172.217.2<br>3171 34.083512 172.217.2 |                                                                                                    |              |                        |
|                                   |                             | 3172 34.083512 172.217.2                             | Entire conversation (78 kB)<br>Show and save data as ASCII<br>Stream $38$<br>$\mathbf{v}$                                                                                                    |              |                        |
|                                   |                             | 3173 34.083512 172.217.2                             | Find:<br><b>Find Next</b>                                                                                                    |              |                        |
|                                   |                             | 3174 34.083512 172.217.2                             |                                                                                                    |              |                        |
| $\circ$ $\circ$                   |                             | HOMBRE-EN-MEDIO-GMAILAP                              | $\bigcirc$ Help<br>Filter Out This Stream<br>Print<br><b>* Close</b><br>Save as<br>Back                                                                                                    |              | D.326 Profile: Default |

**Figura 24** Paquetes analizados proveniente de la dirección IP 172.217.28.109

Se asocia con servicio de Google por los valores de geolocalización y algunas URL's visibles en algunos encabezados de los paquetes.

| Applications $\blacktriangledown$                                                                                                    | Wireshark v<br>Places $\blacktriangledown$                                                                                                    | Mon 7:53 PM                                                                                                    | s.                                                    | $\mathbf{a}$ .     |
|----------------------------------------------------------------------------------------------------|----------------------------------------------------------------------------------------------------|----------------------------------------------------------------------------------------------------|-------------------------------------------------------|--------------------|
|                                                                                                    |                                                                                                    | OLIDDE ELI LIEDIO CLIAB ADDIO OD 50 /<br>Wireshark · Packet 3087 · HOMBRE-EN-MEDIO-GMAILAPP10-09-18-01                                                                                                    | $\bullet\hspace{0.1cm} \bullet\hspace{0.1cm} \bullet$ | .                  |
| File Edit View                                                                                                    |                                                                                                    |                                                                                                    |                                                       |                    |
| $\odot$<br>tcp.streameq<br>No.<br>Tim<br>3059 33<br>3069 33<br>3070 33<br>3071 33                                                                                            | Identification: 0xd4d0 (54480)<br>Flags: 0x02 (Don't Fragment)<br>Fragment offset: 0<br>Time to live: 63<br>Protocol: TCP (6)<br>[Header checksum status: Unverified]<br>Source: 172.217.28.109<br>Destination: 10.20.53.97 | Header checksum: 0x5dfb [validation disabled]                                                                                                    |                                                       | Expression +<br>l. |
| 3082 33<br>3084 33                                                                                                    | [Destination GeoIP: Unknown]                                                                                                    | Source GeoIP: Mountain View, CA, AS15169 Google LLC, United States, 37.419201, -122.057404]                                                                                                    |                                                       |                    |
| 3085 33                                                                                                    |                                                                                                    | Fransmission Control Protocol, Src Port: 443, Dst Port: 44263, Seq: 3241, Ack: 295, Len: 61                                                                                                    |                                                       |                    |
| 3087 33<br>3110 33<br>3112 33<br>3121 34<br>3125 34<br>3126 34<br>3127 34<br>3128 34<br>3138 34<br>3139 34<br>3140 34<br>3157 34<br>3158 34<br>3159 34<br>3160 34<br>3161 34 | 0090 63 90 df                                                                                                    | 88 02 30 00 b8 57 d8 55 38 18 58 c1 7a 19 3c 30<br>0010 c8 d3 a3 26 bd 1e 10 4f 00 00 aa aa 03 00 00 00<br>. & 0<br>0020 08 00 45 00 00 71 d4 d0 40 00 3f 06 5d fb ac d9<br>E. . q. . Q. ?. ]<br>0030 1c 6d 0a 14 35 61 01 bb ac e7 4b 4b 25 33 49 d7<br>.m5a KK%3I.<br>0040 7e 91 80 18 00 eb 3d 6d 00 00 01 01 08 0a 19 a0<br>$~\sim$ =m<br>$\sqrt{6}W28.93$ :<br>0050 cc 7b 00 40 57 32 17 03 03 00 38 0a 70 33 9e 3a<br>0060 70 38 bb 13 29 c3 62 b2 ae 1e 22 6a a8 e9 79 6b<br>p8).b. "jyk<br>0070 0e 75 35 c4 ad 5c ec b7 40 0a 89 43 9f ed 99 63<br>$.05$ $\emptyset$<br>0080 34 7f 3d e1 de ff ba b2 7f f4 eb 69 a0 4d c3 f4<br>$4. =   $<br>$c \ldots$ |                                                       |                    |
| 3162 34                                                                                                    |                                                                                                    | No.: 3087 - Time: 33.749170 - Source: 172.217.28.109 - Destination: 10.20.53.97 - ProtocolLen=61 TSval=429968507 TSecr=4216626 - MAC: 172.217.28.109 - New Column: b8:57:d8:55:38:18                                                                                                    |                                                       |                    |
| 3168 34<br>3169 34                                                                                                    | $\bigcirc$ Help                                                                                                    |                                                                                                    | * Close                                               |                    |
|                                                                                                    | 3170 34.083000 172.217.2 10.20.53. TCP<br>3171 34.083512 172.217.2 10.20.53. TCP<br>3172 34.083512 172.217.2 10.20.53. TCP<br>3173 34.083512 172.217.2 10.20.53. TCP                                                        | 944 [TCP Out- 172.217.2 b8:57:d8:55:38:18<br>1534 [TCP Retr. 172.217.2 b8:57:d8:55:38:18<br>1474 [TCP Retr. 172.217.2 b8:57:d8:55:38:18<br>1534 [TCP Retr. 172.217.2 b8:57:d8:55:38:18                                                                                                    |                                                       |                    |
|                                                                                                    |                                                                                                    |                                                                                                    |                                                       |                    |
| $\bullet$ $\rightarrow$                                                                                                    | 3174 34.083512 172.217.2  10.20.53. TLSv1.2<br>HOMBRE-EN-MEDIO-GMAILAPP10-09-18-01                                                                                                    | 1534 Applicati 172.217.2 b8:57:d8:55:38:18<br>Packets: 25348 · Displayed: 741 (2.9%) · Load time: 0:0.326                                                                                                    |                                                       | Profile: Default   |

**Figura 25** Valores de geolocalización e identificación de la dirección IP 172.217.28.109

La dirección IP 172.217.28.99 envió y recibió un total de 196 paquetes de los cuales el 100%

está encriptado.

|     | Applications $\blacktriangledown$ | Places | Wireshark <b>v</b>         |                                                                            |                  | Mon 7:58 PM                             |     |                                                         | r. |                                   | ⊜            | $= (0)$ | $\Box$ |
|-----|-----------------------------------|--------|----------------------------|----------------------------------------------------------------------------|------------------|-----------------------------------------|-----|---------------------------------------------------------|----|-----------------------------------|--------------|---------|--------|
|     |                                   |        |                            |                                                                            |                  | HOMBRE-EN-MEDIO-GMAILAPP10-09-18-01.cap |     |                                                         |    |                                   | 8            | . .     |        |
|     |                                   |        |                            | File Edit View Go Capture Analyze Statistics Telephony Wireless Tools Help |                  |                                         |     |                                                         |    |                                   |              |         |        |
|     |                                   |        |                            | $\Rightarrow$                                                              |                  |                                         |     |                                                         |    |                                   |              |         |        |
|     | 1000                              |        | $\times$ 0<br>$\alpha$     |                                                                            | $\circledR$<br>Q | Q                                       |     |                                                         |    |                                   |              |         |        |
|     | $\ $ ip.addr = = 172.217.28.99    |        |                            |                                                                            |                  |                                         |     |                                                         |    | $\mathbb{R}$ $\rightarrow$ $\sim$ | Expression + |         |        |
| No. | Time                              |        | Source                     | Protocol<br>* Destination                                                  | Length           | Info                                    | MAC | New Column                                              |    |                                   |              |         | Ŀ      |
|     | 7387 74.274971                    |        | 10.20.53.97                | 172.217.2 TLSv1.2                                                          |                  |                                         |     | 124 Applicati 10.20.53. c8:d3:a3:26:bd:1e               |    |                                   |              |         |        |
|     | 7401 74.279067                    |        | 10.20.53.97                | 172.217.2. TCP                                                             |                  |                                         |     | 86 59703 $\rightarrow$ 4 10.20.53 c8:d3:a3:26:hd:1e     |    |                                   |              |         |        |
|     | 7403 74.282168                    |        | 10.20.53.97                | 172.217.2 TCP                                                              |                  |                                         |     | 86 59703 - 4. 10.20.53. . c8:d3:a3:26:bd:1e             |    |                                   |              |         |        |
|     | 7404 74.282154                    |        | 10.20.53.97                | 172.217.2 TCP                                                              |                  |                                         |     | $8659703 - 4$ $10.20.53$ $63:33:26:bd:1e$               |    |                                   |              |         |        |
|     | 7406 74.285228                    |        | 10.20.53.97                | 172.217.2 TLSv1.2                                                          |                  |                                         |     | 124 Applicati  10.20.53.  c8:d3:a3:26:bd:1e             |    |                                   |              |         |        |
|     | 7433 74.622170                    |        | 10.20.53.97                | 172.217.2 TLSv1.2                                                          |                  |                                         |     | 337 Applicati 10.20.53. c8:d3:a3:26:bd:1e               |    |                                   |              |         |        |
|     | 7460 74.634488                    |        | 10.20.53.97                | 172.217.2 TCP                                                              |                  |                                         |     | 86 59703 $-4$ , 10.20.53, c8:d3:a3:26:bd:1e             |    |                                   |              |         |        |
|     | 7461 74.634488                    |        | 10.20.53.97                | 172.217.2. TCP                                                             |                  |                                         |     | $8659703 - 4$ $10.20.53$ $\ldots$ $c8: d3: a3:26:bd:1e$ |    |                                   |              |         |        |
|     | 7462 74.634475                    |        | 10.20.53.97                | 172.217.2. TCP                                                             |                  |                                         |     | 86 59703 $\rightarrow$ 4 10.20.53 c8:d3:a3:26:bd:1e     |    |                                   |              |         |        |
|     | 7466 74.638072                    |        | 10.20.53.97                | 172.217.2 TLSv1.2                                                          |                  |                                         |     | 124 Applicati 10.20.53. c8:d3:a3:26:bd:1e               |    |                                   |              |         |        |
|     |                                   |        | 7467 74.638042 10.20.53.97 | 172.217.2. TCP                                                             |                  |                                         |     | 98 [TCP Dup  10.20.53 c8:d3:a3:26:bd:1e                 |    |                                   |              |         |        |
|     | 7538 75.465950                    |        | 10.20.53.97                | 172.217.2 TLSv1.2                                                          |                  |                                         |     | 315 Applicati  10.20.53.  c8:d3:a3:26:bd:1e             |    |                                   |              |         |        |
|     | 7544 75.471083                    |        | 10.20.53.97                | 172.217.2. TCP                                                             |                  |                                         |     | 86 59703 $\rightarrow$ 4 10.20.53 c8:d3:a3:26:bd:1e     |    |                                   |              |         |        |
|     | 7551 75.472618                    |        | 10.20.53.97                | 172.217.2. TCP                                                             |                  |                                         |     | 86 59703 $-4$ , 10.20.53, c8:d3:a3:26:bd:1e             |    |                                   |              |         |        |
|     | 7553 75.472619                    |        | 10.20.53.97                | 172.217.2 TCP                                                              |                  |                                         |     | 86 59703 $-4$ 10.20.53. $\ldots$ c8:d3:a3:26:bd:1e      |    |                                   |              |         |        |
|     | 7555 75.473144                    |        | 10.20.53.97                | 172.217.2. TCP                                                             |                  |                                         |     | $8659703 - 4$ 10.20.53. $c8: d3: a3:26: bd:1e$          |    |                                   |              |         |        |
|     | 7556 75.473131                    |        | 10.20.53.97                | 172.217.2. TCP                                                             |                  |                                         |     | $8659703 - 4$ $10.20.53$ $63:33:26:bd:1e$               |    |                                   |              |         |        |
|     | 7558 75.479787                    |        | 10.20.53.97                | 172.217.2 TLSv1.2                                                          |                  |                                         |     | 124 Applicati 10.20.53. c8:d3:a3:26:bd:1e               |    |                                   |              |         |        |
|     | 7560 75.479787                    |        | 10.20.53.97                | 172.217.2 TCP                                                              |                  |                                         |     | 124 [TCP Retr. 10.20.53. . c8:d3:a3:26:bd:1e            |    |                                   |              |         |        |
|     | 9481 95.219166                    |        | 10.20.53.97                | 172.217.2 TLSv1.2                                                          |                  |                                         |     | 708 Applicati 10.20.53. c8:d3:a3:26:bd:1e               |    |                                   |              |         |        |
|     | 9495 95 262200                    |        | 10.20.53.97                | 172.217.2 TCP                                                              |                  |                                         |     | 86 [TCP Prev. 10.20.53. . c8:d3:a3:26:bd:1e             |    |                                   |              |         |        |
|     | 9496 95.262200                    |        | 10.20.53.97                | 172.217.2 TCP                                                              |                  |                                         |     | $8659703 - 4$ 10.20.53 c8:d3:a3:26:bd:1e                |    |                                   |              |         |        |
|     |                                   |        | 9497 95.262186 10.20.53.97 | 172.217.2. TCP                                                             |                  |                                         |     | 86 59703 $-4$ , 10.20.53., c8:d3:a3:26:bd:1e            |    |                                   |              |         |        |

**Figura 26** Paquetes capturados desde los servicios de Google con dirección IP 172.217.28.99

|                 | Applications •                               | Places -                            |                 | Wireshark -                |                    |                                                                         |  |  | Mon 7:58 PM                                        |  |                                                    |                                                    |  |                                  |                          |         |                                                                                        | ř    |           |                | 40)        | $\mathbf{a}$    |
|-----------------|----------------------------------------------|-------------------------------------|-----------------|----------------------------|--------------------|-------------------------------------------------------------------------|--|--|----------------------------------------------------|--|----------------------------------------------------|----------------------------------------------------|--|----------------------------------|--------------------------|---------|----------------------------------------------------------------------------------------|------|-----------|----------------|------------|-----------------|
|                 |                                              |                                     |                 |                            |                    |                                                                         |  |  |                                                    |  |                                                    |                                                    |  |                                  |                          |         | Wireshark · Follow TCP Stream (tcp.stream eq 39) · HOMBRE-EN-MEDIO-GMAILAPP10-09-18-01 |      | $\bullet$ | $\bullet$      | $\bullet$  | $\circ$ $\circ$ |
|                 | File Edit View Go Capture Analyze Statistics |                                     |                 |                            |                    |                                                                         |  |  |                                                    |  |                                                    |                                                    |  |                                  |                          |         |                                                                                        |      |           |                |            |                 |
|                 |                                              |                                     |                 |                            |                    | 00000000                                                                |  |  | 16 03 01 00 c8 01 00 00 c4 03 03 9b 8a 78 50 62    |  |                                                    |                                                    |  |                                  | . XPb                    |         |                                                                                        |      |           |                |            |                 |
|                 | $\odot$<br>M                                 | Ð<br>国                              | $\vert x \vert$ | $\bullet$<br>$\Omega$      |                    | 00000010                                                                |  |  | c3 53 da 49 bb 99 fd c6 89 1f 1b cd c6 48 dd 6c    |  |                                                    |                                                    |  |                                  | .S.I. H.1                |         |                                                                                        |      |           |                |            |                 |
|                 | Itcp.stream eq 39                            |                                     |                 |                            |                    | 00000020<br>00000030                                                    |  |  | 98 f5 74 f8 ec 4a b8 11<br>cc a9 cc a8 cc 14 cc 13 |  | 3c ab 15 00 00 24 9a 9a<br>c0 2b c0 2f c0 2c c0 30 |                                                    |  |                                  | $t$ <\$<br>$$ +./0       |         |                                                                                        |      |           |                |            | $+$             |
|                 |                                              |                                     |                 |                            |                    | 00000040                                                                |  |  | c0 09 c0 13 c0 0a c0 14                            |  | 00 9c 00 9d 00 2f 00 35                            |                                                    |  |                                  | . 5                      |         |                                                                                        |      |           |                |            | bn              |
| No.             | Time                                         |                                     | Source          |                            | De                 | 00000050                                                                |  |  | 00 0a 01 00 00 77 7a 7a                            |  | 00 00 ff 01 00 01 00 00                            |                                                    |  |                                  | . WZZ                    |         |                                                                                        |      |           |                |            |                 |
|                 | 4059 36.690779                               |                                     |                 | 10.20.53.97                | 17                 | 00000060                                                                |  |  | 00 00 14 00 12 00 00 0f                            |  | 73 73 6c 2e 67 73 74 61                            |                                                    |  |                                  | $\ldots \ldots$ ssl.gsta |         |                                                                                        |      |           |                |            |                 |
|                 | 4061 36.690778                               |                                     |                 | 10.20.53.97                | 17                 | 00000070                                                                |  |  | 74 69 63 2e 63 6f 6d 00                            |  | 17 00 00 00 23 00 00 00                            |                                                    |  |                                  | $tic.com. \ldots. 4$     |         |                                                                                        |      |           |                |            |                 |
|                 | 4065 36.693851                               |                                     |                 | 10.20.53.97                | 17                 | 00000080                                                                |  |  | 0d 00 12 00 10 06 01 06                            |  | 03 05 01 05 03 04 01 04                            |                                                    |  |                                  | .                        |         |                                                                                        |      |           |                |            |                 |
|                 | 4067 36.693866                               |                                     |                 | 10.20.53.97                | 17                 | 00000090                                                                |  |  | 03 02 01 02 03 00 05 00                            |  | 05 01 00 00 00 00 00 12                            |                                                    |  |                                  | .                        |         |                                                                                        |      |           |                |            |                 |
|                 | 4069 36.693867                               |                                     |                 | 10.20.53.97                | 17                 | 000000A0                                                                |  |  | 00 00 00 10 00 0e 00 0c                            |  | 02 68 32 08 68 74 74 70                            |                                                    |  |                                  | $$ h2.http               |         |                                                                                        |      |           |                |            |                 |
|                 | 4076 36.704619                               |                                     |                 | 10.20.53.97                | 17                 | 000000B0                                                                |  |  | 2f 31 2e 31 00 0b 00 02                            |  | 01 00 00 0a 00 0a 00 08                            |                                                    |  |                                  | $/1.1.$                  |         |                                                                                        |      |           |                |            |                 |
|                 | 4078 36.704618                               |                                     |                 | 10.20.53.97                | 17                 | 000000C0                                                                |  |  | 8a 8a 00 1d 00 17 00 18 5a 5a 00 01 00             |  |                                                    |                                                    |  |                                  | . ZZ.                    |         |                                                                                        |      |           |                |            |                 |
|                 | 4140 37.234539                               |                                     |                 | 10.20.53.97                | 17                 | 00000000                                                                |  |  | 16 03 03 01 3e 02 00 01 3a 03 03 5b 97 20 07 a0    |  |                                                    |                                                    |  |                                  |                          |         | . > 1 [.                                                                               |      |           |                |            |                 |
|                 | 4153 37.239672<br>4154 37.239660             |                                     |                 | 10.20.53.97<br>10.20.53.97 | 17                 | 00000010                                                                |  |  | b9 07 03 a5 b8 85 c6 28 70 53 83 6e 66 14 35 10    |  |                                                    |                                                    |  |                                  |                          |         | $, \ldots$ (pS.nf.5.                                                                   |      |           |                |            |                 |
|                 | 4156 37.239660                               |                                     |                 | 10.20.53.97                | 17<br>17           | 00000020                                                                |  |  | de a4 23 8d 88 f8 ea c1                            |  |                                                    | 95 55 ed 00 cc a9 00 01                            |  |                                  |                          |         |                                                                                        |      |           |                |            |                 |
|                 | 4158 37.244251                               |                                     |                 | 10.20.53.97                | 17                 | 00000030                                                                |  |  | 12 ff 01 00 01 00 00 17                            |  |                                                    | 00 00 00 23 00 00 00 12                            |  |                                  |                          |         | 1.1.1.1.1.1.1.1.04.1.1.1                                                               |      |           |                |            |                 |
|                 | 4196 37.350763                               |                                     |                 | 10.20.53.97                | 17                 | 00000040                                                                |  |  | 00 f2 00 f0 00 77 00 ee                            |  |                                                    | 4b bd b7 75 ce 60 ba e1                            |  |                                  |                          |         | w. . Ku.                                                                               |      |           |                |            |                 |
|                 | 4210 37.356380                               |                                     |                 | 10.20.53.97                | 17                 | 00000050<br>00000060                                                    |  |  | 42 69 1f ab e1 9e 66 a3<br>c4 7b 89 7a a8 fd cb 00 |  |                                                    | Of 7e 5f b0 72 d8 83 00<br>00 01 65 5b 90 63 21 00 |  |                                  |                          |         | $Bif$ $\sim$<br>$\{2, \ldots, 1, e[0, c]\}$ .                                          |      |           |                |            |                 |
|                 | 4226 37.363036                               |                                     |                 | 10.20.53.97                | 17                 | 00000070                                                                |  |  | 00 04 03 00 48 30 46 02 21 00 a6 25 96 bc 57 a1    |  |                                                    |                                                    |  |                                  |                          |         | $$ $HOF. 1.8$                                                                          |      |           |                |            |                 |
|                 | 4316 38.047643                               |                                     |                 | 10.20.53.97                | 17                 | 00000080                                                                |  |  | 78 8f bd ed 87 a8 7d 7d                            |  |                                                    | 9e f2 b8 bb b7 b3 69 7e                            |  |                                  |                          |         | $x$ }}  i~                                                                             |      |           |                |            |                 |
|                 | 4328 38.054826                               |                                     |                 | 10.20.53.97                | 17                 | 00000090                                                                |  |  | 44 bb 67 1b 67 8d 5f 1e                            |  |                                                    | 31 10 02 21 00 af 1b fd                            |  |                                  |                          |         | D. q. q 1                                                                              |      |           |                |            |                 |
|                 | 4331 38.088632                               |                                     |                 | 10.20.53.97                | 17                 | 000000A0                                                                |  |  | 48 46 c5 26 2f 49 00 fd                            |  |                                                    | a5 59 3d 97 9f 49 34 b8                            |  |                                  |                          |         | $HF. & /I. Y = I4.$                                                                    |      |           |                |            |                 |
|                 | 4332 38.088603                               |                                     |                 | 10.20.53.97                | 17                 | 000000B0                                                                |  |  | 1e f6 36 57 ba 4b 2b 2d                            |  |                                                    | 46 f6 9d 60 3d 00 75 00                            |  |                                  |                          |         | $.6W.K+-F.$ = .u.                                                                      |      |           |                |            |                 |
|                 | 4343 38.095276                               |                                     |                 | 10.20.53.97                | 17                 | 000000C0                                                                |  |  | 55 81 d4 c2 16 90 36 01                            |  |                                                    | 4a ea 0b 9b 57 3c 53 f0                            |  |                                  |                          |         | $U_1, \ldots, 6, J_1, W_S$ .                                                           |      |           |                |            |                 |
|                 | 4352 38.107548                               |                                     |                 | 10.20.53.97                | 17                 | 000000D0                                                                |  |  | c0 e4 38 78 70 25 08 17                            |  |                                                    | 2f a3 aa 1d 07 13 d3 0c                            |  |                                  |                          |         | $8xp\%$ /                                                                              |      |           |                |            |                 |
|                 |                                              | 7385 74.274971 10.20.53.97          |                 |                            | 17                 | 000000E0                                                                |  |  | 00 00 01 65 5b 90 64 79                            |  |                                                    | 00 00 04 03 00 46 30 44                            |  |                                  |                          |         | $\ldots$ e $\lceil$ .dy $\ldots$ . F0D                                                 |      |           |                |            |                 |
|                 | 7387 74.274971                               |                                     |                 | 10.20.53.97                | 17                 | 000000F0                                                                |  |  | 02 20 6c 82 b5 f3 4a f8 fd 68 ac 98 b5 1c 97 9a    |  |                                                    |                                                    |  |                                  |                          |         | . 13. 1                                                                                |      |           |                |            |                 |
|                 | 7401 74.279067                               |                                     |                 | 10.20.53.97                | 17                 | 00000100                                                                |  |  | 91 89 35 5c bc 3b 1a ca dd bc 2f f9 eb d8 76 5c    |  |                                                    |                                                    |  |                                  |                          |         | $.5\ldots$ $.1\ldots$                                                                  |      |           |                |            |                 |
|                 | 7403 74.282168                               |                                     |                 | 10.20.53.97                | 17                 | 00000110                                                                |  |  | 69 d8 02 20 09 8c 80 0c df 77 3c eb 30 62 4a e2    |  |                                                    |                                                    |  |                                  |                          |         | $i $ $W < 0bJ.$                                                                        |      |           |                |            |                 |
|                 | 7404 74.282154                               |                                     |                 | 10.20.53.97                | 17                 | Packet 4017. 28 client pkts, 53 server pkts, 26 turns. Click to select. |  |  |                                                    |  |                                                    |                                                    |  |                                  |                          |         |                                                                                        |      |           |                |            |                 |
|                 | 7406 74.285228                               |                                     |                 | 10.20.53.97                | 17                 |                                                                         |  |  |                                                    |  |                                                    |                                                    |  |                                  |                          |         |                                                                                        |      |           |                |            |                 |
|                 | 7433 74.622170                               |                                     |                 | 10.20.53.97                | 17                 | Entire conversation (47 kB)                                             |  |  |                                                    |  | $\mathbf{v}$                                       |                                                    |  | Show and save data as Hex Dump - |                          |         |                                                                                        |      | Stream 39 |                | $\ddot{=}$ |                 |
|                 | 7460 74.634488                               |                                     |                 | 10.20.53.97                | 17                 |                                                                         |  |  |                                                    |  |                                                    |                                                    |  |                                  |                          |         |                                                                                        |      |           |                |            |                 |
|                 | 7461 74.634488                               |                                     |                 | 10.20.53.97<br>10.20.53.97 | $\mathbf{1}$<br>17 | Find:                                                                   |  |  |                                                    |  |                                                    |                                                    |  |                                  |                          |         |                                                                                        |      |           | Find Next      |            |                 |
|                 | 7462 74.634475                               |                                     |                 |                            |                    | $\blacksquare$ Help                                                     |  |  |                                                    |  |                                                    | <b>Filter Out This Stream</b>                      |  | Print                            |                          | Save as |                                                                                        | Back |           | <b>*</b> Close |            |                 |
| $\circ$ $\circ$ |                                              | HOMBRE-EN-MEDIO-GMAILAPP10-09-18-01 |                 |                            |                    |                                                                         |  |  |                                                    |  |                                                    |                                                    |  |                                  |                          |         |                                                                                        |      |           |                |            | e: Default      |

**Figura 27** Paquetes analizados provenientes desde la dirección IP 172.217.28.99

 Se asocia con un servicio nativo de Google por los valores de geolocalización sobre la IP y algunas URL visibles en encabezados de paquetes

| Applications $\blacktriangledown$                                                                                                    | Places $\blacktriangledown$ | Wireshark -                                                                                                    |                                                                                                    |                          | Mon 7:58 PM                                                                                                    | s.                                                    | $\blacksquare$<br>(0) |
|----------------------------------------------------------------------------------------------------|-----------------------------|----------------------------------------------------------------------------------------------------|----------------------------------------------------------------------------------------------------|--------------------------|----------------------------------------------------------------------------------------------------|-------------------------------------------------------|-----------------------|
| File Edit View                                                                                                    |                             |                                                                                                    |                                                                                                    |                          | INLINDE FLI LIEDIO FULLII ADDIA AD CO AC<br>Wireshark · Packet 7403 · HOMBRE-EN-MEDIO-GMAILAPP10-09-18-01                                                                                                    | $\bullet\hspace{0.1cm} \bullet\hspace{0.1cm} \bullet$ | .                     |
| 同<br>G<br>$\parallel$ ip.addr == 172<br>No.<br>Tim<br>7387 74<br>7401 74<br>7403 74<br>7404 74<br>7406 74<br>7433 74<br>7460 74<br>746174<br>7462 74<br>7466 74<br>7467 74<br>7538 75<br>7544 75<br>7551 75<br>7553 75<br>7555 75<br>7556 75<br>7558 75<br>7560 75<br>9481 95<br>9495 95<br>9496 95 | 0000<br>0030<br>0040        | Identification: 0xa806 (43014)<br>Flags: 0x00<br>Fragment offset: 0<br>Time to live: 64<br>Protocol: TCP (6)<br>Source: 10.20.53.97<br>Destination: 172.217.28.99<br>[Source GeoIP: Unknown]<br>0050 67 09 19 a0 f4 Of | Header checksum: 0xca0c [validation disabled]<br>[Header checksum status: Unverified]<br>88 01 30 00 58 c1 7a 19 3c 30 b8 57 d8 55 38 18<br>0010 c8 d3 a3 26 bd 1e 80 70 00 00 aa aa 03 00 00 00<br>0020 08 00 45 00 00 34 a8 06 00 00 40 06 ca 0c 0a 14<br>35 61 ac d9 1c 63 e9 37 01 bb b1 92 c9 38 49 ef<br>cd ef 80 10 01 fe 79 77 00 00 01 01 08 0a 00 40 |                          | ▶ [Destination GeoIP: Mountain View, CA, AS15169 Google LLC, United States, 37.419201, -122.057404]<br>Fransmission Control Protocol, Src Port: 59703, Dst Port: 443, Seq: 2826, Ack: 15655, Len: 0<br>.0.0.7.2.0.0.08.<br>$$ &D<br>E.54.1.00<br>5ac.78I.<br>vw@<br>q |                                                       | Expression +          |
| 9497 95<br>9509 95<br>9510 95<br>9511 95                                                                                                    | $\bigcirc$ Help             |                                                                                                    |                                                                                                    |                          | No.: 7403 - Time: 74.282168 - Source: 10.20.53.97 - Destination: 172.217.28.99 - Protocol:560 Len=0 TSval=4220681 TSecr=429978639 - MAC: 10.20.53.97 - New Column: c8:d3:a3:26:bd:1e                                                                                  | <b>* Close</b>                                        |                       |
| 9512 95.262712                                                                                                    |                             | 10.20.53.97                                                                                                    | 172.217.28.99                                                                                                    | <b>TLSv1.2</b>           | 124 Applicati 10.20.53. c8:d3:a3:26:bd:1e                                                                                                    |                                                       |                       |
|                                                                                                    |                             | 9513 95.262686 10.20.53.97<br>14013 138, 570985 10.20.53.97                                                                                                    | 172.217.28.99<br>172.217.28.99                                                                                                    | <b>TCP</b><br><b>TCP</b> | 98 [TCP Dup  10.20.53 c8:d3:a3:26:bd:1e<br>86 59703 - 4. 10.20.53. c8:d3:a3:26:bd:1e                                                                                                    |                                                       |                       |
|                                                                                                    |                             | 14023 138, 570974 10.20.53.97                                                                                                    | 172.217.28.99                                                                                                    | <b>TCP</b>               | $8659703 - 4$ 10.20.53. $c8: d3: a3:26:bd:1e$                                                                                                    |                                                       |                       |
|                                                                                                    |                             | 15024 145.680555 10.20.53.97                                                                                                    | 172.217.28.99                                                                                                    | <b>TCP</b>               | $9459709 - 4$ $10.20.53$ $c8: d3: a3:26:bd:1e$                                                                                                    |                                                       |                       |
| $\circ$ $\circ$                                                                                                    |                             | HOMBRE-EN-MEDIO-GMAILAPP10-09-18-01                                                                                                    |                                                                                                    |                          | Packets: 25348 · Displayed: 196 (0.8%) · Load time: 0:0.344 Profile: Default                                                                                                    |                                                       |                       |

**Figura 28** Paquetes capturados desde los servicios de Google y su geolocalización

La IP 216.58.222.202 que se encuentra un rango de direcciones totalmente diferentes a las demás, generó un total de 872 paquetes donde su totalidad están cifrados.

|                         | Applications $\blacktriangledown$                                          | Places $\blacktriangledown$ |                   | <b>A</b> Wireshark $\blacktriangledown$ |             |      |                |         |                        | Mon 8:18 PM |      |                                         |                                                      |                                                                              |  | Y.                | (0)<br>Q  | $\Box$              |  |
|-------------------------|----------------------------------------------------------------------------|-----------------------------|-------------------|-----------------------------------------|-------------|------|----------------|---------|------------------------|-------------|------|-----------------------------------------|------------------------------------------------------|------------------------------------------------------------------------------|--|-------------------|-----------|---------------------|--|
|                         |                                                                            |                             |                   |                                         |             |      |                |         |                        |             |      | HOMBRE-EN-MEDIO-GMAILAPP10-09-18-01.cap |                                                      |                                                                              |  |                   | $\bullet$ | $\bullet$ $\bullet$ |  |
|                         | File Edit View Go Capture Analyze Statistics Telephony Wireless Tools Help |                             |                   |                                         |             |      |                |         |                        |             |      |                                         |                                                      |                                                                              |  |                   |           |                     |  |
|                         | $\circledcirc$<br>$\sqrt{3}$                                               | o m                         | $\mathbf{\times}$ | $\bullet$<br>Q                          |             | 교복커틀 | e              | $\odot$ | $Q$ $Q$ $\blacksquare$ |             |      |                                         |                                                      |                                                                              |  |                   |           |                     |  |
|                         | $\ $ ip.addr == 216.58.222.202                                             |                             |                   |                                         |             |      |                |         |                        |             |      |                                         |                                                      |                                                                              |  | $x \rightarrow x$ |           | Expression +        |  |
| No.                     | Time                                                                       |                             | Source            |                                         | Destination |      | • Protocol     |         | Length                 |             | Info |                                         | MAC                                                  | New Column                                                                   |  |                   |           |                     |  |
|                         |                                                                            |                             |                   | 14753 143.650353 216.58.222.202         | 10.20.53.97 |      | <b>TCP</b>     |         |                        |             |      |                                         | 86 443 - 490 216.58.22 b8:57:d8:55:38:18             |                                                                              |  |                   |           |                     |  |
|                         |                                                                            |                             |                   | 14772 144.026680 216.58.222.202         | 10.20.53.97 |      | <b>TLSv1.2</b> |         |                        |             |      |                                         | 622 Applicati 216.58.22 b8:57:d8:55:38:18            |                                                                              |  |                   |           |                     |  |
|                         |                                                                            |                             |                   | 14773 144.026680 216.58.222.202         | 10.20.53.97 |      | <b>TLSv1.2</b> |         |                        |             |      |                                         | 514 Applicati 216.58.22 b8:57:d8:55:38:18            |                                                                              |  |                   |           |                     |  |
|                         |                                                                            |                             |                   | 14774 144.026667 216.58.222.202         | 10.20.53.97 |      | <b>TLSv1.2</b> |         |                        |             |      |                                         | 112 Applicati 216.58.22 b8:57:d8:55:38:18            |                                                                              |  |                   |           |                     |  |
|                         |                                                                            |                             |                   | 14852 144.385578 216.58.222.202         | 10.20.53.97 |      | <b>TCP</b>     |         |                        |             |      |                                         | 86 443 → 490 216.58.22 b8:57:d8:55:38:18             |                                                                              |  |                   |           |                     |  |
|                         |                                                                            |                             |                   | 14878 144.512618 216.58.222.202         | 10.20.53.97 |      | <b>TCP</b>     |         |                        |             |      |                                         | 94 443 $\rightarrow$ 588 216.58.22 b8:57:d8:55:38:18 |                                                                              |  |                   |           |                     |  |
|                         |                                                                            |                             |                   | 14904 144.582761 216.58.222.202         | 10.20.53.97 |      | <b>TCP</b>     |         |                        |             |      |                                         | 86 443 $\rightarrow$ 588 216.58.22 b8:57:d8:55:38:18 |                                                                              |  |                   |           |                     |  |
|                         |                                                                            |                             |                   | 14913 144.588402 216.58.222.202         | 10.20.53.97 |      | <b>TCP</b>     |         |                        |             |      |                                         | 86 TCP Dup  216.58.22 b8:57:d8:55:38:18              |                                                                              |  |                   |           |                     |  |
|                         |                                                                            |                             |                   | 14928 144.653432 216.58.222.202         | 10.20.53.97 |      | TLSv1.2        |         |                        |             |      |                                         | 1534 Server He 216.58.22 b8:57:d8:55:38:18           |                                                                              |  |                   |           |                     |  |
|                         |                                                                            |                             |                   | 14929 144.653418 216.58.222.202         | 10.20.53.97 |      | <b>TLSv1.2</b> |         |                        |             |      |                                         | 1053 Certifica 216.58.22 b8:57:d8:55:38:18           |                                                                              |  |                   |           |                     |  |
|                         |                                                                            |                             |                   | 14936 144.693865 216.58.222.202         | 10.20.53.97 |      | <b>TLSv1.2</b> |         |                        |             |      |                                         | 596 Applicati 216.58.22 b8:57:d8:55:38:18            |                                                                              |  |                   |           |                     |  |
|                         |                                                                            |                             |                   | 14938 144.693880 216.58.222.202         | 10.20.53.97 |      | <b>TLSv1.2</b> |         |                        |             |      |                                         | 853 Applicati 216.58.22 b8:57:d8:55:38:18            |                                                                              |  |                   |           |                     |  |
|                         |                                                                            |                             |                   | 14939 144.693865 216.58.222.202         | 10.20.53.97 |      | <b>TLSv1.2</b> |         |                        |             |      |                                         | 112 Applicati 216.58.22 b8:57:d8:55:38:18            |                                                                              |  |                   |           |                     |  |
|                         |                                                                            |                             |                   | 14969 144.990833 216.58.222.202         | 10.20.53.97 |      | <b>TCP</b>     |         |                        |             |      |                                         | 86 443 → 588. 216.58.22. b8:57:d8:55:38:18           |                                                                              |  |                   |           |                     |  |
|                         |                                                                            |                             |                   | 14970 144.993905 216.58.222.202         | 10.20.53.97 |      | <b>TLSv1.2</b> |         |                        |             |      |                                         | 362 New Sessi  216.58.22  b8:57:d8:55:38:18          |                                                                              |  |                   |           |                     |  |
|                         |                                                                            |                             |                   | 15333 147.312876 216.58.222.202         | 10.20.53.97 |      | <b>TCP</b>     |         |                        |             |      |                                         | 86 443 → 490 216.58.22 b8:57:d8:55:38:18             |                                                                              |  |                   |           |                     |  |
|                         |                                                                            |                             |                   | 15351 147.437816 216.58.222.202         | 10.20.53.97 |      | <b>TLSv1.2</b> |         |                        |             |      |                                         | 570 Applicati  216.58.22  b8:57:d8:55:38:18          |                                                                              |  |                   |           |                     |  |
|                         |                                                                            |                             |                   | 15352 147.437816 216.58.222.202         | 10.20.53.97 |      | <b>TLSv1.2</b> |         |                        |             |      |                                         | 800 Applicati  216.58.22  b8:57:d8:55:38:18          |                                                                              |  |                   |           |                     |  |
|                         |                                                                            |                             |                   | 15353 147.437803 216.58.222.202         | 10.20.53.97 |      | <b>TLSv1.2</b> |         |                        |             |      |                                         | 112 Applicati 216.58.22 b8:57:d8:55:38:18            |                                                                              |  |                   |           |                     |  |
|                         |                                                                            |                             |                   | 15923 150.782442 216.58.222.202         | 10.20.53.97 |      | <b>TCP</b>     |         |                        |             |      |                                         | 94 443 → 434 216.58.22 b8:57:d8:55:38:18             |                                                                              |  |                   |           |                     |  |
|                         |                                                                            |                             |                   | 15935 150.798833 216.58.222.202         | 10.20.53.97 |      | <b>TCP</b>     |         |                        |             |      |                                         | 86 443 $\rightarrow$ 434 216.58.22 b8:57:d8:55:38:18 |                                                                              |  |                   |           |                     |  |
|                         |                                                                            |                             |                   | 15952 150.871025 216.58.222.202         | 10.20.53.97 |      | <b>TLSv1.2</b> |         |                        |             |      |                                         | 1534 Server He., 216.58.22., b8:57:d8:55:38:18       |                                                                              |  |                   |           |                     |  |
|                         |                                                                            |                             |                   | 15955 150.871018 216.58.222.202         | 10.20.53.97 |      | <b>TLSv1.2</b> |         |                        |             |      |                                         | 1293 Certifica 216.58.22 b8:57:d8:55:38:18           |                                                                              |  |                   |           |                     |  |
|                         |                                                                            |                             |                   | 15965 150.886378 216.58.222.202         | 10.20.53.97 |      | <b>TCP</b>     |         |                        |             |      |                                         | 86 443 $\rightarrow$ 434 216.58.22 b8:57:d8:55:38:18 |                                                                              |  |                   |           |                     |  |
|                         |                                                                            |                             |                   | 15967 150.888952 216.58.222.202         | 10.20.53.97 |      | <b>TLSv1.2</b> |         |                        |             |      |                                         | 362 New Sessi 216.58.22 b8:57:d8:55:38:18            |                                                                              |  |                   |           |                     |  |
|                         |                                                                            |                             |                   | 15968 150.888938 216.58.222.202         | 10.20.53.97 |      | <b>TLSv1.2</b> |         |                        |             |      |                                         | 147 Applicati 216.58.22 b8:57:d8:55:38:18            |                                                                              |  |                   |           |                     |  |
|                         |                                                                            |                             |                   | 15973 150.899177 216.58.222.202         | 10.20.53.97 |      | <b>TCP</b>     |         |                        |             |      |                                         | 147 [TCP Retr 216.58.22 b8:57:d8:55:38:18            |                                                                              |  |                   |           |                     |  |
|                         |                                                                            |                             |                   | 16019 151.066602 216.58.222.202         | 10.20.53.97 |      | <b>TCP</b>     |         |                        |             |      |                                         | 86 TCP ACKe 216.58.22 b8:57:d8:55:38:18              |                                                                              |  |                   |           |                     |  |
|                         |                                                                            |                             |                   | 16021 151.067634 216.58.222.202         | 10.20.53.97 |      | <b>TCP</b>     |         |                        |             |      |                                         | 86 443 $\rightarrow$ 434 216 58 22 b8:57:d8:55:38:18 |                                                                              |  |                   |           |                     |  |
|                         |                                                                            |                             |                   | 16023 151.070698 216.58.222.202         | 10.20.53.97 |      | <b>TLSv1.2</b> |         |                        |             |      |                                         | 116 Applicati  216.58.22  b8:57:d8:55:38:18          |                                                                              |  |                   |           |                     |  |
|                         |                                                                            |                             |                   | 16039 151.124458 216.58.222.202         | 10.20.53.97 |      | <b>TCP</b>     |         |                        |             |      |                                         | 86 443 → 434 216.58.22 b8:57:d8:55:38:18             |                                                                              |  |                   |           |                     |  |
| $\bullet$ $\rightarrow$ |                                                                            |                             |                   | HOMBRE-EN-MEDIO-GMAILAPP10-09-18-01     |             |      |                |         |                        |             |      |                                         |                                                      | Packets: 25348 · Displayed: 872 (3.4%) · Load time: 0:0.401 Profile: Default |  |                   |           |                     |  |

**Figura 29** Paquetes capturados con dirección IP 216.58.222.202

| Applications ▼<br>$\blacksquare$ Wireshark $\blacktriangleright$<br>Places | Mon 8:18 PM                                                                                                    |     |
|----------------------------------------------------------------------------|----------------------------------------------------------------------------------------------------|-----|
|                                                                            | $\bullet$<br>Wireshark - Follow TCP Stream (tcp.stream eq 63) - HOMBRE-EN-MEDIO-GMAILAPP10-09-18-01<br>e<br>$\infty$                                                                                                    |     |
| File Edit View Go Capture Analyze Statistics                               | $0W. P. qVV. -  - -K0!U.  0.0$                                                                                                    |     |
| $\odot$<br>D.<br>$\mathbf{X}$                                              | +y0g01U*0(0&.\$.". http://crl.pki.goog/GTSGIAG3.crl0<br>$^*$ .H.                                                                                                    |     |
| Itcp.stream eq 63                                                          | .                                                                                                    | $+$ |
| Source<br>De<br>No.<br>Time                                                | $6.\dots 6. z.\cdot T.$ ]V\$R_ryPv{.".Kr+Dgp.H. .v.z.>'\$L.'.?^).`.!@.\$W}                                                                                                    |     |
| 10<br>15923 150.782442 216.58.222.202                                      | $2, \ldots, R, \ldots, \theta, \ldots, \theta, \ldots, D, \ldots, \ldots$                                                                                                    |     |
| 10<br>15935 150.798833 216.58.222.202                                      | 0r.87.5.0                                                                                                    |     |
| 10<br>15952 150.871025 216.58.222.202                                      | $*$ .H.                                                                                                    |     |
| 15955 150.871018 216.58.222.202                                            | 10 0L1 0UGlobalSign Root CA - R21.0U.                                                                                                    |     |
| 10<br>15965 150.886378 216.58.222.202                                      |                                                                                                    |     |
| 10<br>15967 150.888952 216.58.222.202                                      | Globalsigm1.0U                                                                                                    |     |
| 15968 150.888938 216.58.222.202<br>10                                      | GlobalSign0                                                                                                    |     |
| 10<br>15973 150.899177 216.58.222.202                                      | 170615000042Z.                                                                                                    |     |
| 10<br>16019 151.066602 216.58.222.202                                      | $\ldots$ U. $\ldots$ US1.0U.<br>211215000042Z0T1.0                                                                                                    |     |
| 10<br>16021 151,067634 216.58.222.202                                      | Google Trust Services1%0#UGoogle Internet Authority G30"0                                                                                                    |     |
| 16023 151.070698 216.58.222.202                                            | $*$ , H.,<br>$10$ .                                                                                                    |     |
| 16039 151.124458 216.58.222.202                                            | $10 \dots \dots \dots 0$ .                                                                                                    |     |
| 16051 151.251448 216.58.222.202                                            | 10 RKSkr.h.V1.HZ-5 vZS4[5su}+&v@                                                                                                    |     |
| 16052 151.251448 216.58.222.202                                            | 10 .0.2. p.RK., j'k.6zbP, ).0)8j.  ; x}EI60AvW <h1yd.n.0.fd.v.e.v.szcm< th=""><th></th></h1yd.n.0.fd.v.e.v.szcm<>                                                                                                    |     |
| 16053 151.251960 216.58.222.202                                            | $10$ i s* eP1/0<br>$n, \ldots, 9, XT, \ldots, \ldots, MA, \ldots, \ldots, S1, GK, \ldots, W, ib+, \ldots, i, \ldots, -). \ldots, \ldots,$                                                                                                    |     |
| 10<br>16054 151.251953 216.58.222.202<br>10                                | $3.\dots 30.\0$ , $0.\dots 0.\dots 0.\dots 0.\dots 0.\dots 0.\dots$                                                                                                    |     |
| 16065 151.257074 216.58.222.202<br>10<br>16174 152.095274 216.58.222.202   | $0, \ldots, 0, \ldots, 0, \ldots, w, P, qvv, \ldots, \ldots, \ldots, K0, \ldots, U, \# \ldots, 0, \ldots, Wq, \ldots, \vdots, Y, \ldots, \ldots, 05, \ldots, \ldots, 0, 10, 000, \ldots, 000, \ldots, 000, \ldots, 000, \ldots, 000, \ldots, 000, \ldots, 000, \ldots, 000, \ldots, 000, \ldots, 000, \ldots, 000, \ldots, 000, \ldots, 000, \ldots, 0$ |     |
| 16181 152.105016 216.58.222.202<br>10                                      | $+$ 0http://ocsp.pki.goog/gsr202U+0)0'.%.#.!http://crl.pki.goog/gsr2/gsr2.crl0?U                                                                                                    |     |
| 16182 152.105001 216.58.222.202<br>10                                      | 80604g0*0(+https://pki.goog/repository/0                                                                                                    |     |
| 10<br>16187 152.115754 216.58.222.202                                      | $H_{\rm eff}$                                                                                                    |     |
| 10<br>16201 152.164402 216.58.222.202                                      |                                                                                                    |     |
| 10<br>16205 152.167978 216.58.222.202                                      | $\left  \cdot \right $ $\left  \cdot \right $ $\left  \cdot \right $                                                                                                    |     |
| 10<br>16208 152.235064 216.58.222.202                                      | KH?=.!.E.mhd^@*6.@0.2v.~.Sv.9f.&8.I.C].VMM*n .n\.bB                                                                                                    |     |
| 16209 152.235064 216.58.222.202<br>10                                      | 6, .F.ZwJ@".rZZ}5_.6V.@=5rVN>.cK.DfW,W?R}                                                                                                    |     |
| 16210 152.235050 216.58.222.202<br>10                                      |                                                                                                    |     |

**Figura 30** Evidencia de trafico cifrado desde la dirección IP 216.58.222.202

Se asocia a un servicio de Google, por las URL´s en los encabezados de los paquetes, y los valores encontrados dentro de los parámetros de geolocalización del protocolo IPV4

| Applications $\blacktriangledown$                                                                                                    | Places $\blacktriangledown$ | <b>N</b> Wireshark                                                                                                    |                                                                                       |                                                                                                    | Mon 8:18 PM                                                                                                    |                                                                                                    | ŵ                        | $\mathbf{r}$    |
|----------------------------------------------------------------------------------------------------|-----------------------------|----------------------------------------------------------------------------------------------------|---------------------------------------------------------------------------------------|----------------------------------------------------------------------------------------------------|----------------------------------------------------------------------------------------------------|----------------------------------------------------------------------------------------------------|--------------------------|-----------------|
| File Edit View                                                                                                    |                             |                                                                                                    |                                                                                       |                                                                                                    | INLINDE PULSITOIR CHARLANDER AN CO. A<br>Wireshark · Packet 15353 · HOMBRE-EN-MEDIO-GMAILAPP10-09-18-01                            |                                                                                                    | $\bullet$ $\bullet$<br>۰ | $\circ$ $\circ$ |
| A<br>G<br>$\parallel$ ip.addr == 216<br>No.<br>Tim<br>14753 143<br>14772 144<br>14773 144<br>14774 144                                                                                 |                             | Flags: 0x02 (Don't Fragment)<br>Fragment offset: 0<br>Time to live: 63<br>Protocol: TCP (6)<br>Source: 216.58.222.202<br>Destination: 10.20.53.97<br>[Destination GeoIP: Unknown] | Header checksum: 0xf3ba [validation disabled]<br>[Header checksum status: Unverified] |                                                                                                    | FSource GeoIP: Mountain View, CA, AS15169 Google LLC, United States, 37.419201, -122.057404]                                       |                                                                                                    |                          | Expression +    |
| 14852 14<br>14878 14<br>14904 14                                                                                                    |                             | ▶ Secure Sockets Layer                                                                                                    |                                                                                       |                                                                                                    | Fransmission Control Protocol, Src Port: 443, Dst Port: 49030, Seq: 4757, Ack: 4063, Len: 26                                       |                                                                                                    |                          |                 |
| 14913 14<br>14928 14<br>14929 144<br>14936 144<br>14938 144<br>14939 144<br>14969 14<br>14970 14<br>15333 141<br>15351 14<br>15352 14<br>15353 14<br>15923 15<br>15935 150<br>15952 15 |                             |                                                                                                    |                                                                                       | 0000 88 02 30 00 b8 57 d8 55 38 18 58 c1 7a 19 3c 30<br>0010 c8 d3 a3 26 bd 1e 60 81 00 00 aa aa 03 00 00 00<br>0020 08 00 45 00 00 4e 51 75 40 00 3f 06 f3 ba d8 3a<br>0030 de ca 0a 14 35 61 01 bb bf 86 44 e4 78 e6 56 2e<br>0040 34 3d 80 18 01 31 c1 ff 00 00 01 01 08 0a 19 a1<br>0050 3b 81 00 40 83 8d 17 03 03 00 15 28 61 a6 a6 62<br>0060 37 05 1b 2c f6 f6 e3 81 b2 97 32 af ba 21 d7 41 | , .0, .W, U, 8, X, Z, < 0<br>8<br>$\ldots$ ENQu $@.7. \ldots$ :<br>. 5a . 10.x.V.<br>$4 = 1$<br>$; \ldots @ \ldots$ $(a \ldots b)$ |                                                                                                    |                          |                 |
| 15955 15<br>15965 150<br>15967 150<br>15968 15                                                                                                    | $\bigcirc$ Help             |                                                                                                    |                                                                                       |                                                                                                    |                                                                                                    | No.: 15353 - Time: 147.437803 - Source: 216.58.222.202 - Destination: 10.20.53.97 - Protocol: T2 - Length: 112 - Info: Application Data - MAC: 216.58.222.202 - New Column: b8:57:d8:55:38:18 | <b>*</b> Close           |                 |
|                                                                                                    |                             | 15973 150.899177 216.58.222.202<br>16019 151.066602 216.58.222.202<br>16021 151.067634 216.58.222.202<br>16023 151.070698 216.58.222.202<br>16039 151.124458 216.58.222.202       | 10.20.53.97<br>10.20.53.97<br>10.20.53.97<br>10.20.53.97<br>10.20.53.97               | <b>TCP</b><br><b>TCP</b><br><b>TCP</b><br><b>TLSv1.2</b><br><b>TCP</b>                                                                                                    | 147   TCP Retr. 216.58.22 b8:57:d8:55:38:18<br>116 Applicati 216.58.22 b8:57:d8:55:38:18                                           | 86 [TCP ACKe 216.58.22 b8:57:d8:55:38:18<br>86 443 - 434 216.58.22 b8:57:d8:55:38:18<br>86 443 - 434 216.58.22 b8:57:d8:55:38:18                                                              |                          |                 |
|                                                                                                    |                             | 7 HOMBRE-EN-MEDIO-GMAILAPP10-09-18-01                                                                                                    |                                                                                       |                                                                                                    |                                                                                                    | Packets: 25348 · Displayed: 872 (3.4%) · Load time: 0:0.401 Profile: Default                                                                                                    |                          |                 |

**Figura 31** Paquetes capturados desde los servidores de Google con su geolocalización en protocolo IPV4

Efectivamente toda la información enviada, recibida y alojada dentro de los servicios de mensajería de Gmail son seguros y son enviados de manera encriptada desde el aplicativo móvil. Esto no hace que sea completamente seguro puesto que la información fue capturada, más sin embargo no es legible, dando una posibilidad a poder ser descifrada e interpretada.

#### <span id="page-44-0"></span>**8.5 Prueba hombre en medio Facebook**

Facebook al ser la red social con más actividad por minuto la cual últimamente se ha visto involucrada en grandes escándalos de seguridad puesto que maneja grandes cantidades de información sensible de los usuarios. En este orden de ideas, se realiza una prueba de captura de información sobre una red WiFi abierta para verificar si efectivamente protege a sus usuarios.

Se realizó un ataque de hombre en el medio usando la suite airdump capturando tráfico generado desde el aplicativo de Facebook por medio de una red wifi abierta de nombre "VIRUS-NO-CONECTAR" realizada en un ambiente controlado.

Se lograron capturar un total de 45.868 paquetes, de los cuales únicamente 6834 paquetes relevantes. Dichos paquetes responden a las siguientes IP's que influyen, actúan, o generan cierta relevancia dentro del tráfico generado.

Las IP´s públicas se describen en la siguiente tabla con el respectivo número de paquetes y su correspondiente porcentaje.

#### **Tabla 11**

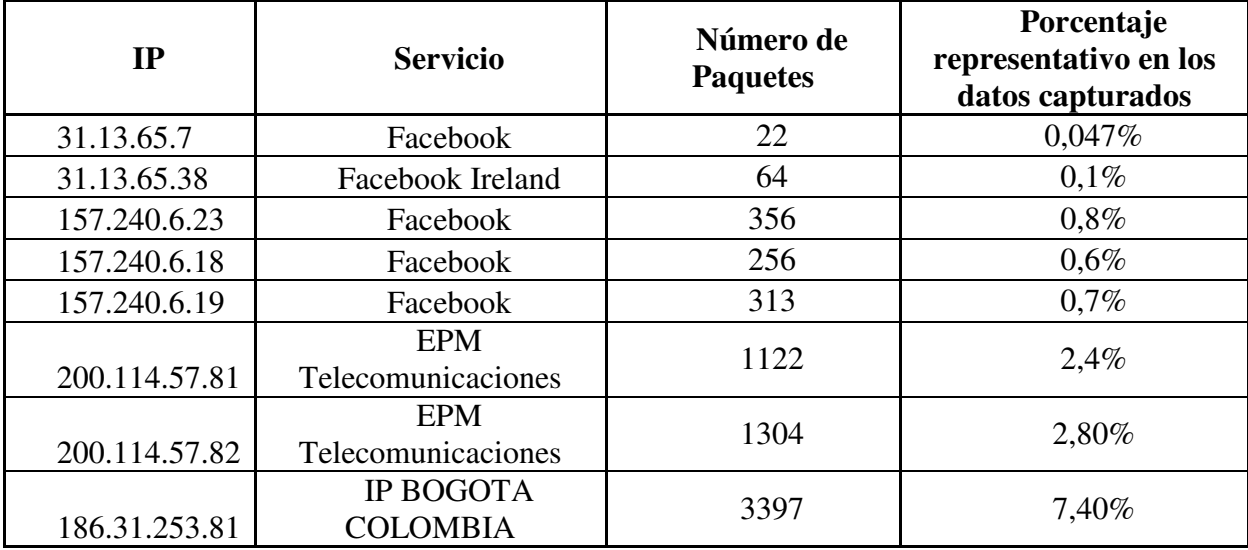

*Numero de paquetes relevantes para las pruebas del aplicativo de Facebook*

Se encuentra que 4 IP´s de servidores provenientes de Facebook son las encargadas de responder las peticiones del servicio, sin embargo, estas IP´s manejan el mismo sistema de seguridad que los servidores de WhatsApp creando servidores fantasmas que respondan y reenvíen las solicitudes, ya que revisando la geolocalización que responde a estos, se encuentra una zona residencial. Esto sucede tanto con los ubicados en el condado de Menlo Park y en Dublín, Irlanda.

Efectivamente todo el tráfico generado usando la mayoría de las funcionalidades disponibles en la aplicación de Facebook, están cifrando la información y protegiéndola de que sea interceptada e

interpretada. Esto no la hace completamente segura, ya que, con conocimientos avanzados en cifrado, se podría leer toda la información capturada

Realizando un análisis al tráfico de entra y salida hacia cada una de las IP's generadas anteriormente, se encuentra lo siguiente.

El servicio de facebook que responde a la ip 31.13.65.7 donde se evidencia todo el tráfico enviado y recibido desde esta ip. Dicho tráfico está cifrado.

|     | Applications ▼                                                             | Places $\blacktriangledown$ |                              | Wireshark -         |                                |                             |                                            |              | Mon 3:10 PM          |                                                                                                    |  | š.  |                                 |                                                  |
|-----|----------------------------------------------------------------------------|-----------------------------|------------------------------|---------------------|--------------------------------|-----------------------------|--------------------------------------------|--------------|----------------------|----------------------------------------------------------------------------------------------------|--|-----|---------------------------------|--------------------------------------------------|
|     |                                                                            |                             |                              |                     |                                |                             | HOMBRE-EN-MEDIO-FACEBOOKweb10-09-18-01.cap |              |                      |                                                                                                    |  |     |                                 | $\bullet$ $\bullet$                              |
|     | File Edit View Go Capture Analyze Statistics Telephony Wireless Tools Help |                             |                              |                     |                                |                             |                                            |              |                      |                                                                                                    |  |     |                                 |                                                  |
|     | $\odot$<br>A                                                               | ħ                           | $\times$<br>$\frac{1}{1011}$ | $\circ$<br>$\alpha$ | $+ 1 + 1$                      |                             | $\circledcirc$<br>⋿                        | $Q$ $Q$ $\P$ |                      |                                                                                                    |  |     |                                 |                                                  |
|     |                                                                            |                             |                              |                     |                                |                             |                                            |              |                      |                                                                                                    |  |     |                                 |                                                  |
|     | $\ $ ip.addr == 31.13.65.7                                                 |                             |                              |                     |                                |                             |                                            |              |                      |                                                                                                    |  |     | $\mathbb{N} \rightarrow$ $\sim$ | Expression +                                     |
| No. | Time                                                                       |                             | Source                       |                     | - Destination                  | Protocol                    | Length                                     | Info         |                      |                                                                                                    |  |     | <b>MAC</b>                      | New Columi                                       |
|     | 36095 178.100856 31.13.65.7                                                |                             |                              |                     | 10.20.53. TCP                  |                             |                                            |              |                      | 80 443 - 49477 [RST] Seq=1528 Win=0 Len=0                                                                                                    |  |     |                                 | 31.13.65.7 b8:57:d8:                             |
|     | 36093 178.097784 31.13.65.7                                                |                             |                              |                     | 10.20.53. TCP                  |                             |                                            |              |                      | 86 443 - 49477 [FIN, ACK] Seq=1528 Ack=952 Win=31104 Len=0 TS. 31.13.65.7 b8:57:d8                                                                                       |  |     |                                 |                                                  |
|     | 36091 178.097784 31.13.65.7                                                |                             |                              |                     |                                | 10.20.53. TLSv1.3           |                                            |              | 125 Application Data |                                                                                                    |  |     |                                 | 31.13.65.7 b8:57:d8:                             |
|     | 24129 113.084983 31.13.65.7                                                |                             |                              |                     |                                | 10.20.53. TLSv1.3           |                                            |              | 243 Application Data |                                                                                                    |  |     |                                 | 31.13.65.7 b8:57:d8:                             |
|     | 24126 113.032770 31.13.65.7<br>24125 113.032759 31.13.65.7                 |                             |                              |                     | 10.20.53. TCP<br>10.20.53. TCP |                             |                                            |              |                      | 86 443 - 49477 [ACK] Seq=1332 Ack=952 Win=31104 Len=0 TSval=4 31.13.65.7 b8:57:d8:<br>86 [TCP ACKed unseen segment] 443 - 49477 [ACK] Seq=1332 Ack= 31.13.65.7 b8:57:d8: |  |     |                                 |                                                  |
|     | 24119 113.014328 31.13.65.7                                                |                             |                              |                     |                                | 10.20.53. TLSv1.3           |                                            |              |                      | 1417 Server Hello, Change Cipher Spec, Application Data, Applic 31.13.65.7 b8:57:d8:                                                                                     |  |     |                                 |                                                  |
|     | 24104 112.812610 31.13.65.7                                                |                             |                              |                     | 10.20.53. TCP                  |                             |                                            |              |                      | 86 443 - 49477 [ACK] Seq=1 Ack=837 Win=31104 Len=0 TSval=4298 31.13.65.7 b8:57:d8:                                                                                       |  |     |                                 |                                                  |
|     | 24100 112.809527 31.13.65.7                                                |                             |                              |                     | 10.20.53. TCP                  |                             |                                            |              |                      | 86 443 → 49477 [ACK] Seq=1 Ack=380 Win=30080 Len=0 TSval=4298 31.13.65.7 b8:57:d8:                                                                                       |  |     |                                 |                                                  |
|     | 24090 112.794690 31.13.65.7                                                |                             |                              |                     | 10.20.53. TCP                  |                             |                                            |              |                      | 94 443 - 49477 [SYN, ACK] Seq=0 Ack=1 Win=28960 Len=0 MSS=146 31.13.65.7 b8:57:d8:                                                                                       |  |     |                                 |                                                  |
|     | 41317 204.853532 10.20.53.97                                               |                             |                              |                     | 31.13.65.7 TCP                 |                             |                                            |              |                      | 125 [TCP Out-Of-Order] 49477 - 443 [FIN, PSH, ACK] Seq=952 Ack 10.20.53, c8:d3:a3:                                                                                       |  |     |                                 |                                                  |
|     | 38476 191.370718 10.20.53.97                                               |                             |                              |                     | 31.13.65.7 TCP                 |                             |                                            |              |                      | 125 [TCP Out-Of-Order] 49477 - 443 [FIN, PSH, ACK] Seq=952 Ack 10.20.53 c8:d3:a3                                                                                         |  |     |                                 |                                                  |
|     | 37325 184.632373 10.20.53.97                                               |                             |                              |                     | 31.13.65.7 TCP                 |                             |                                            |              |                      | 125 [TCP Out-Of-Order] 49477 - 443 [FIN, PSH, ACK] Seq=952 Ack 10.20.53 c8:d3:a3                                                                                         |  |     |                                 |                                                  |
|     | 36709 181.265204 10.20.53.97                                               |                             |                              |                     | 31.13.65.7 TCP                 |                             |                                            |              |                      | 125 [TCP 0ut-0f-0rder] 49477 - 443 [FIN, PSH, ACK] Seq=952 Ack 10.20.53 c8:d3:a3                                                                                         |  |     |                                 |                                                  |
|     | 36341 179.580150 10.20.53.97                                               |                             |                              |                     | 31.13.65.7 TCP                 |                             |                                            |              |                      | 125 [TCP Out-Of-Order] 49477 - 443 [FIN, PSH, ACK] Seq=952 Ack 10.20.53 c8:d3:a3:                                                                                        |  |     |                                 |                                                  |
|     | 36138 178.322092 10.20.53.97                                               |                             |                              |                     |                                | 31.13.65.7 TLSv1.3          |                                            |              | 125 Application Data |                                                                                                    |  |     |                                 | 10.20.53. c8:d3:a3:                              |
|     | 24134 113.123862 10.20.53.97                                               |                             |                              |                     | 31.13.65.7 TCP                 |                             |                                            |              |                      | 86 49477 - 443 [ACK] Seq=952 Ack=1489 Win=92928 Len=0 TSval=4 10.20.53 c8:d3:a3:                                                                                         |  |     |                                 |                                                  |
|     | 24122 113.032770 10.20.53.97                                               |                             |                              |                     |                                | 31.13.65.7 TLSV1.3          |                                            |              |                      | 117 [TCP Previous segment not captured], Application Data                                                                                                    |  |     |                                 | 10.20.53.  c8:d3:a3:                             |
|     | 24102 112.809503 10.20.53.97                                               |                             |                              |                     |                                | 31.13.65.7 TLSv1.3          |                                            |              |                      | 543 Change Cipher Spec, Application Data                                                                                                    |  |     |                                 | 10.20.53. c8:d3:a3:                              |
|     | 24098 112.805941 10.20.53.97                                               |                             |                              |                     |                                | 31.13.65.7 TLSv1.3          |                                            |              | 465 Client Hello     |                                                                                                    |  |     |                                 | 10.20.53. c8:d3:a3:                              |
|     | 24092 112.794647 10.20.53.97                                               |                             |                              |                     | 31.13.65.7 TCP                 |                             |                                            |              |                      | 86 49477 - 443 [ACK] Seq=1 Ack=1 Win=87808 Len=0 TSval=416751 10.20.53, c8:d3:a3:                                                                                        |  |     |                                 |                                                  |
|     | 24088 112.794677 10.20.53.97                                               |                             |                              |                     | 31.13.65.7 TCP                 |                             |                                            |              |                      | 94 49477 - 443 [SYN] Seg=0 Win=65535 Len=0 MSS=1460 SACK PERM 10.20.53 c8:d3:a3:                                                                                         |  |     |                                 |                                                  |
|     |                                                                            |                             |                              |                     |                                |                             |                                            |              |                      |                                                                                                    |  |     |                                 |                                                  |
|     |                                                                            |                             |                              |                     |                                |                             |                                            |              |                      |                                                                                                    |  |     |                                 |                                                  |
|     | Applications $\blacktriangledown$                                          | Places $\blacktriangledown$ |                              | Wireshark v         |                                |                             |                                            |              | Mon 4:43 PM          |                                                                                                    |  |     | v.                              | $\Leftrightarrow$ 40 $\Box$ $\blacktriangledown$ |
|     |                                                                            |                             |                              |                     |                                |                             |                                            |              |                      | Wireshark · Follow TCP Stream (tcp.stream eq 59) · HOMBRE-EN-MEDIO-FACEBOOKweb10-09-18-01                                                                                |  | 000 |                                 | (日)                                              |
|     | File Edit View Go Capture Analyz                                           |                             |                              |                     |                                | V T! CB T U MVL. L P . k. u |                                            |              |                      |                                                                                                    |  |     |                                 |                                                  |
|     | $\odot$                                                                    | D.                          | $\mathbf{X}$<br>画            | $\bullet$           |                                | WX S#.+                     |                                            |              |                      | $\dots 4 \dots   6 \dots -C$                                                                                                    |  |     |                                 |                                                  |
|     |                                                                            |                             |                              |                     |                                |                             |                                            |              |                      |                                                                                                    |  |     |                                 |                                                  |
|     | Itcp.stream eg 59                                                          |                             |                              |                     |                                |                             |                                            |              |                      |                                                                                                    |  |     |                                 | Expression +                                     |
|     |                                                                            |                             |                              |                     |                                |                             |                                            |              |                      | <b>Figura 32</b> Paquetes capturados desde los servicios de Facebook con dirección IP 31.13.65.7                                                                         |  |     |                                 |                                                  |

24102 112,809503  $c8: d3: a3:26:1$ 24122 113.032770 c8:d3:a3:26:l 24134 113.123862 10.20.53  $c8: d3: a3:26:1$ 36138 178.322092  $c8: d3: a3:26:$ 10 20 53 10.20.53<br>10.20.53 36709 181.265204  $c8: d3: a3:26$  $10.20.53$ <br> $10.20.53$ <br> $10.20.53$ 37325 184.632373 8476 191.370718<br>1317 204.853532 31.13.6 24100 112.809527 31.13.65 b8:57:d8:55 24119 113,014328  $31, 13, 65$ b8:57:d8:55:3  $31.13.65$ <br> $31.13.65$ 24125 113.032759 24126 113.032770 b8:57:d8:55: 24129 113.084983 31.13.65 b8:57:d8:55: 36091 178 097784 31.13.65  $h8:57:dB:55$ : 93 178.097784 31.13.65<br>31.13.65  $b8:57:dB:55::$ <br> $b8:57:dB:55::$ Packet 24104. 7 client pkts, 6 server pkts, 8 turns. Click to select.

**Figura 33** Paquetes capturados desde los servicios de Facebook validando que se encuentra la información encriptada.

Se reconoce que la dirección IP está asociada a Facebook por la geoip visualizada en los parámetros IPV4

| Applications $\blacktriangledown$                                                                                                    | Wireshark <b>v</b><br>Places $\blacktriangledown$                                                                                                    | Mon 4:43 PM                                                                                                    | ř                                   | <b>◆ 40</b><br>$\rightarrow$                                                                                                    |
|----------------------------------------------------------------------------------------------------|----------------------------------------------------------------------------------------------------|----------------------------------------------------------------------------------------------------|-------------------------------------|----------------------------------------------------------------------------------------------------|
| File Edit View<br>$\sqrt{2}$<br>G<br>I tcp.stream eq<br>Time<br>No.<br>24088 112.<br>24092 112.<br>24098 112.<br>24102 112.<br>24122 113.<br>24134 113.<br>36138 178.                                          | Identification: 0x3564 (13668)<br>Flags: 0x02 (Don't Fragment)<br>Fragment offset: 0<br>Time to live: 63<br>Protocol: TCP (6)<br>Header checksum: 0x66d7 [validation disabled]<br>[Header checksum status: Unverified]<br>Source: 31.13.65.7<br>Destination: 10.20.53.97<br>[Destination GeoIP: Unknown] | Unitare Filippin Factoral Lines in the<br>Wireshark · Packet 24104 · HOMBRE-EN-MEDIO-FACEBOOKweb10-09-18-01<br>FSource GeoIP: Atlanta, GA, AS32934 Facebook, Inc., United States, 33.870998, -84.463501]<br>Fransmission Control Protocol, Src Port: 443, Dst Port: 49477, Seq: 1, Ack: 837, Len: 0 | $\bullet\quad \bullet\quad \bullet$ | 000<br>Expression +<br>New Column<br>c8: d3: a3:26:<br>c8: d3: a3:26:<br>c8: d3: a3:26:1<br>c8: d3: a3:26:<br>c8: d3: a3:26:<br>c8: d3: a3:26:<br>c8: d3: a3:26:                                                                                       |
| 36341 179.<br>36709 181.<br>37325 184.<br>38476 191.<br>41317 204.<br>24090 112.<br>24100 112.<br>24104 112.<br>24119 113.<br>24125 113.<br>24126 113.<br>24129 113.<br>36091 178.<br>36093 178.<br>36095 178. | 0000<br>0010 c8 d3 a3 26 bd 1e d0 c3 00 00 aa aa 03 00 00 00<br>0020 08 00 45 00 00 34 35 64 40 00 3f 06 66 d7 1f 0d<br>0030 41 07 0a 14 35 61 01 bb c1 45 c6 56 58 32 20 a0<br>0040 ed ff 80 10 00 f3 c7 8e 00 00 01 01 08 0a 19 9e<br>0050 6d 54 00 3f 97 57                                           | 88 02 30 00 b8 57 d8 55 38 18 58 c1 7a 19 3c 30<br>$, .0, .W, U, 8, X, Z, \leq 0$<br>. &<br>$E45d$ $@.7.f$<br>A5aE.VX2.<br>.<br>mT.7.W                                                                                                    |                                     | c8:d3:a3:26:1<br>c8: d3: a3:26:<br>c8: d3: a3:26:<br>c8: d3: a3: 26:<br>c8: d3: a3:26:<br>b8:57:d8:55:<br>b8:57:d8:55:<br>b8:57:d8:55:<br>b8:57:d8:55:<br>b8:57:d8:55:<br>b8:57:dB:55:<br>b8:57:d8:55:<br>b8:57:d8:55:<br>b8:57:d8:55:<br>b8:57:d8:55: |
| $\blacktriangleleft$<br>$\circ$ $\circ$                                                                                                    | $\bigcirc$ Help<br>HOMBRE-EN-MEDIO-FACEBOOKweb10-09-18-01                                                                                                    | No.: 24104 - Time: 112.812610 - Source: 31.13.65.7 - Destination: 10.20.53.97 - Protocol: T 31104 Len=0 TSval=429813076 TSecr=4167511 - MAC: 31.13.65.7 - New Column: b8:57:d8:55:38:18<br>Packets: 45868 · Displayed: 22 (0.0%) · Load time: 0:0.566 Profile: Default                              | * Close                             |                                                                                                    |

**Figura 34** Paquetes capturados desde los servicios de Facebook con su geolocalización

El servicio de Facebook que responde a la dirección IP 31.13.65.38 donde se logra evidenciar que todo el tráfico generado desde y hacia dicha dirección IP está completamente cifrado.

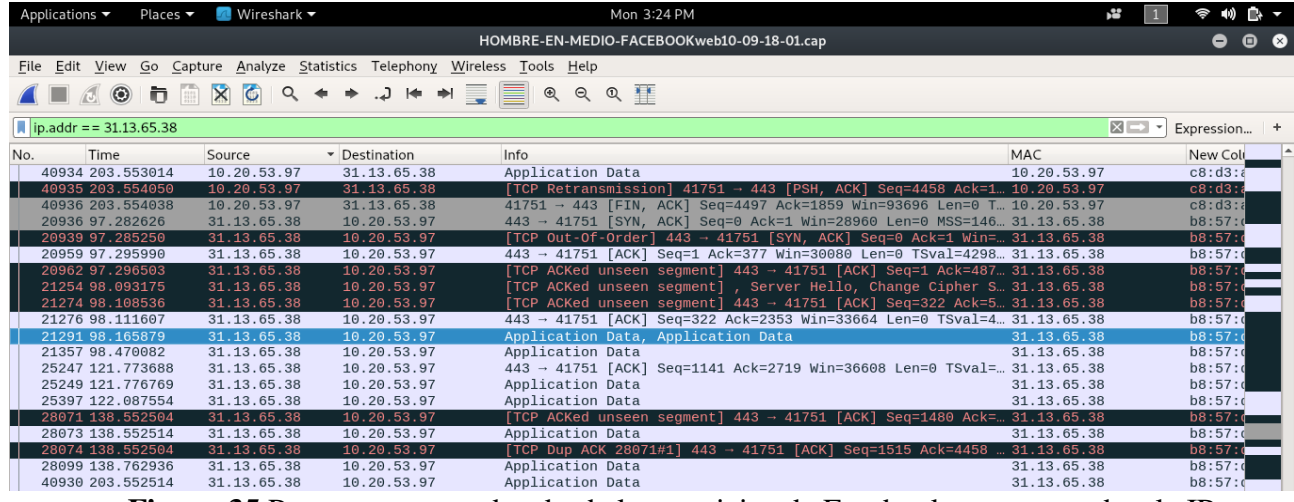

**Figura 35** Paquetes capturados desde los servicios de Facebook que responde a la IP 31.13.65.38